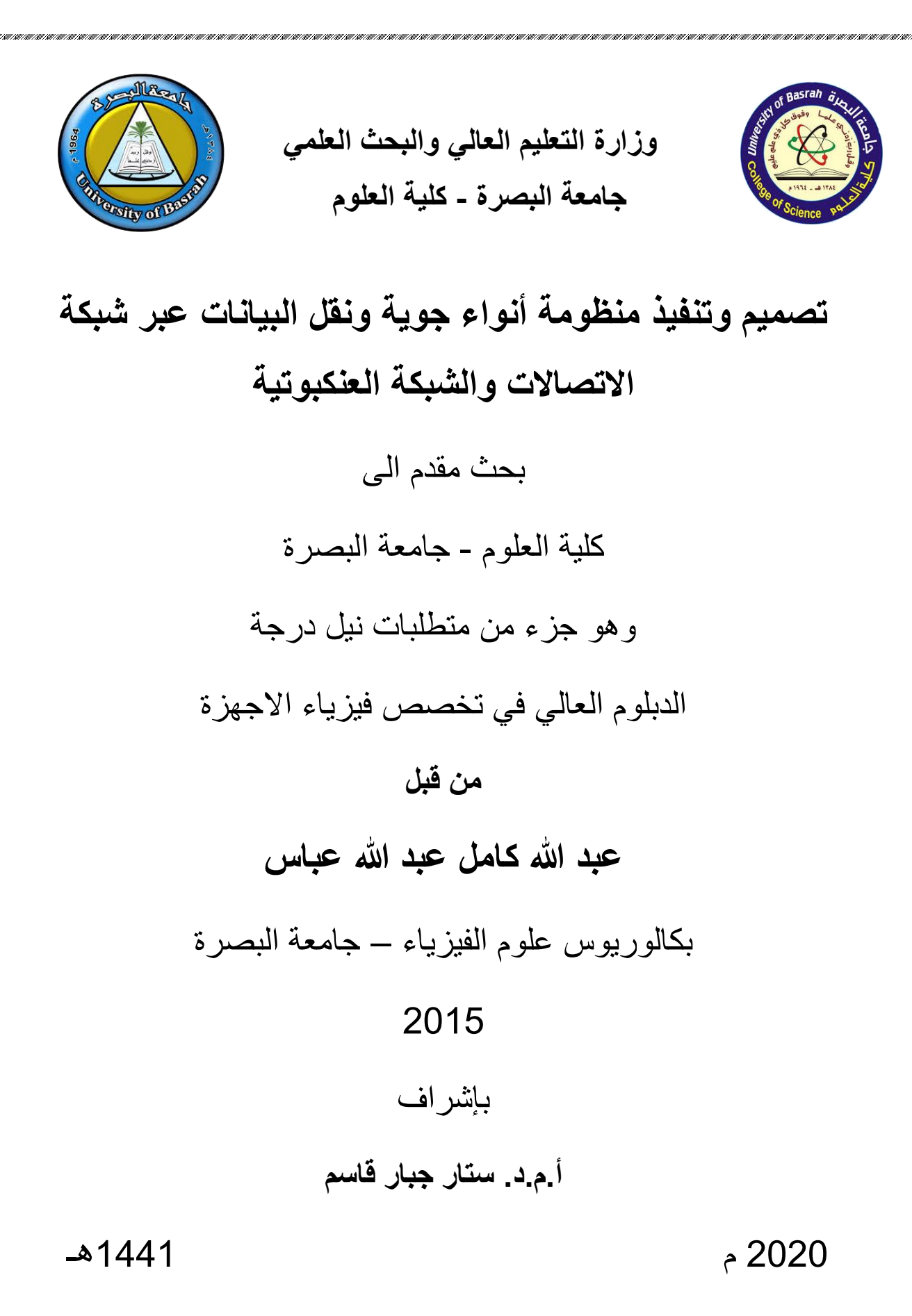

بِسْمِ اللَّه الرَّحْمَن الرَّحِيمِ **ْ ن س َما ِء ِم ِم َن ال ه ن َز َل هَّللاُ ء َْ َو َما أ َما a**<br>( **∫ ث وتِ َها َوبَ عَد َم ر َض بَ ْ ْْلَ ِ ِه ا حيَا ب أ فَ ه ْ ْ ْ َ ريَاحِ ِ صِري ِف ال ة َوتَ ْ َداب ُك لِ ن فِي َها ِم ٍ ه س َما ِء ي َن ال ه خِر بَ ْ م َس س َحا ِب ال َوال ه ه ُ ْ و َن عِقلُ وٍم يَ ْ ت ِلقَ يَا ر ِض ََلَ ْْلَ َوا ْ ٍ ْ**

**ي العَظيم ال َعِل َصَد َق هللاُ ُّ**

**سورة البقرة** /**اَلية 164**

**اإلهداء** الى من وهبنا زهرة حياته... **)أبي(** الى المرأة التي تعطي وال تنتظر... **)أمي(** الى من يحملون في عيونهم ذكريات طفولتنا وشبابنا... **)إخوتي وأخواتي(** الى من كنتم اجساداً وارواحاً تملأ المكان واصبحتم دموع امهاتٍ واخواتٍ واطفال واحزان اباءٍ وهموم اخوان الى ارواحكم الطاهرة يا فخرنا... **)شهداء العراق(**

# **الشكر والتقدير**

الحمد لله رب العالمين والصلاة والسلام على خاتم الأنثبياء والمرسلين محمد وعلى أله الطَّيبين الطاهرين.

ان واجب الوفاء والعرفان يقتضي مني تسجيل خالص شكري وعميق امتناني ألستاذي الفاضل أ.م.د. ستار جبار قاسم لتفضله باإلشراف ومشاركته عناء البحث والمتابعة المستمرة طيلة مدة البحث فقد كان عونا لي في جميع مراحل اعداد البحث عن طريق توجيهاته القيمة ومالحظاته السديدة، ولما أحاطني به من رعاية علمية كان لها الفضل األكبر في تذليل مصاعبي وانجازي لهذا البحث، فله منًي اصدق آيات الشكر والتقدير.

كما واتقدم بالشكر والتقدير الى عمادة كلية العلوم ورئاسة قسم الفيزياء لرعايتهم العلمية لطلبة الدراسات العليا وتذليل الصعوبات وتقديم يد العون لهم، واتقدم بالشكر الى من صاغوا لنا علمهم حروفاً وافكار هم منارةً تنير لنا طريق العلم والنجاح اساتذتي في قسم الفيزياء، كما وأتقدم بالشكر الجزيل الى ادارة قسم االنواء الجوية في مطار البصرة الدولي والمتمثلة باألستاذ صادق عطية والمهندس ضياء لسماحهم لي بأجراء معايرة منظومة االنواء الجوية في مطار البصرة الدولي، واتقدم بالشكر الجزيل الى االخ العزيز جابر جاسم محمد للنصائح والتدقيق اللغوي، كما وتقدم بالشكر الجزيل الى عمى العزيز سعيد عباس فرج الله للمراجعة والتدقيق اللغوي وكما واتقدم بالشكر الجزيل الى زوجتي والء لمشاركتي عناء البحث ، واتقدم بالشكر الجزيل الى جميع زمالئي في الدراسات العليا لما ابدوه من عون لي خالل تلك الفترة.

وفي النهاية أقدم جزيل الشكر والتقدير الى كل من مد لي يد العون في مسيرتي العلمية والى كل من علمني حرفاً وتتلمذت على يديه، والحمد لله رب العالمين والصلاة والسلام على أشرف المرسلين محمد واله الطيبين الطاهرين...

# **المحتويات**

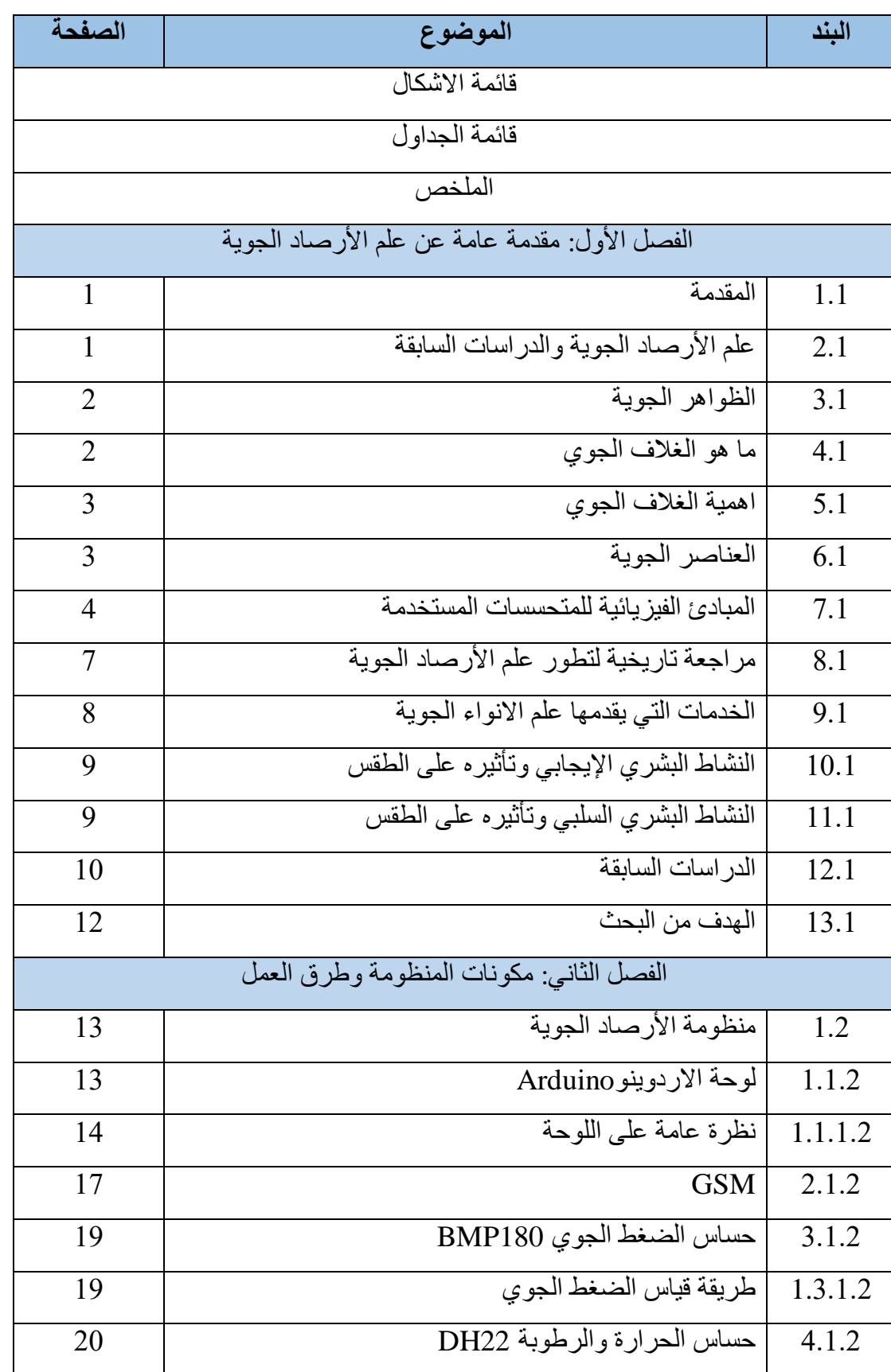

ž

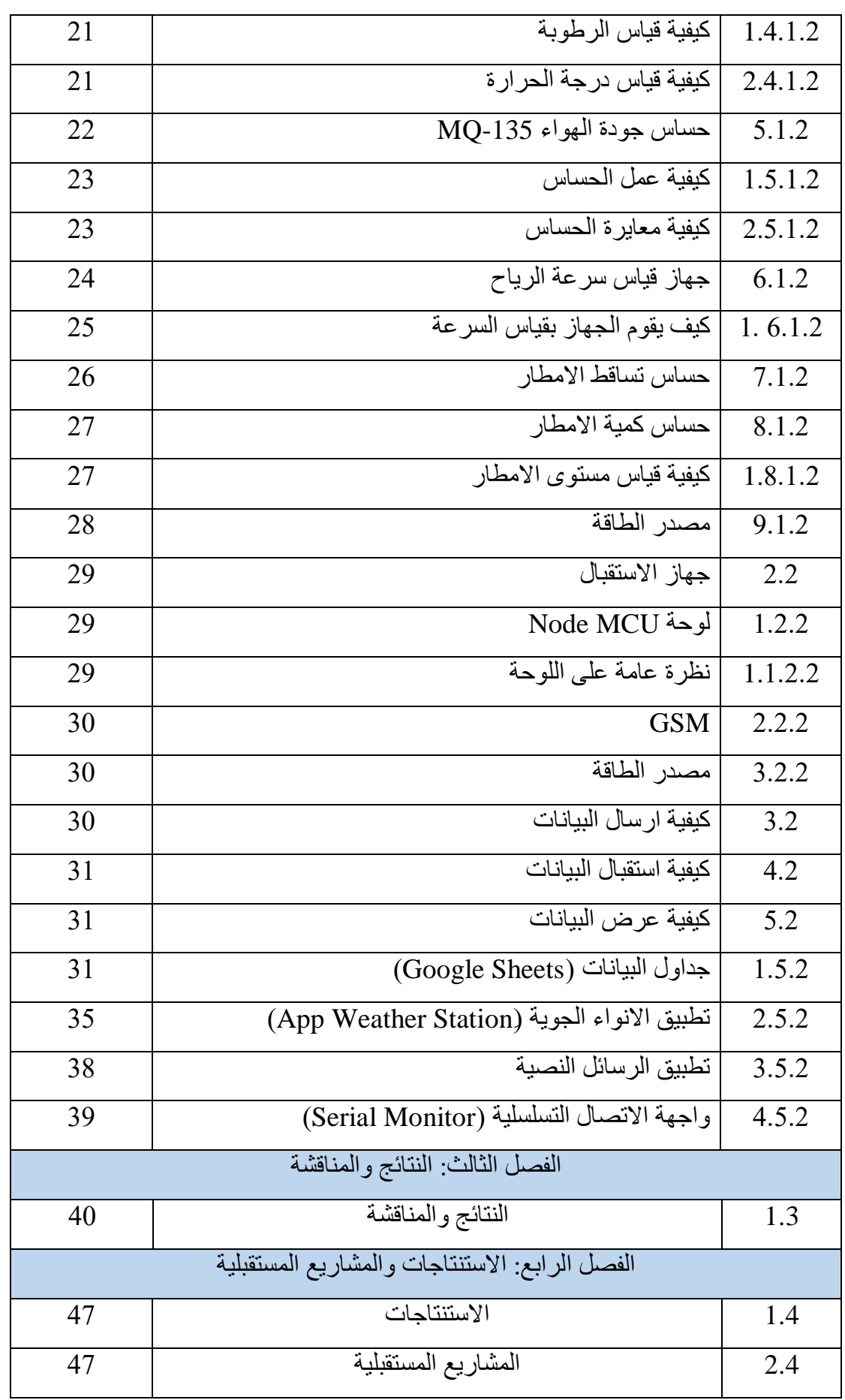

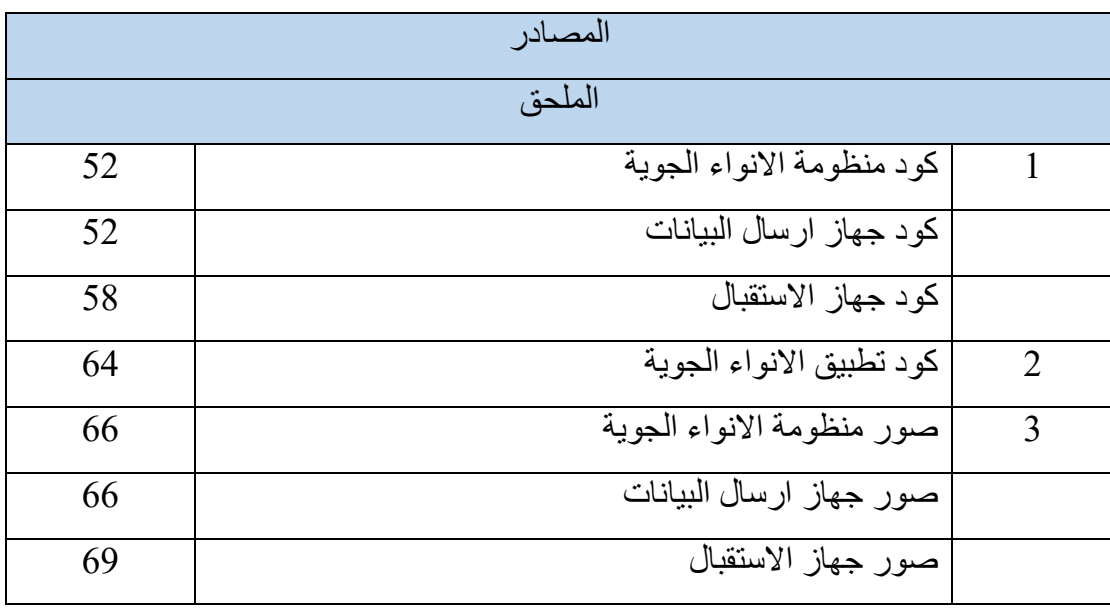

,他们也不能在这里,他们还没有,他们还是这么多,我们也不能不能在这个人,我们也不能不能不能不能不能不能不能不能不能不能,我们也不能不能不能不能不能不能不能不能,他

# **قائمة الجداول**

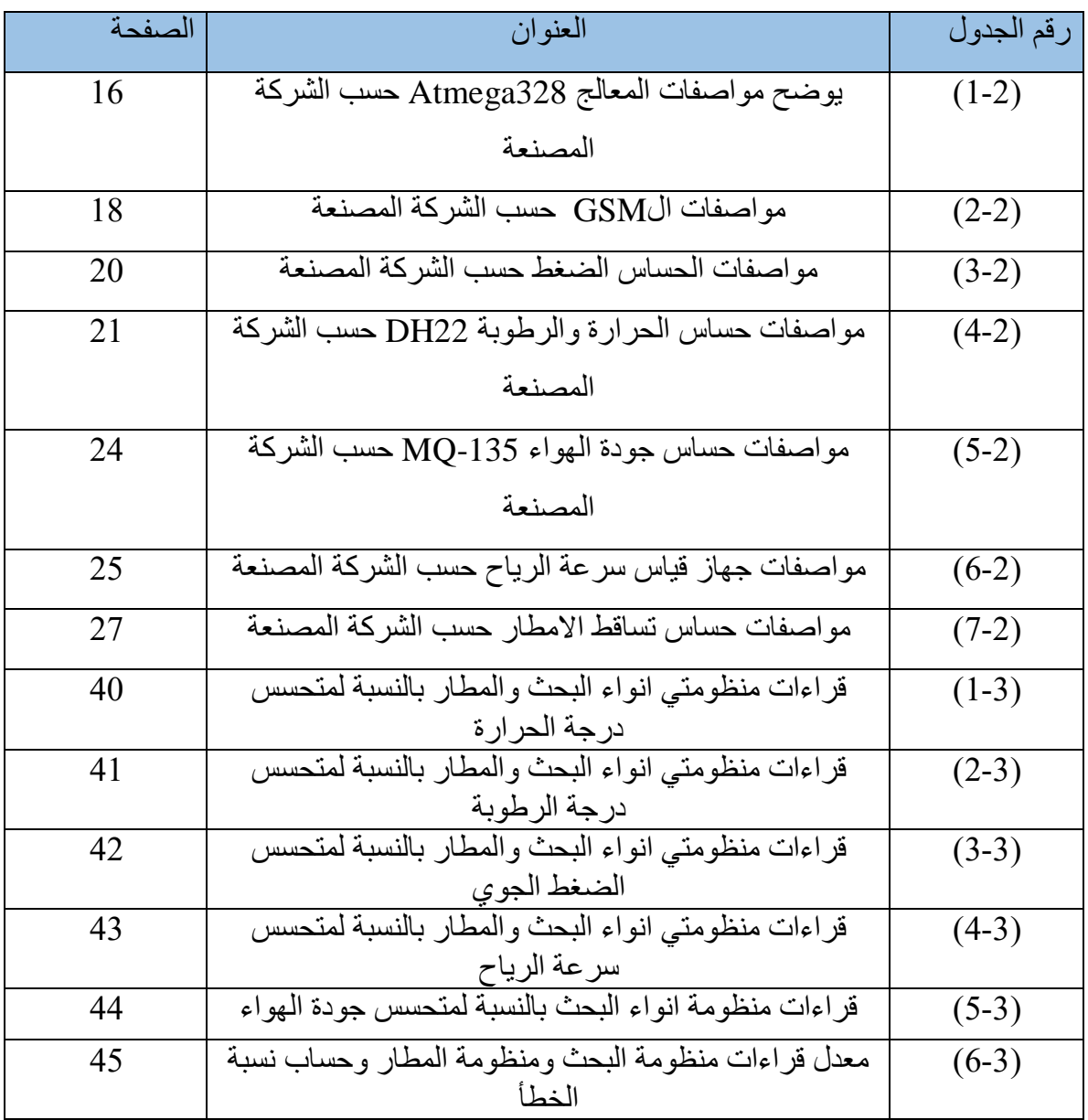

ž

IN IN IN THE INTERNATIONAL INTERNATIONAL INTERNATIONAL INTERNATIONAL INTERNATIONAL INTERNATIONAL INTERNATIONAL INTERNATIONAL INTERNATIONAL INTERNATIONAL INTERNATIONAL INTERNATIONAL INTERNATIONAL INTERNATIONAL INTERNATIONAL

**قائمة االشكال**

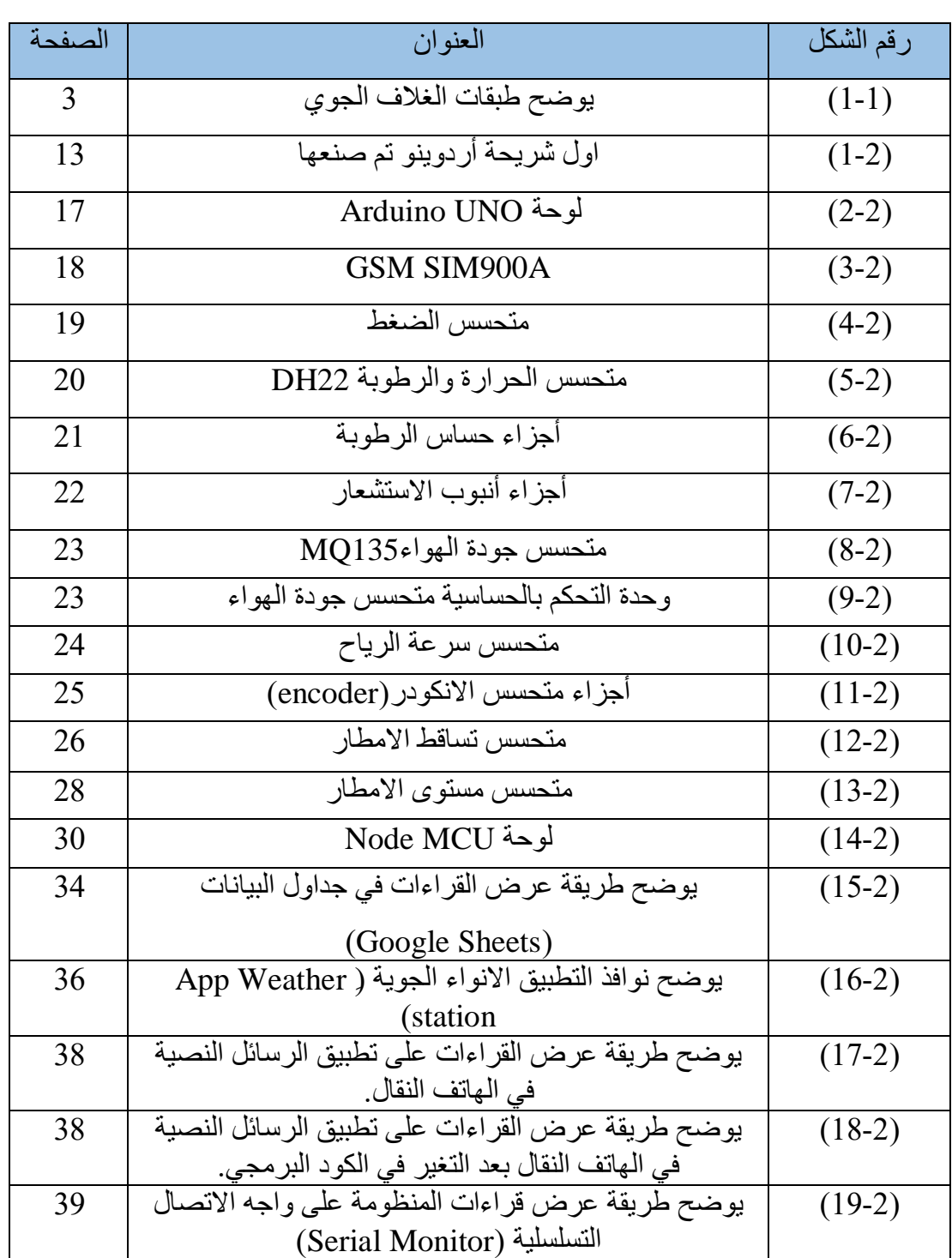

š

**الملخص**

تم انشاء منظومة انواء جوية تحتوي على متحسسات الضغط الجوي ودرجة الحرارة والرطوبة وسرعه الرياح ومستوى االمطار ومتحسس سقوط األمطار وجودة الهواء ترسل (Global System for Mobile communications) GSM طريق عن بيانتها المنظومة على شكل رسائل نصية وتعرض على جداول البيانات (Google sheets) وتطبيق خاص لعرض بيانات المنظومة التي تم أنشاؤها بواسطة موقع inventor App MIT وايضا بشكل رسائل نصية تصل للهاتف المحمول وواجهة االتصال التسلسلية، وتم التحكم بالمنظومة عن طريق لوحة الاردوينو وبرمجتها بواسطة لغة البرمجة ++C.

تمت معايرة المنظومة مع منظومة االنواء الجوية التابعة لمطار البصرة الدولي، وكانت النتائج بالنسبة لمتحسسي الضغط الجوي وسرعة الرياح متقاربة اما بالنسبة لمتحسس درجة الحرارة والرطوبة كان الفرق ضمن الحدود المقبولة. تم تصميم متحسس مستوى االمطار بواسطة برنامج AutoCAD وطباعته باستخدام طابعة D3 ومعايرته من خالل ماصات دقيقة .(Micropipette)

الفصل االول مقدمة عامة عن علم األرصاد الجوية والدراسات السابقة

#### **1.1المقدمة**

يعد علم األرصاد الجوية من أكثر علوم الطبيعة المهمة بالنسبة للباحثين والعاملين في مجال العلوم الأخرى، وان الكثير من الموارد البشرية والطبيعية والنشاطات الإنسانية تتأثر بالأحوال الجوية، فتؤثر الأحوال الجوية مباشرة على راحة الانسان وصحته، وتؤثر بشكل غير مباشر على مجالات الحياة الأخرى التي يعتمد عليها الانسان. وقد اجبر الانسان على التعامل مع المناخ والطقس منذ أن وجد على سطح الأرض. فالإنسان كبقية الكائنات الحية، يتأثر بالعناصر المناخية وعلية أن يتعامل معها من أجل زيادة قدرته على االستمرار في العيش، فمن لم يستطع التكيف مع االحوال الجوية انقرض وانتهى وجوده من على سطح األرض. الكثير من االختراعات طورها االنسان من اجل التكيف مع األحوال الجوية ولكي يحصل على بيئة مناسبة ومريحة تسهل حياته اليومية، ومن تلك االختراعات وسائل التدفئة والتبريد المستخدمة في المسكن واماكن العمل وفي وسائل النقل وكذلك تطوير الوسائل الحديثة للنهوض بالزراعة والصناعة وغيرها من المجالات التي تهم حياة الإنسان، وان أكثر الأمم تقدما هي الأمم التي استطاعت توفير وسائل الراحة والتكيف مع األحوال الجوية وخاصة في المناطق ذات التطرف في العناصر المناخية كالصحاري الحارة والمناطق الباردة ]،1 2[.

لذلك سوف نتطرق الى معرفة ما هو علم األرصاد الجوية، تاريخ وتطور العلم، اهمية الغالف الجوي وتأثيره على الظواهر الجوية والمبادئ الفيزيائية لبعض المتحسسات المستخدمة في قراءة العناصر الجوية والخدمات التي يقدمها علم االرصاد الجوية اضافة الى تأثير االنسان على الطقس.

#### 2.**1 علم األرصاد الجوية**

هو علم يختص بدراسة الغالف الجوي ومعرفة الظواهر الجوية وكيفية حدوثها من خالل معرفة أسبابها وتأثير تلك الظواهر على الكائنات ومصطلح )meteorology )مشتق من الكلمة االغريقية )meteors )وتعني الشاهق او المرتفع ]3[. حيث يهتم بمعرفة المميزات الكيميائية والفيزيائية لسطح الكرة الأرضية، ويعد علم الأرصاد الجوية من العلوم التطبيقية التي يحتاج في تفسيرها الى العلوم الأخرى كالعلوم الرياضية والفيزيائية ومثال على العلوم التطبيقية الفيزيائية علوم الموائع المتحركة، واالشعة الكهرومغناطيسية والكيمياء الفيزيائية والثرموداينمك والميكانيك وغيرها [4].

3**.1 الظواهر الجوية**

هي مجموعة من االحداث الجوية تم تفسيرها من قبل علماء األرصاد الجوية وتعتمد على تواجد مجموعة من عناصر الغلاف الجوي وهي (1) الضغط الجوي، (2) درجة الحرارة، )3( بخار الماء وتعتمد هذه الظواهر على تركيز العناصر والتغير الذي يحدث لتلك العناصر بمرور الزمن وان اغلب الظواهر تحدث في منطقة تعرف بالطبقة المضطربة Troposphere وتقع أسفل الغالف الجوي [5].

**4.1 ما هو الغالف الجوي**

يُعرف الغالف الجوي )Atmosphere)، بأنه طبقة الهواء أو الغازات المحيطة باألرض التي تتكون من: النيتروجين بنسبة %78 واألوكسجين بنسبة %21 وغازات أخرى بنسبة 1%، والتي تعمل الجاذبية الأرضية على المحافظة عليها من الانطلاق إلى الفضاء الخارجي ]6[.

ان الغالف الجوي لسطح الكرة االرضية يتألف من عدة طبقات هي:

الطبقة المضطربة Troposphere: وهي الطبقة التي تحدث فيها اغلب االضطرابات الجوية، حيث ان انخفاض درجة الحرارة في هذه الطبقة يجعل من غير الممكن للماء في حاالته الثالثة مغادرة هذه الطبقة، اذ تصل درجة الحرارة فيها )-50( درجة مئوية، وبالتالي عدم قدرة الماء على حمل بخاره وحدوث تكاثف لبخار الماء، ونتيجة لوجود نسبة كبيرة من الهواء العالي فيها يجعل )90%( من الضغط الجوي يتركز في هذه الطبقة، وقرب الهواء من سطح الكرة الأرضية يجعل أكثر الاشعاع الأرضي الممتص يكون فيها وبسمك (1كم) [7].

الطبقة المستقرة Stratosphere: تمتد على ارتفاع يتراوح بين )55-50( كم، تكون درجات الحرارة في الطبقة عكسيا مع الطبقة المضطربة حيث تزداد من الأسفل الى الأعلى حيث إن الهواء على ارتفاع 50 كم يمتلك درجة حرارة تساوي حرارة سطح الكرة األرضية األسفل، وتأخذ هذه الطبقة حر ار تها من الاشعة فوق البنفسجة القادمة من الشمس، ويمتصبها غاز الأوزون الموجود فيها ]2[.

الطبقة الوسطى Mesosphere: تمتاز هذه الطبقة بانخفاض درجات الحرارة وعدم وجود بخار الماء فيها وعدم حدوث ظواهر جوية ماعدا حدوث بعض الدوامات الهوائية، وتبعد عن سطح الأرض 85 كم [6].

الطبقة المتأينة Ionosphere: ترتفع عن مستوى سطح البحر)80-400( كم، اذ تكون درجات الحرارة مرتفعة لتصل الى 1000 درجة مئوية ولذلك يتأين الهواء فيها ولهذا امتلكت القدرة على تحطيم الشهب والنيازك القادمة من الفضاء ]6[.

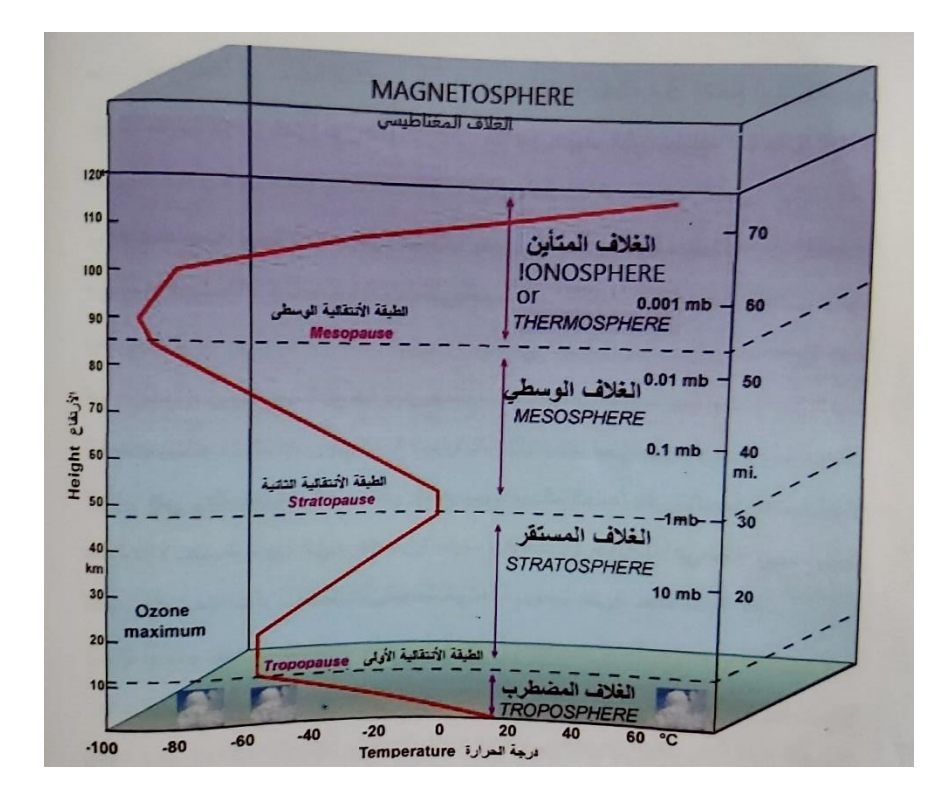

الشكل )1-1(: يوضح طبقات الغالف الجوي.

#### 5.**1 أهمية الغالف الجوي**

يحافظ على توازن الحرارة على سطح الكرة األرضية وتنظيمها وتوزيعها، لكي تصبح مناسبة تمامًا للحياة، كما يمنع نفاذ الإشعاع الأرضي إلى الفضاء الخارجي. فلولاه لكان الفرق بين درجات حرارة النهار والليل كبيرا جدًا لدرجة أن الحياة تصبح معدومة، ولكان معدل درجات الحرارة على سطح الأرض -19 درجة مئوية بدلًا من 15 درجة مئوية [6].

6.**1 العناصر الجوية**

-1 **الحرارة**: تعرف على انها درجة اإلحساس بالبرودة او السخونة فهي الطاقة التي يمكن الشعور بها من خالل اللمس او قياسها بأجهزة قياس الحرارة لذلك سميت بالطاقة الحسية Heat Sensible. فدرجة الحرارة هي مقياس للطاقة الحسية وهي بدورها مقياس لسرعة حركة الذرات في المادة، فالذرات في المواد الحارة أكثر سرعة مما هي في المواد الباردة. وتنتقل الطاقة الحسية من سطح الكرة

األرضية الى الهواء بواسطة تيارات الحمل والتوصيل، واالنتقال عن طريق الحمل هي الوسيلة الأهم والأكثر فعالية في تسخين الهواء [4].

- -2 **الرطوبة**: هي تركيز بخار الماء المتواجد في الغالف الجوي وتقدر بحوالي )%0.001( من مياه األرض. وإن تركيز بخار الماء في الهواء يختلف من مكان لآخر ويتراوح بين (0%-4%) أي أربعة غرامات من بخار الماء في الهواء في كل 100 غرام من الهواء. ويحصل الهواء على بخار الماء عن طريق عمليات التبخر (التحول من ماء الى بخار) والتسامي (التحول من جليد الى بخار(، ويفقد الهواء بخار الماء من خالل عمليات التكاثف )التحول من بخار الى ماء) والترسيب (التحول من بخار الى جليد). وبعض بخار الماء المتكاثف يهطل على الأرض على شكل أمطار وثلوج [4، 7].
- -3 **الضغط الجوي**: هو مقدار وزن عمود الهواء على وحدة المساحة في سطح الأرض، بحيث قُدر إجمالي هذا الوزن بحوالي 5500 مليون طن، وبالتالي يكون وزن عمود الهواء الذي يقع على سنتمتر واحد حوالي 2.6 كغم تقدي ًرا، وهذا الوزن يعادل عمودًا من الزئبق ارتفاعه 760 ملم، أو 1013 ملي بار ]8[.
- -4 **الرياح**: في علوم الطقس والمناخ، يطلق على مصطلح الرياح أي كتلة هوائي تنتقل أفقيا، والتي تنشأ من حدوث اختالف في ضغط الهواء، ويشار إلى أن الرياح تتحرك بسرعة من مناطق الضغط العالي إلى مناطق الضغط المنخفض. وتغيير أساسي في حركة الرياح بعد دوران الكوكب. تجدر اإلشارة إلى أن العالقة بين كل من الرياح والضغط الجوي تعرف باسم تأثير كوريوليس، وهذا ما يسمى المعادلة الجيوستراتيجية للرياح، ويمثلها االتصال بين النقاط التي يكون فيها الضغط متساويًا، وبالتالي تصبح الرياح أسرع من ذي قبل. جدير بالذكر أن الرياح تخضع لعدة تصنيفات وفقًا لشدتها أو سرعتها، وأيضًا وفقًا للوقت الذي تحدث فيه؛ يتم تصنيفها إما دائمًا أو موسميًا أو يوميًا أو محليًا [9].

#### **7.1 المبادئ الفيزيائية لبعض المتحسسات المستخدمة**

**متحسسات الضغط الجوي:** تُصنع حساسات الضغط Sensors Pressure عادة باستخدام أغشية رقيقة والتي تكون قابلة لالنثناء أو االنحناء نتيجة تطبيق ضغط ما عليها، إن بعض حساسات الضغط تعمل باستخدام النظام الثنائي Manner Binary، بمعنى آخر عند تطبيق ضغط ما على حساس الضغط، فان رد فعل الحساس يكون إما لقطع أو إلكمال عمل الدائرة الكهربائية. إن أكثر الطرق المباشرة المستخدمة لقياس الضغط هي عن طريق استخدام عنصر ميكانيكي مرن موضوع في منطقة معزولة يمكن للقوة (الضغط) أن تؤثر عليها. إن عملية التشوه التي قد تحدث في عنصر التحسس (مثلا زيادة في حجم مقطعه أو ازدياد طوله أو غير ذلك) تولد وبدقة أزاحات معينة تتناسب طردا مع الضغط. هذا هو المبدأ الأساسي الذي تعتمد عليه جميع حساسات الضغط التجارية هذه الأيام [10 ، 11].

**متحسس درجة الحرارة:** يمكن قياس درجة الحرارة بطرق غير مباشرة حيث يمكن قياس خاصية للمادة تتغير بتغير درجة الحرارة، فعلى سبيل المثال يمكن قياس درجة الحرارة عن طريق خاصية تمدد المواد، حيث من المعروف أن معظم المواد يزيد حجمها بزيادة درجة الحرارة، وتنكمش مع البرودة، وذلك اعتمادا على معامل تمدد المادة، كما أن بعض المواد تتغير مقاومتها الكهربائية مع درجة الحرارة، ولذلك يمكن قياس درجة الحرارة عن طريق قياس المقاومة الكهربائية. كما يمكن عند توصيل مادتين مع بعضهما البعض في وصلتين عند درجتي حرارة مختلفة فانه ينتج جهد كهربائي يتناسب مع الفرق في درجة الحرارة بين الوصلتين وهو ما يعرف باالزدواج الحراري. ايضا تبعث كل المواد اشعاع حراري يتناسب مع درجة الجسم. يمكن من خالل قياس االشعاع المنبعث من الجسم معرفة درجة حرارة الجسم. يتغير لون بعض المواد مع درجة الحرارة ولذلك يمكن معرفة درجة حرارة بعض االجسام عن طريق تغير لون المادة [10 12].

**متحسسات الرطوبة**: يمكن قياس معدل الرطوبة في الهواء باستخدام جهاز يُدعى بـ السايكروميتر )Psychrometer )أو الهايجروميتر )Hygrometer )والذي يستخدم حساسين من حساسات الحرارة أحدهما يقيس درجة الحرارة الجافة والآخر يقيس الحرارة الرطبة، حيث يحتوي حساس الحرارة الرطب على كمية من الماء في قاعدته لتتبخر وتقوم بامتصاص الحرارة التي من شأنها تقليص الحرارة، وللتمكن من قياس درجة الرطوبة النسبية فإنّه يتعين أخذ قرائتي الحساسين (الجاف والرطب) وإيجاد الفرق بينهما، ويكون جهاز (السايكروميتر) معلقاً في الهواء الطلق حتى تثبت قراءته ويتم تسجيلها، ويمكن يمكن قياس الرطوبة باستخدام المتسعات وهي عبارة عن لوحين معدنين تفصلهما مادة عازلة تتغير توصليه هذا المادة حسب الرطوبة الموجودة في الهواء ]،10 13[.

**متحسسات كمية االمطار**: يعد [الممطار](http://ar.wikipedia.org/wiki/%D9%85%D9%85%D8%B7%D8%A7%D8%B1) (gauge Rain (أكثرها شيو ًعا، وهو أسطوانة بها أنبوب ضيق يتصل بقمع في الأعلى، وعندما تسقط الأمطار في القمع تجري في الأنبوب إلى حيث تقاس الكمية بمخبار أو دورق مدرج خاص، هناك بعض الأجهزة تقيس غزارة الأمطار، وهي تمثل معدل التساقط في فترة محدودة، وتكون عادة ساعة واحدة من اليوم. ويمكن استخدام الممطار ذي الميزان (مقياس المطر الوزني) لهذه الغاية. ويحتوي هذا الجهاز على وعاء موضوع على ميزان، وعندما تكون مياه المطر في الوعاء، فإن وزن الماء يضغط على الميزان إلى الأسفل، وتسجل هذه الحركة في حاسوب وتحول إلى أرقام ذات معنى، وفي بعض الأحيان يقيس علماء الأر صاد الجوية الأمطار بوساطة رادار الطقس، حيث يرسل هذا الجهاز الإلكتروني موجات راديوية تنعكس من قطرات المطر وتسمى الموجات المنعكسة الصدى، وتظهر على الشاشة نقطًا مضيئة. وتدل شدة لمعان النقط على حجم قطرات المطر وعددها، لذلك يدل الصدى على كمية الأمطار وغزارتها. كما أن الرادار يقيس الأمطار التي لا تتمكن المقاييس العادية من قياسها، نظرًا لتباعدها الكبير في جميع المناطق [10 ، 11 ، 14].

**متحسسات سرعة الرياح:** يوجد العديد من األجهزة التي يمكن من خاللها قياس سرعة الرياح، وفيما يأتي بعض من أنواع الأجهزة: جهاز الأنيموميتر(Anemometer) يُعتبر األنيموميتر أحد أدوات قياس سرعة الرياح، ويمكن لهذا الجهاز قياس سرعات الهواء التي تقع ضمن نطاق 5 إلى 100 عقدة، ويُعتبر جهاز الأنيموميتر الكهربائي أكثر الأنواع الشائعة، والذي يعمل من خالل دوران عدد من الكؤوس التي يعمل الهواء على تحريكها، وينتج عن هذا الدوران تشغيل مولد كهربائي يقوم بتشغيل عداد كهربائي تتم معايرته وضبطه مع سرعة الرياح، )جهاز رادار دوبلر Radar Doppler )تم تطوير الجهاز بهدف قياس سرعة الرياح أثناء حدوث العواصف، وذلك في الستينيات من القرن العشرين، وقد شكل هذا الجهاز ثورة كبيرة في علم الطقس، وذلك من خالل إمكانية قياس السرعة واالتجاه لجسم يتحرك بفعل تأثير الرياح عليه كالمطر على سبيل المثال، وذلك عبر قياس التغيرات التي تحدث في موجات الرادار التي يطلقها نحو جسم معين بهدف دراسته، جهاز الليزر جهاز الليزر يستخدم أشعة الليزر بدلاً من موجات الرادار العادية كتلك التي يطلقها جهاز رادار دوبلر، ويقيس هذا الجهاز، سرعة الرياح القريبة من سطح الأرض وتأثير ها على المباني والاشجار [10 15].

 **متحسسات جودة الهواء:** معظم اجهزة التي تقيس التلوث تعمل اتوماتيكيا وال تحتاج أكثر من مشغل او فني واحد، ومعظم هذه االجهزة تقيس وتسجل تراكيز الغازات مثل <sup>2</sup>SO، CO، NO، 2NO، <sup>4</sup>CH وتقيس ايضا المواد المؤكسدة والهيدروكربونات والجسيمات، ويعتمد جهاز قياس االوزون على تفاعل االوزون مع غاز االيثيلين ويطلق ضوء بطاقة تتناسب مع تركيز االوزون في الجو، ويستخدم جهاز امتصاص الطيف الذري Adsorption Atomic او األشعة السينية لتحليل مكونات الغبار والجسيمات الصلبة بعد جمعها على ورق ترشيح من

االلياف الزجاجية لمدة يوم واحد وتحسب كمية الغبار لحجم معين من العينة، وعموما تقسم اجهزة قياس تلوث الهواء الى اجهزة تعتمد على التحليل النوعي واخرى تعتمد على التحليل الكمي. ومن اجهزة التحليل النوعي جهاز مطياف الكتلة Spectroscope Mass وجهاز كروماتوجرافيا الغازات Chromatography Gas، ويمكن استخدام الجهازين معا في القياس في حالة المزيج المعقد من الغازات فقد أمكن تصنيف أكثر من 100 مركب منبعث من عادم السيارات باستخدام الجهازين معا في القياس، اما االجهزة التي تعتمد على التحليل الكمي فاهمها كاشف االلوان وجهاز القراءة المباشرة الذي يعمل على مبدأ الاحتراق الداخلي [9، 10].

#### **8.1 مراجعة تاريخية لتطور علم االرصاد الجوية**

تعد الظروف المناخية محل اهتمام الانسان لما لها من تأثير على حياته وسلوكه ابتداءً من تعجبه منها وعجزة عن تفسيرها وصوال الى عبادتها، وظهور االلهة المناخية من األدلة الواضحة على ذلك، ففي حضارة الاغريق كان (بورياس) إله الرياح و (راع) إله الشمس في الحضارة المصرية، والكثير من البراهين التي تبين عبادة األمم للظواهر انطالقا من عجزها عن تفسيرها. ادى وجود شعوب وصلت بها الدهشة للعبادة الى اتخاذها من دهشتها بالظواهر أساسا للوقوف على اهم مسبباتها ومحاولة تفسيرها ومراجعة تواريخها كما في الحضارة الصينية ]،7 .]17 ،16

وعلى الرغم من أن سجالت الحضارات القديمة أعطت بعض المعرفة عن الغالف الجوي وظروفه، كما ورد في بعض كتابات الإغريق والعهد القديم، وما وجد أيضاً في بلاد ما بين النهرين، فإن مفهوم الطقس لم تتضح معالمه العلمية اال في القرن الخامس قبل الميالد، كما أعد هيرودوت في عام 440 قبل الميالد، كتابا بعنوان "تاريخ الطقس والرياح الموسمية"، والذي ينص على أن إعصاراً كبيراً مر على طيبة في مصر دمر العديد من مبانيها. يعد كتاب أبقراط في 400 قبل الميالد بعنوان "الهواء والماء والمكان" اول من وصف الظواهر الجوية، تمكنت الدولة اإلسالمية من معرفة الكثير عن االحوال الجوية في مختلف المناطق، وعدد من العلماء الذين تطرقوا إلى هذا (البيروني، ابن خلدون، وإخوان الصفا، المسعودي). وقد ساعدت التجارة العربية البحرية في بحر العرب والمحيط الهندي في مراقبة طقس المحيط الهندي [2، 7، 18].

غير أن الأرصاد الجوية بوصفها علماً لم تتبلور إلا بعد أن أعدت أجهزة القياس لترصد قيم الظواهر الجوية وتغيراتها. ومن المحتمل أن تكون المجتمعات الزراعية في عصور ما قبل التاريخ قد عرفت قياس المطر بمقاييس أولية بسيطة، كما حدث في القرن الرابع قبل الميالد.

والمقياس الآخر الذي استخدم قديماً هو دوارة الرياح wind vane، قد بقي علم الأرصاد الجوية حتى اختراع أجهزة القياس يعتمد الوصف والفرضية والمقارنة أحيانا،ً ليصبح منذ بداية القرن السابع عشر الميلادي علماً فيزيائياً حقيقياً. في عام 1441 اخترع الملك (Sejongs) وهو أحد ملوك كوريا مقياس لكمية الامطار وفي عام 1593 اخترع (Galileo) ميزان الحرارة [19، 20[. وقام Torricelli.E باختراع مقياس الضغط )الباروميتر الزئبقي( في عام ،1643 لكن تأثرت قراءاته للضغط الجوي بعوامل غير معروفة مثل جودة الزئبق وسعة الأنبوب ودرجة الحرارة للهواء، ومع ذلك فإن هناك العديد من البحوث التي بلغت ذروتها في تجارب وحسابات عالجت هذه العيوب وجعلت مقياس الضغط الزئبقي في شكله الحالي. وفي عام ،1648 اثبت باسكال أن ارتفاع الزئبق في أنبوب مقياس الضغط يختلف وفقًا لارتفاع سطح البحر مكّن اختراع )Torricelli وPascal )من إنشاء العديد من المراصد في أوروبا ]21[. في عام ،1622 وضع ))Reboiler العالم البريطاني األسس األولى للمبادئ الديناميكية الحرارية في دراسة الغالف الجوي، والتي تبين العالقة بين درجة الحرارة وحجم الغاز والضغط. في عام لقياس الرطوبة الشعري، بعد حوالي سبع ًجهازا( Horace-Benedict De( اخترع ،1783 سنوات، اي عام 1790، اخترع مقياس شدة الريح. من خلال هذه الأدوات وغيرها، حاول العلم الكشف عن أسباب تقلبات الجو ]3[.

#### **9.1 الخدمات التي يقدمها علم االنواء الجوية**

إن للأرصاد الجوية دوراً كبيراً في مختلف الأنشطة الاقتصادية ومجالات الحياة اليومية، وكانت الزراعة أول الميادين التي استفادت من خدمات األرصاد الجوية، والسيما بعد تطور التنبؤات الجوية، حيث جنبت الزراعة الكثير من المخاطر. كما استفادت تربية المواشي والدواجن في البوادي والسهول من تطور األرصاد الجوية، إذ جنبت المربين الكثير من الحوادث الناتجة عن بعض العوارض الجوية. ولما كان لألحوال الجوية دور مهم في تحديد مواقع الكثير من المنشآت االقتصادية، مثل المصانع والمطارات والموانئ البحرية وخطوط نقل الطاقة والمواصالت وإقامة المنشآت المائية -كالسدود وغيرها-كان ال بد عند إقامة أي منشأة من تلك المنشآت الاعتماد على معطيات الأرصاد الجوية بغية توفير الشروط الملائمة لتلك المنشأة ولتخفيف ما أمكن من آثارها السلبية على البيئة. وتهدف خدمات األرصاد الجوية إلى تمكين اإلنسان من استغالل الكثير من مصادر البيئة الطبيعية، وتوليد الطاقة الكهربائية من أحد عناصر الطقس (الرياح)، وتوفير القياسات الكافية لكمية الطاقة الشمسية الواصلة إلى بقاع الأرض، مما يُمَكّن من استغلال الطاقة في مجالات مختلفة [22].

يضاف إلى ما تقدم ما قدمته خدمات الأرصاد الجوية في مجالات النقل المختلفة. كما أسهمت الأر صاد الجوية في تجنيب الإنسان الكثير من الويلات، ولا سيما في المناطق التي تقع في طريق الأعاصير الجوية العنيفة، ولا يمكن أن ينسى دور الأرصاد الجوية في الأعمال الحربية.

#### **10.1 النشاط البشري اإليجابي وتأثيره على الطقس**

لقد تمكن اإلنسان من تقليل مخاطر الصقيع من خالل مكافحته بوسائل متعددة وبمساعدة توقعات الطقس، كما أنه قلل من تأثير الرياح على المزارع المختلفة من خالل إنشاء مصدات الرياح، وكان قادرا على تقليل الفقد المائي الناتج بالتبخر والنتح من النباتات والتربة وتقليل كمية ً المياه المتبخرة من المسطحات المائية من خالل نشر بعض المواد الكيميائية على سطحها ]22[. وقد جرت محاوالت كثيرة لتقليل الضباب الكثيف الدافئ والبارد وذلك بدفع هواء ساخن في منطقة الضباب الدافئ واحداث دوامات هوائية فيه، أو نثر نوى التجمد في الضباب البارد. تمكن الإنسان أيضًا من تسريع هطول الامطار من السحب، وتسريع نمو مكوناته وهطول الأمطار عن طريق زرع نوى التكثيف (ملح البحر وغيرها) في حالة السحب الدافئة، أو زرع نواة التجمد (الكربون الجاف واليود الفضي) في حالة السحب الباردة [22]. مما لا شك فيه أن المحاولات والتجارب العديدة التي قام بها الإنسان من أجل كبح الأعاصير المدارية وتقليل مخاطرها، حققت نجاحاً ملموساً. على الرغم من أن جميع المحاولات البشرية لم تغير جذريا الاحوال المناخية السائدة الرئيسية، فقد أدت في بعض المناطق المحددة إلى حدوث تغيير كبير في هذه االحوال المناخية، مثل االستخدام المكثف للبيوت الزجاجية للزراعة ومكيفات الهواء في المنازل وغيرها  $[22 \cdot 9]$ 

#### **11.1 النشاط البشري السلبي وتأثيره على الطقس**

بدأت التأثيرات البشرية السلبية على الطقس عندما اكتشف االنسان النار والسيطرة عليها ونجاحه في تربية المواشي واستغاللها في أمور حياته. هذه التغيرات في البيئة بدأت مبكراً عندما قام االنسان الصياد باستخدام النار للصيد وجعل عملية الصيد أسهل فقد أشارت وثائق وتقارير لمكتشفي افريقيا حدوث حرائق كبيرة. كذلك استخدمت النار من قبل السكان االصليين للقارة االمريكية في عمليات الصيد. هذا النشاط أدى الى محو الكثير من الغابات في أماكن واسعة من سطح الكرة الأرضية، ومع تطور الزراعة ازداد قطع الأشجار ومحو الكثير من الغابات وحلت الكثير من المزارع الضخمة مكانها، مثال ذلك فإن نصف الغابات في وسط أوربا تحولت الى

مزارع خلال 1000 سنة [9]. وان سوء إدارة هذه الأراضي الزراعية أدى الى تصحرها فقد تصحرت مناطق واسعة شرقي أسيا وافريقيا وأمريكا. أدى التطور الى ظهور الكثير من التغيرات على سطح الأرض مثال على ذلك التنقيب في باطن الأرض واستخراج الخامات الباطنية وصناعة بحيرات تستخدم السدود في انتاج وتوليد الطاقة، وزحف المدن باتجاه المساحات الخضراء وغيرها، الحاصل النهائي لهذه التغيرات على سطح األرض هو ارتفاع في درجات الحرارة ]9[. يدخل في مكونات الغالف الجوي عدة غازات من ضمنها غازات البيوت الخضراء وهي )الميثان 4CH، األوزون 3O، وثنائي أكسيد الكاربون 2CO، وأحادي أكسيد الكاربون CO )ومصدرها طبيعي او بشري ولهذه الغازات تأثير كبير، وكما ان لها خاصية تعرف بتأثير غازات البيوت الخضراء، عندما ظهرت الثورة الصناعية )1750م1800-م( ازداد تركيز هذه الغازات بفعل النشاط الذي يقوم به االنسان، زيادة تركيز هذه الغازات تؤدي الى حدوث عملية تعرف بعملية (تسخين الأرض) وهي ارتفاع كبير في الحرارة كما تؤدي الى استنزاف طبقة الأوزون [23]. وان استنزاف طبقة الأوزون يؤدي الى انخفاض درجة حرارة في الطبقة المستقرة للغالف الجوي وان هذه االختالفات في درجات الحرارة في طبقات الغالف الجوي تؤدي الى اختالف درجات الحرارة على سطح الكرة االرضية وتؤثر على معظم الظواهر الجوية ]،2 ،6 9[.

#### **12.1 الدراسات السابقة**

تعمل محطات الأنواء الجوية كنظام موثوق وفعال لقياس الاحوال الجوية مثل الرطوبة والحرارة والضغط الجوي وسرعة الرياح. إذ ال يسمح للمستخدم فقط بتقليل الطاقة البشرية، وانما يسمح أيضًا بمتابعة تغيير ات الحالة الجوية. وقد أجريت بحوث كثير ة في هذا المجال.

في عام 2011 قام Khotimah Husnul Purnomo بتصميم محطة انواء جوية تعرض بياناتها على شاشة LCD مستخدمين المتحكم الدقيق L128ATMega والمتحسسات .]24[ wind direction ،wind sensor ،Temperature Sensor

وفي عام 2014 قام كل من Sherin Abraham، وفي عام 2014 قام كل من Sherin، Abraham بتصميم محطة انواء جوية تعرض نتائجها على (Clients Web (Computer مستخدمين لوحة ArduinoUNO .[25] DH-22 ،Air Quality والمتحسسات

قام Chawla Akhilesh واخرون بتصميم منظومة انواء جوية تعرض بيانتها على تطبيق Btrem SENA في الهاتف النقال وذلك باستخدام لوحة UNO Arduino وحدة

البلوتوث -05HC ومتحس الرطوبة ودرجة الحرارة -11DH في عام 2015 [26]. وفي ذات العام قام Saviü Trifun واخرين بتصميم انواء جوية باستخدام لوحة Pi Raspberry وترسل بيناتها الى تطبيق خاص بالمنظومة تم تصميمه بعد ربطه بشبكة األنترنت مستخدمين المتحسسات-11DH، 180BM[ 27]. قام Krishnamurthi Karthik واخرين في عام 2015 بتصميم محطة انواء جوية تعرض بياناتها على شاشة LCD مستخدمين لوحة اردوينو .[28] LM35، LDR،DH-11 والمتحسساتArduino Micro مايكرو

اما في عام 2016 قام Katyal Amber واخرون بتصميم منظومة انواء جوية تعرض بياناتها على موقع Thingspeak وذلك باستخدام لوحة UNO Arduino ومتحسسات الرطوبة ودرجة الحرارة -11DH والضغط الجوي 180BMP ومتحسس تساقط االمطار Raindro 2016 عام في واخرين Hardeep Singh Saini قام .[29 ]LDR sensor و sensor بتصميم منظومة انواء جوية تعرض بيانتها من خالل Software تم تصميمه بواسطة برنامج BMP085 ،SHT21 Humidity ،ZigBee Wirelessمتحسسات ال باستخدام Lab view Parijit Kedia قام العام ذات وفي .[30 ]Wind Vane ،Wind Speed ،Pressure بتصميم منظومة انواء جوية تعرض بيانتها على جداول البيانات مستخدما لوحة اردوينو ميكا ،SOUND SENSOR ،BMP180،LDR ،DH-11 والمتحسسات Arduino Mega .[31] LDR

في عام 2017 قام Mahmood Nozad Sarmad واخرين بتصميم منظومة انواء جوية تعرض بيانتها على شاشة LCD مستخدمين لوحة UNO Arduino والمتحسسات -DH بتصميم [31] Wind speed ،LDR ،11بتصميمMary Ann Beth L.Kong محطة انواء جوية مستخدما لوحة UNO Arduino ألرسال قراءات المحطة واستقبالها بواسطة لوحة Raspberry Pi لترسل بعد ذلك الى الأميل [33]. قام Mohamad Farhat واخرين في العام ذاته بتصميم منظومة انواء جوية تعرض بياناتها على تطبيق Blynk مستخدمين لوحة UNO Arduino للتحكم والسيطرة على المتحسسات ولوحة MCU Node لربط المتحسسات wind ،rain sensor ، Wireless module،DHT11 والمتحسسات الانترنت والمتحسسات speed، direction wind] 34[. قام K.Ukhurebor .E واخرين بتصميم محطة انواء جوية SD ،DHT 11 ،BMP 180 والمتحسسات Arduino Mega اردوينو لوحة مستخدمين .[35] 2017 عام في LCD Display ،Memory Card

في عام 2018 قام Sidqi Rafi واخرين بتصميم منظومة انواء جوية تعرض بياناتها Arduino Uno لوحة مستخدمين GUI display (The graphical user interface) على ]36[ DHT-11، LDR،nRF24L01 ،BMP 180 ،والمتحسسات R3

اما في العام 2019 فقد قام Netto Tomaschewski Guilherme واخرين بتصميم منظومة انواء جوية تعمل بالطاقة الشمسية وذلك بتزويد المنظومة بخاليا شمسية والتي عن طريقها تشحن بطاريات المنظومة وتخزن النتائج على Card SD مستخدمين لوحة Arduino .]37[ LDR، HC-SR01،Wind Sensors ،BMP280،DH-22 والمتحسسات UNO وفي ذات العام قام Nsabagwa Mary واخرين بتصميم محطة انواء جوية باستخدام لوحة مستخدمين Clients Computer with SSH على البيانات وعرض Raspberry Pi .[38] Temperature Sensor ،Soil Moisture sensor ،Wind Gauge المتحسسات

نستنتج من مراجعة الدراسات السابقة بان البحوث المستخدمة في هذا المجال تربط منظومة االنواء الجوية مباشرة بالشبكة العنكبوتية لعرض بياناتها او على شاشة LCD او عن طريق تطبيق يستخدم وحدة البلوتوث الستالم القراءات، في هذا البحث استخدم ال GSM الذي من خالله يمكن وضع المنظومة في أماكن بعيدة جدا ونائية ال تحتوي على شبكة أنترنت واستخدام شبكة الهاتف النقال إلرسال القراءات الى جهاز يحتوي على GSM اخر الستالم القراءات وعرضها بمختلف الطرق.

**.13.1 الهدف من البحث**

- -1 السيطرة على اي منظومة عن بعد وعرض بياناتها بطرق مختلفة.
	- -2 انشاء منظومات ذات تكلفة قليلة وكفاءة عالية.

الفصل الثاني مكونات المنظومة وطرق العمل

**1.2 منظومة األرصاد الجوية**

#### **1.1.2 لوحة االردوينو Arduino**

تم استخدام لوحة االردوينوArduino في منظومة االنواء الجوية للسيطرة والتحكم ببقية المتحسسات ويعود تاريخ لوحة االردوينو الى عام 2005 في ايطاليا حيث تم صنعها من قبل مجموعة من المهندسين لمساعدة طالب المدارس والجامعات والمعاهد إلعطائهم معرفة أكثر عن المتحكم الدقيق Microcontrollers] 12[.

تم انتاج اول لوحة تطويرية في عام 2005 وكانت تسمى .1V Serial Arduino وكانت تحتوي على شريحة IC من نوع 168ATmega من انتاج شركة Atmel] 12[. والموضحة في الشكل)1-2(.

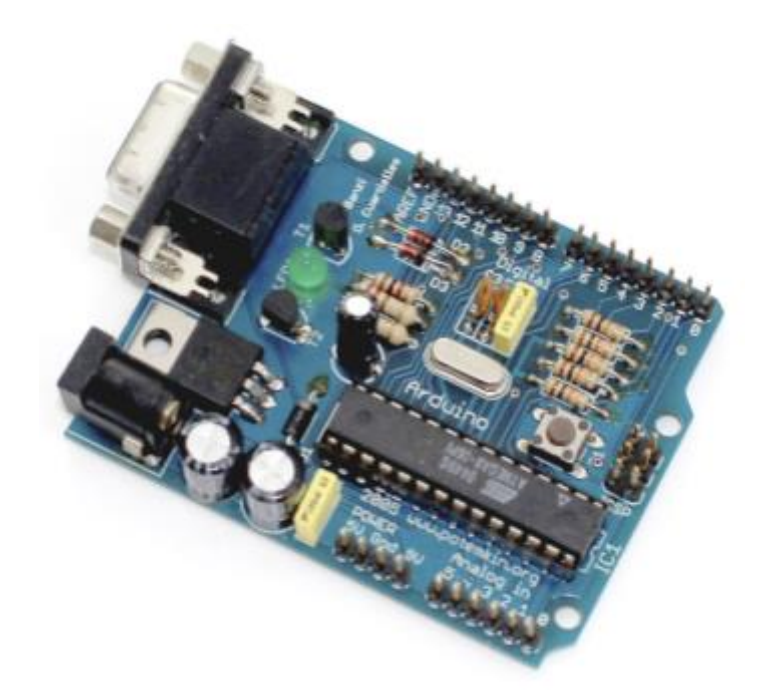

الشكل )1-2(: اول شريحة أردوينو تم صنعها .

لوحة االردوينو: عبارة عن بورد الكتروني يحتوي على دائرة مفتوحة المصدر مع متحكم دقيق على لوحة واحدة ]39[، ويقصد هنا بمفتوحة المصدر ان الكود الذي يبرمجه المبرمج يمكن تعديله او تحميله او اإلضافة عليه او حذفه باي وقت. يتم برمجتها عن طريق الكمبيوتر باستخدام لغات البرمجة (C++) وتعتبر هذا اللغات البرمجية سهلة التعلم واالستخدام من قبل الهواة والمبتدئين والمحترفين ]40[.

في هذا البحث تم استخدام لوحة اردوينو نوع (UNO Arduino )الموضحة في الشكل )2-2( في انشاء محطة االنواء الجوية وهي من أشهر اللوحات المستخدمة وتحتوي على دائرة متكاملة IC التي تحتوي على المتحكم 328ATmega من مميزات هذا المتحكم انه لو احرقت الشريحة اثناء العمل على البحث او المشروع الخاص بك يمكن استعادة الكود البرمجي على الوحه االردوينو بمجرد تغير شريحة IC] 41[.

**1.1.1.2 نظرة عامة على اللوحة.**

Digital Pins -1

يوجد في بورد )UNO Arduino )pin14 منفذ رقمي يبدا بالمنفذ 0D وينتهي بالمنفذ 13D تعمل بفولتية مقدارها V5 بحيث تأخذ أحد الحاالت المنطقية 0 أي يكون جهد اإلخراج يساوي V0 او 1 أي يكون جهد اإلخراج يساوي V5 و يمكن تشغيل واطفاء العناصر الموصولة بها. وكل هذه المنافذ تؤمن سحب تيار مقداره mA40[ 42].

**يوجد مهام خاصة لكل منفذ من هذه المنافذ يقوم بها. وكما مدونة أدناه:**

(Pin O (Rx)-Pin 1(TX). تستخدم لاستقبال وار سال البيانات لأجهزة الارسال والاستقبال مثل .[43] GSM

(3 Pin2- Pin)-: هذه المنافذ لها القدرة على قطع او اعتراض مقدار منخفض في الطاقة و حصول تغير في القيمة [44].

(3,5,6,9,10,11,12) Pin **:** تعطي قيم مختلفة من الجهد حسب العناصر المربوطة بها و تؤمن خر ج بقيمة 8bit [39].

7Pin**:** يستخدم مع العناصر التي تحتاج الى تعين وحدة البلوتوث ]39[.

13Pin**:** يكون هذا المنفذ موصل ب LED يضيئ عندما توصل لوحة االردوينو بالطاقة وينطفئ عندما يفصل عن الطاقة [39].

Analog Pin -2

ستة منافذ (Pins Analog (يوجد في لوحة (UNO Arduino )تبدأ من A0 وتنتهي ب 5V كل منفذ له القدرة على تامين دقة مقدارها  $10$ bit وتستطيع قياس القيم من  $V$ 0 الى  $5A$ [45].

-3 منافذ الطاقة

يوجد في لوحدة )UNO Arduino )منفذين للطاقة بقدرة تجهيز )V-5 V3.3 )غالبا ما يستخدم V5 لتجهيز الطاقة للعناصر المربوطة مع لوحة االردوينو التي تحتاج خرج بقيمة V5 وتربط مع GND ولكن هناك بعض العناصر التي تحتاج جهد اقل من V5 لذلك تربط مع منفذ الطاقة V3.3 وتربط مع GND أيضا ]39[.

VIN: منفذ الجهد الداخل لبورد االردوينو يستخدم عند ادخال مصدر طاقة خارجي يمكننا تامين الجهد من خالل هذا المنفذ اذا كنا نقوم بتأمين الطاقة للبورد من خالل المحولة الخارجية ]39[.

-4 منفذ الطاقة الخارجي

يمكن تأمين مصدر الطاقة الخارجية لالردوينو عن طريق أحد الطرق التالية:

- عن طريق توصيل بطارية لها القدرة على تجهيز فولتية بقيمة (V6 -V9 ) .
- عن طريق محولة خارجية تجهز فولتية بمقدار)V-6V9 )ف مع مراعاة قيمة الفولتية والتيار الكهربائي )V-9A1).

الن لوحة االردوينو سوف تفصل بعد تحميل الكود البرمجي عليها مثال عندما تحتاج في مشروع معين الى إطفاء LED او تشغيله لمدة زمنية او قياس درجة حرارة المنظومة تحتاج الى فصل االردوينو عن الحاسبة وتثبيته في مكان ثابت لذلك يحتاج الى ان يجهز بطاقة من مصدر خارجي.

-5 منفذ USP

يستخدم هذا المنفذ لتحميل الكود البرمجي على لوحة االردوينو وأيضا لتزويدها بالطاقة من الحاسوب.

-6 زر اعادة التشغيل (Reset(

يوجد في معظم لوحات االردوينو يقوم بإعادة تأهيل لوحة االردوينو.

-7 منظم الجهد Regulator

عبارة عن منظم جهد يقوم بتحويل الجهد من V9 الى )V-3.3V5 )وهو الجهد الذي تعمل عنده لوحة االردوينو، منظم الجهد المستخدم V5 هو G3T50T1175- ومنظم الجهد .]44[ LP2985-33BVR هو 3.3V المستخدم

8- المعالج Atmega328

قطعة الكترونية صغيرة يمكن تخزين البرامج داخلها وهي اهم قطعة في لوحة ) Arduino UNO )من انتاج شركة Atmel[ 46]، وله المواصفات الموضحة في الجدول)1-2( .

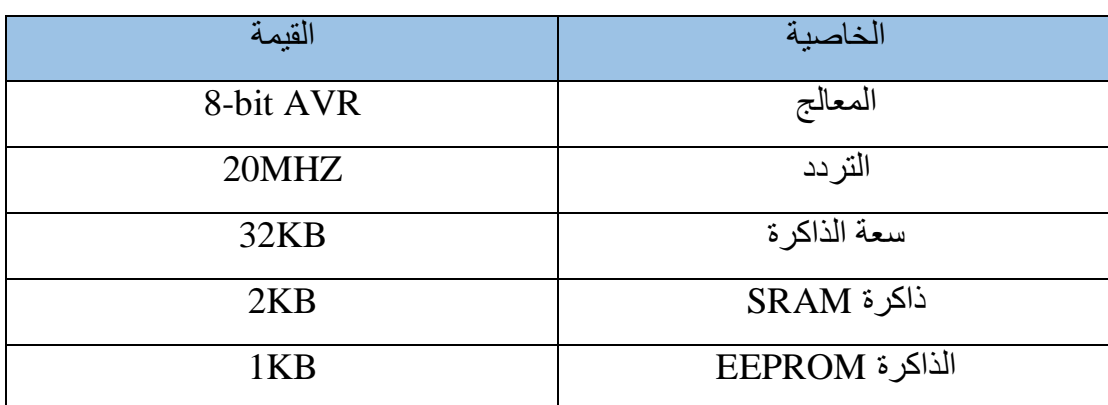

الجدول )1-2(: يوضح مواصفات المعالج 328Atmega حسب الشركة المصنعة.

Atmega16u2 -**9**

ال يمكن للمتحكم 328Atmega ان يتصل مباشرة مع منفذ USP لذلك يستخدم 2u16Atmega للربط بينهما وهو من انتاج شركة Atmel أيضا ]46[.

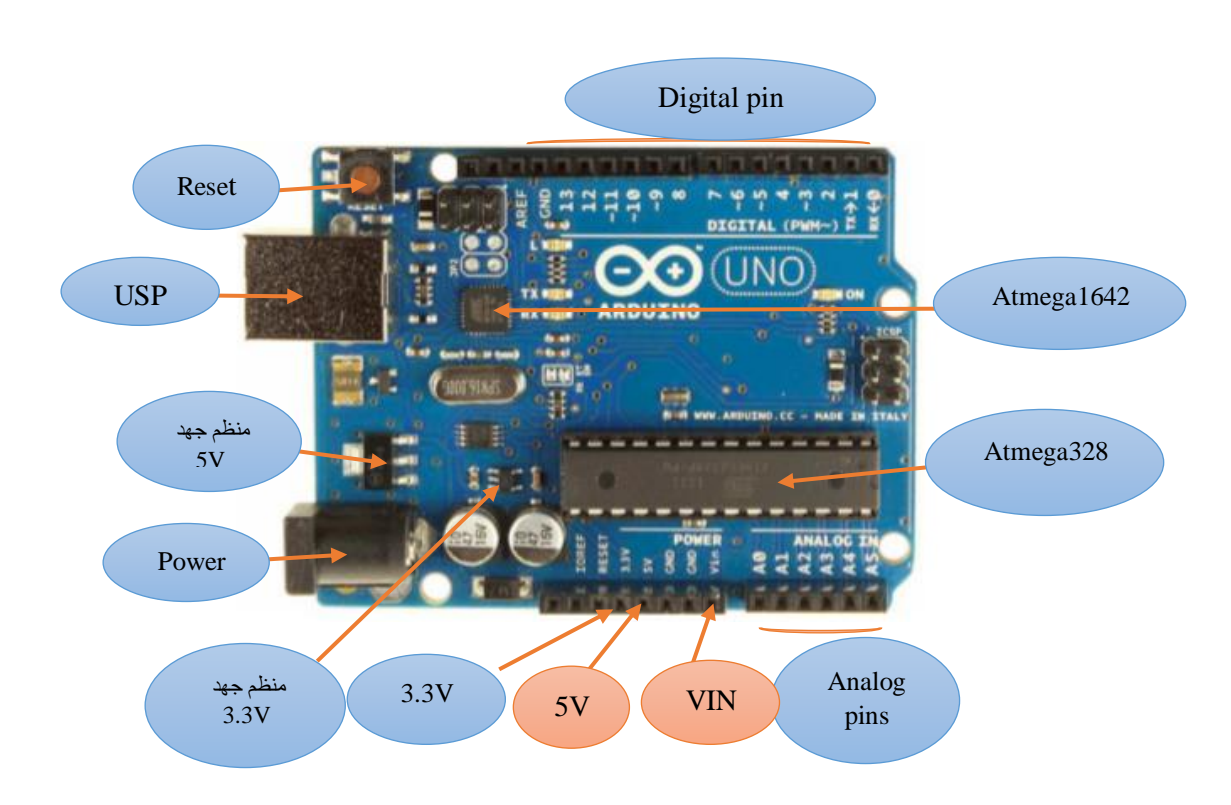

الشكل )2-2(: لوحة.UNO Arduino

# **GSM 2.1.2**

وهو مختصر لكلمة النظام العالمي للهواتف المحمولة وهي متوافقة في جميع انحاء العالم ]47[. في منظومة االنواء الجوية (station weather )التي تم تصميهما في هذا البحث تم استخدام GSM نوع A900SIM GSM المبين في الشكل )3-2(، وله المواصفات الموضحة في الجدول )2-2( لنقل البيانات من المنظومة الى جهاز االستقبال الذي يحتوي أيضا على GSM من نفس النوع، يتم نقل البيانات على شكل رسالة نصية )SMS )ويحولها جهاز االستقبال الى جداول البيانات عن طريق Fi-Wi ومنها الى التطبيق على الهاتف المحمول.

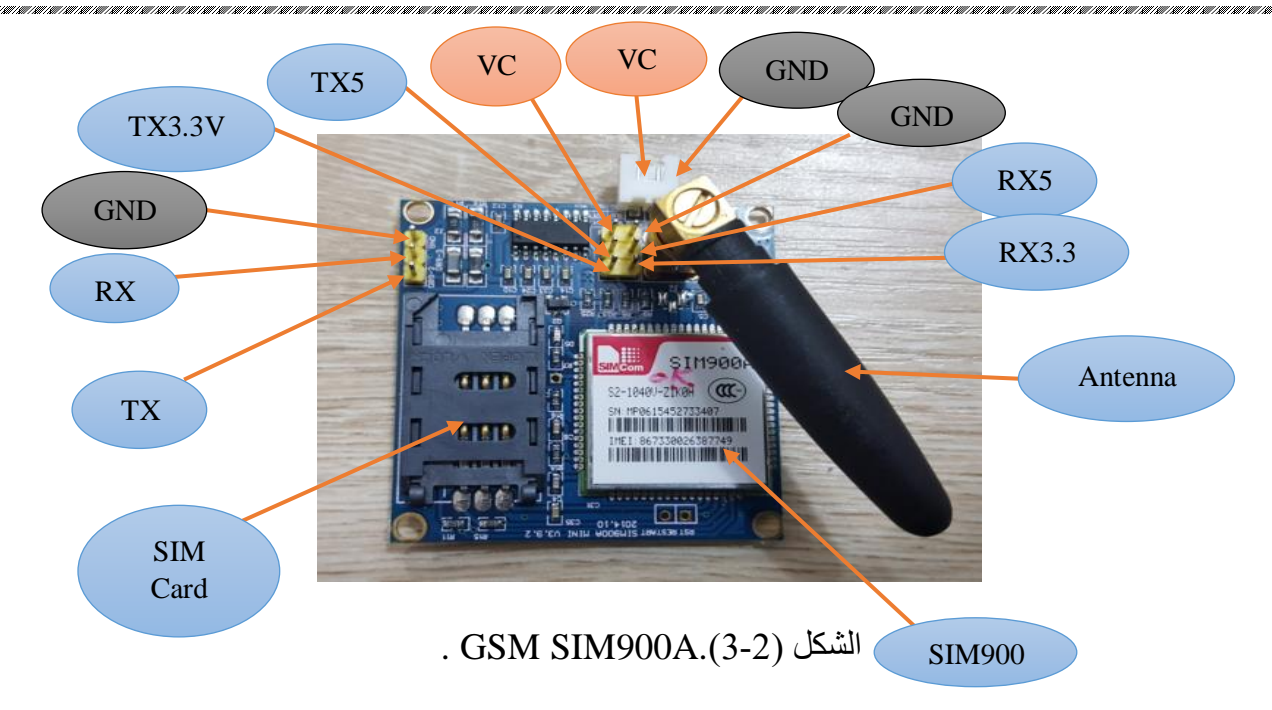

كل جهاز GSM يحتوي على منفذين تسلسلين أحدهما مستقبل وهو RX واألخر مرسل وهوTX، كما موضح في الشكل )3-2(.

يوجد ثالث مصابيح في جهاز GSM:

- -1 مصباح الطاقة: يعمل عندما يوصل الجهاز بمصدر للطاقة. -2 مصباح الشبكة: عندما يكون ترميش هذا المصباح بسرعة هذا يعني ان الجهاز غير متصل بشبكة الهاتف وعندما تكون ترميش هذا المصباح بشكل بطيء يشير الى ان الجهاز مربوط بالشبكة.
	- 3- مصباح الاستعداد: يعطي مؤشر على ان الجهاز يحاول الاتصال بالشبكة [39].

يوجد مكان لوضع شريحة )Card SIM )يجب ان تكون هذه الشريحة مستعدة لنقل البيانات وذلك باحتوائها على رصيد كافي وان تعمل بشكل جيد وان تكون خالية من المشاكل.

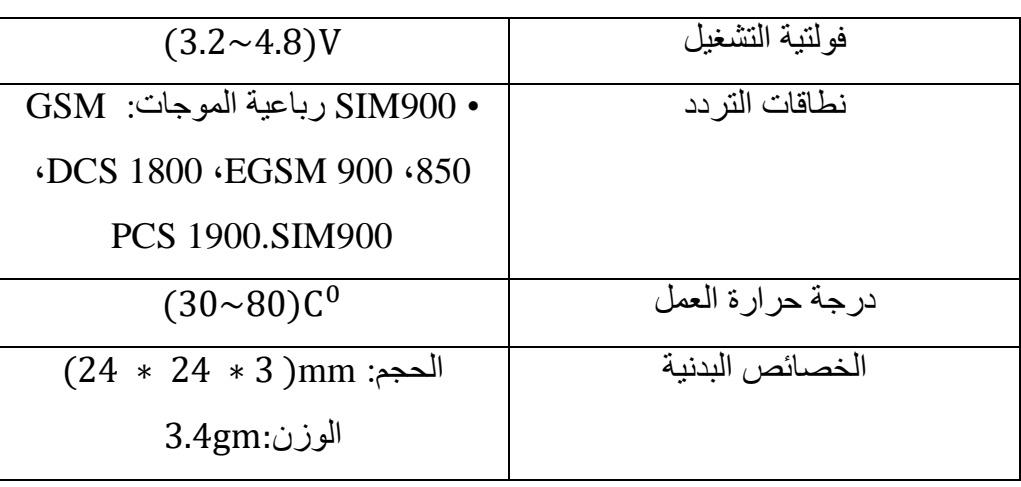

الجدول )2-2(: مواصفات الGSM حسب الشركة المصنعة.

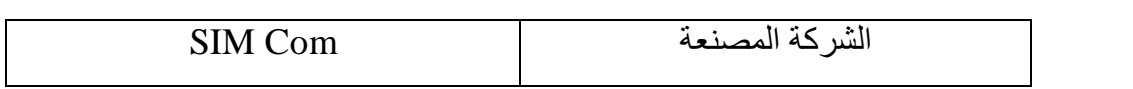

#### **3.1.2 حساس الضغط الجوي 180BMP**

هو أحد مستشعرات سلسلة XXX BMP من شركة BOSCH المصممة لقياس الضغط الجوي المبين في الشكل (2-4)، وله المواصفات الموضحة في الجدول (2-3).

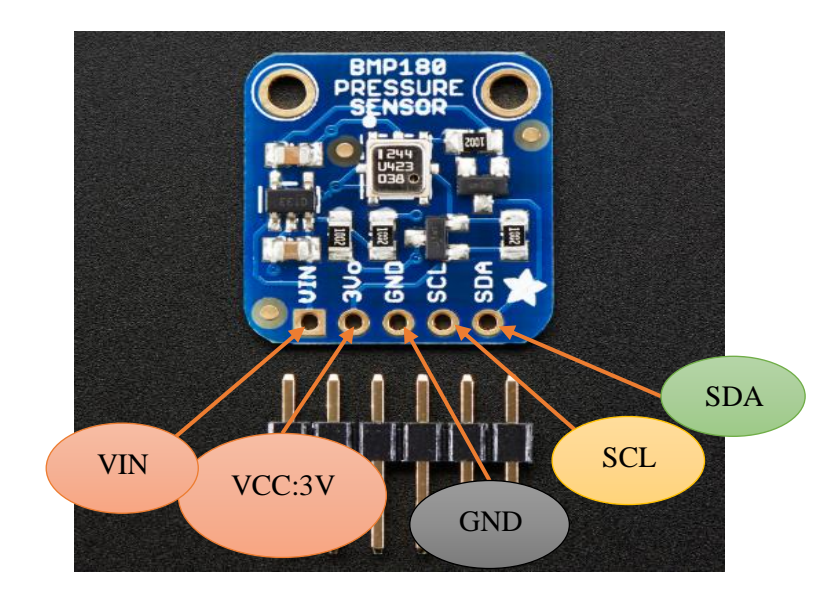

الشكل )4-2(: متحسس الضغط. 180BMP

# **1.3.1.2 طريقة قياس الضغط الجوي**

180BMP هو حساس resistive Piz مصنوع من مواد شبة موصلة )غالبا السليكون( تتغير مقاومتها عندما تتعرض الى قوة ميكانيكيه مثل الضغط الجوي وبعد ذلك تقاس المقاومة عن طريق دائرة الحساس، يقيس 180BMP درجة الحرارة الن درجة الحرارة تغير كثافة الغازات في الهواء، في درجات الحرارة العالية ال يكون الهواء كثيفا وثقيال لذلك يطبق ضغطا اقل على الحساس اما في درجات الحرارة المنخفضة يكون الهواء أكثر كثافة ويزن أكثر لذلك يمارس المزيد من الضغط على الحساس [10 48].

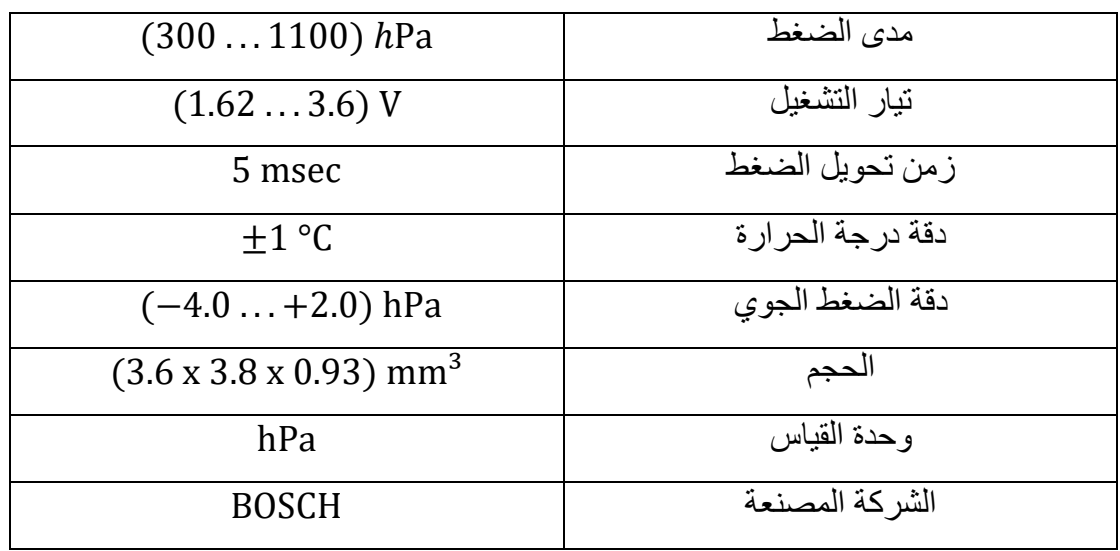

الجدول )3-2(: مواصفات حساس الضغط حسب الشركة المصنعة.

#### **4.1.2 حساس الحرارة والرطوبة 22DH**

يتكون الحساس من متحسس الحرارة وهو عبارة عن مقاومة حرارية ومتحسس الرطوبة وهو عبارة عن مكثف كما هو موضح في الشكل (2-5)، يوجد داخل الحساس شريحة تحول من النظام التناظري الى النظام الرقمي لكي تكون االشارة الخارجة تعبر عن الرطوبة ودرجة الحرارة [48]، وله المواصفات المبينة في الجدول (2-4).

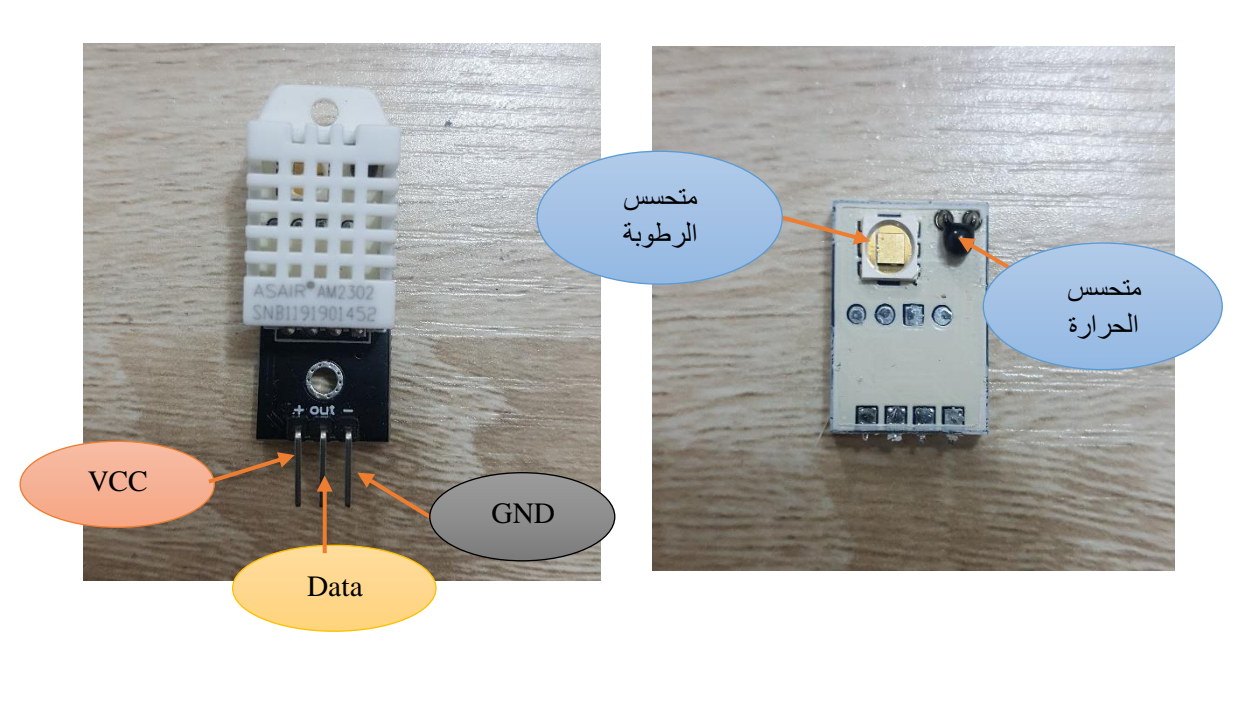

# الشكل )5-2(: متحسس الحرارة والرطوبة 22DH

# **1.4.1.2 كيفية قياس الرطوبة:**

لقياس الرطوبة يتم استخدام مكثف مكون من لوحين )قطبين( بينهما مادة تتغير توصيليتها حسب الرطوبة الموجودة (عادة ملح أو بوليمر) بحيث يحدث تفاعل بين بخار الماء والمادة العازلة مما يؤدي الى إطالق ايونات. هذا التغير في التوصيلية او اختالف المقاومة تعالجه شريحة IC مما يجعل الحساس جاهز للقياس بواسطة المتحكم الدقيق. الرطوبة العالية تقلل من المقاومة بين الأقطاب الكهر بائية، بينما تزيد الرطوبة المنخفضة من المقاومة [10].

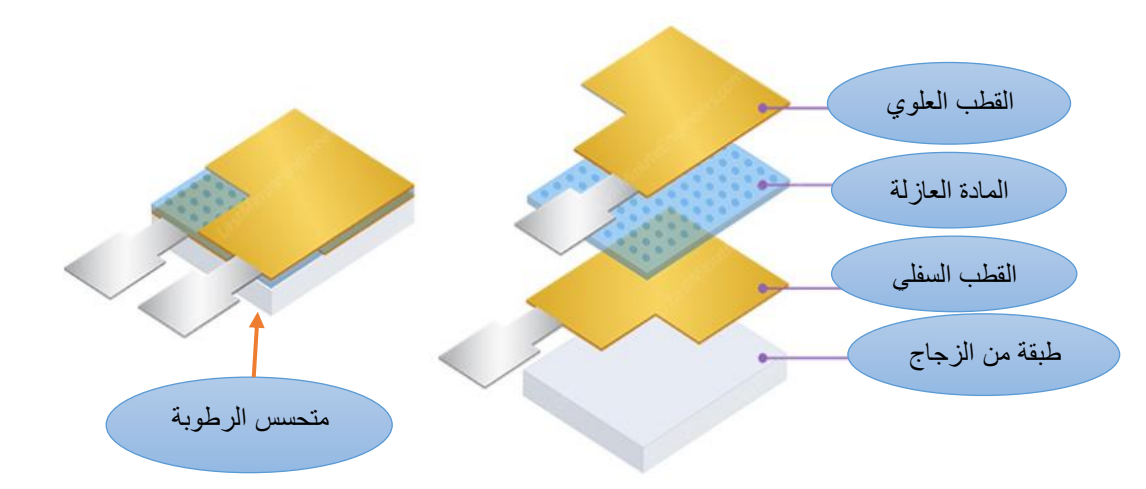

الشكل )6-2(: أجزاء حساس الرطوبة.

# **2.4.1.2 كيفية قياس درجة الحرارة**

يتم قياس درجة الحرارة عن طريق ترمستور )thermistor )وهو عبارة عن مقاومة حرارية تتغير مقاومتها مع تغير درجة الحرارة يتكون هذا المستشعر من مواد شبة موصلة مثل السيراميك او البوليمرات من اجل توفير تغير أكبر في المقاومة مع تغير بسيط في درجة الحرارة  $.$ [10]

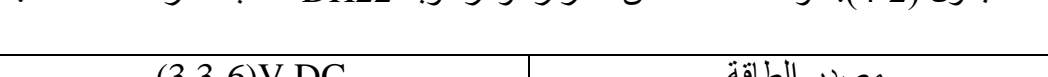

الجدول )4-2(: مواصفات حساس الحرارة والرطوبة 22DH حسب الشركة المصنعة.

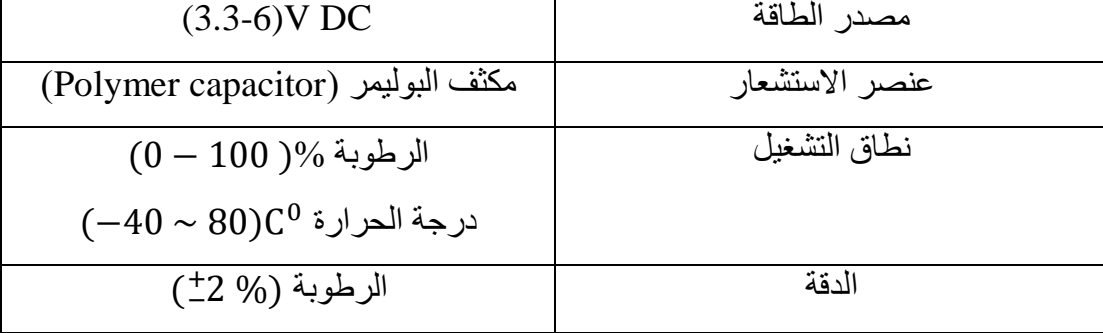

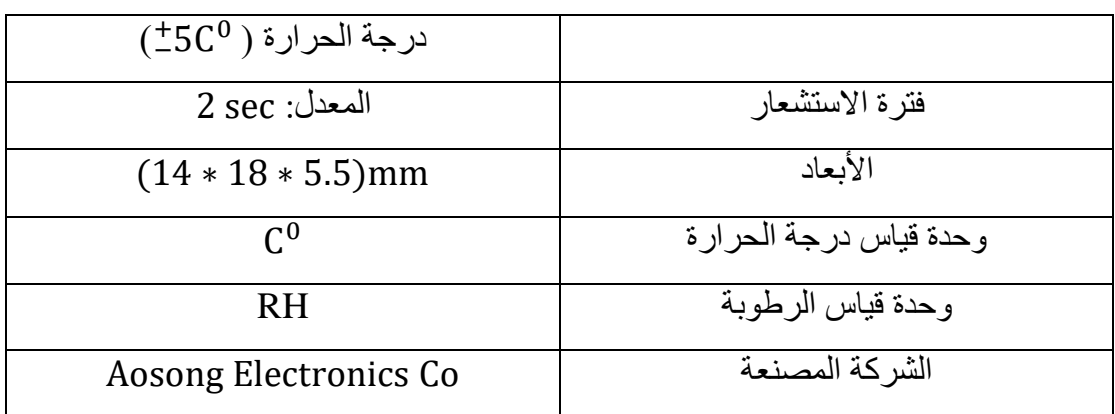

**5.1.2 حساس جودة الهواء -135MQ**

 وهو عبارة عن متحسس يقوم بالكشف عن الغازات الضارة ويتكون من )1( عنصر الاستشعار ( وهو عبارة عن مادة ثنائي أكسيد القصدير (SnO2) موضوعة داخل انابيب صغيرة تقاس بالمايكرو) ، )2( عنصر تسخين )وهو عبارة عن لفائف من النيكل والكروم والسيراميك القائم على أكسيد الألومنيوم) كما في الشكل (2-7)، يحيط المستشعر بشبكة مصنوعة من مواد غير قابلة للتأكسد، ويحمل الجانب الخلفي على أطراف التوصيل الموضحة في الشكل (2-8)، وله المواصفات المبينة في الجدول (2-5).

ثاني أكسيد القصدير هو أهم مادة حساسة تجاه الغازات القابلة لالحتراق، كما إن أكسيد األلومنيوم تزيد من كفاءة التسخين وتضمن تسخين منطقة المستشعر إلى درجة حرارة العمل باستمرار.

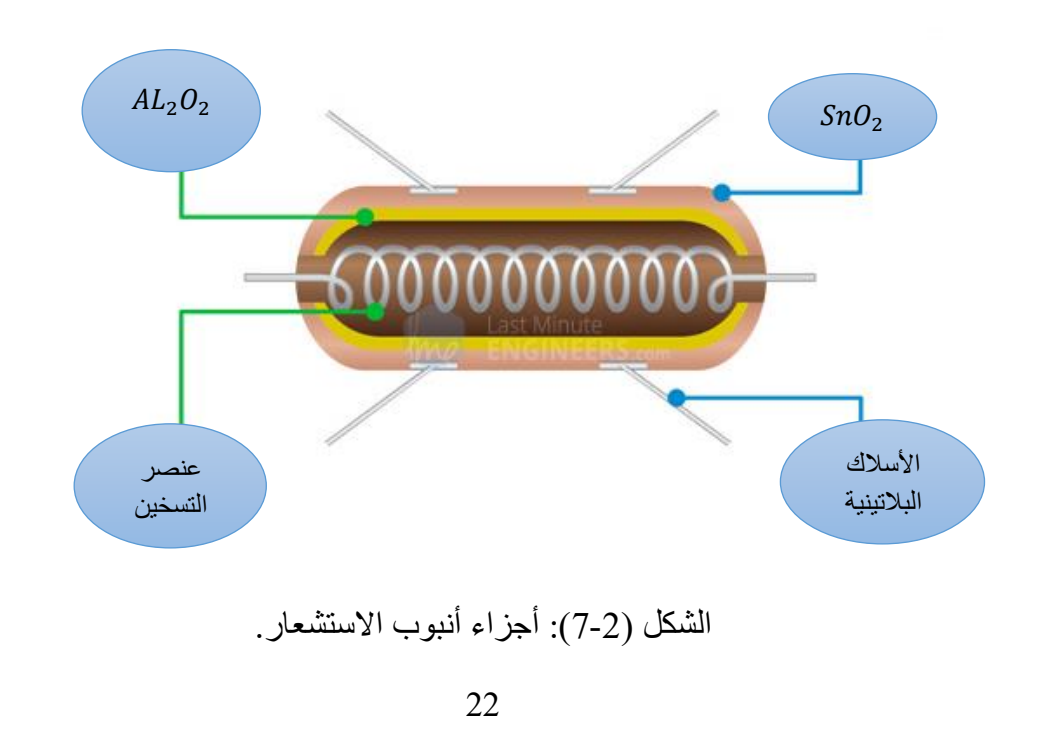

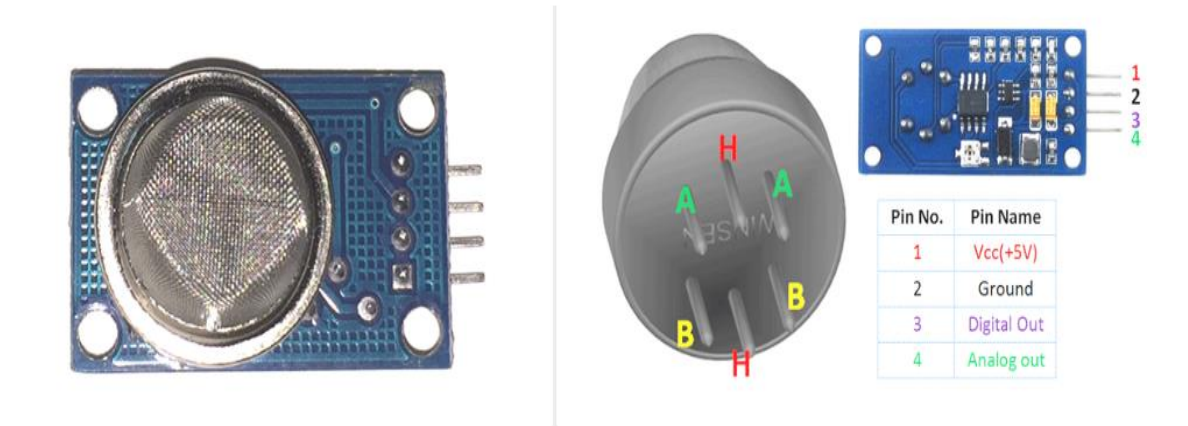

الشكل )8-2(: متحسس جودة الهواء.

# **1.5.1.2 كيفية عمل الحساس**

عندما يبدأ عنصر التسخين بتسخين مادة  $\mathrm{SnO}_2$  تتفاعل مع الهواء المحيط فعند الزيادة في تركيز الغازات الضارة تكون مقاومة االخراج قليلة وعند انخفاض تركيز تلك الغازات تكون المقاومة عالية.

# **2.5.1.2 كيفية معايرة الحساس**

يمكن وضع الحساس بالقرب من الغاز المراد اكتشافه لحين توهج الضوء األخضر ولغرض التحكم في حساسية الحساس يتم تدوير وحدة التحكم بالحساسية الموضحة في الشكل )9-2( باتجاه عقارب الساعة لزيادة الحساسية أو عكس اتجاه عقارب الساعة لتقليل الحساسية**.**

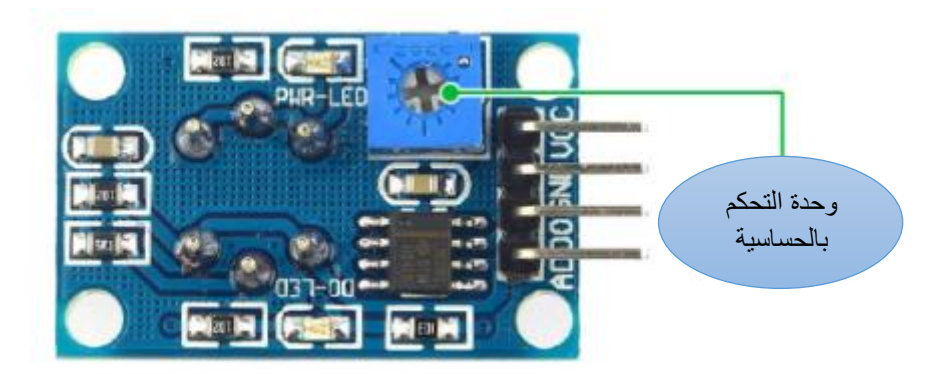

الشكل )9-2(: وحدة التحكم بالحساسية متحسس جودة الهواء.

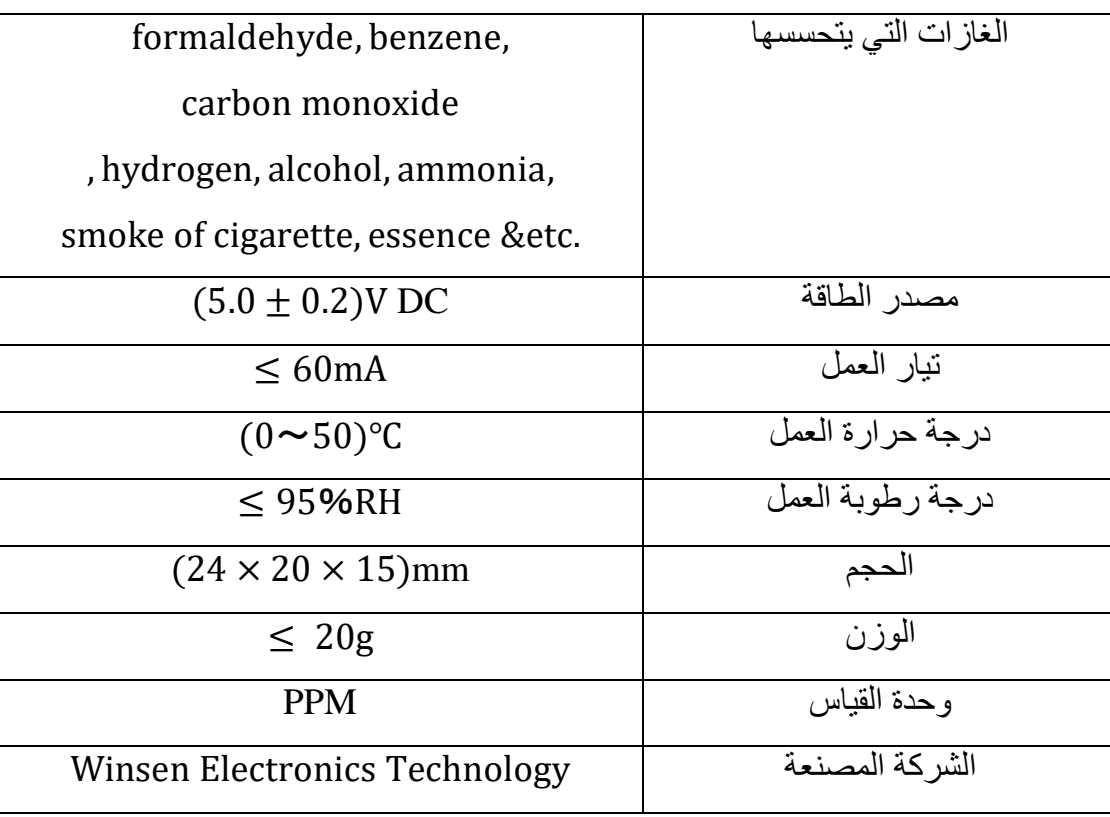

الجدول )5-2(: مواصفات حساس جودة الهواء -135MQ حسب الشركة المصنعة.

**6.1.2 جهاز قياس سرعة الرياح**

عبارة عن ثلاثة فناجين مثبتة على محور يحتوي على عجلة تضم بداخلها مجموعة من الثقوب تدور هذه الفناجين عند اقل هبة رياح، وله المواصفات المبينة في الجدول )6-2( والشكل )10-2( يوضح المصدر الخارجي لمتحسس سرعة الرياح.

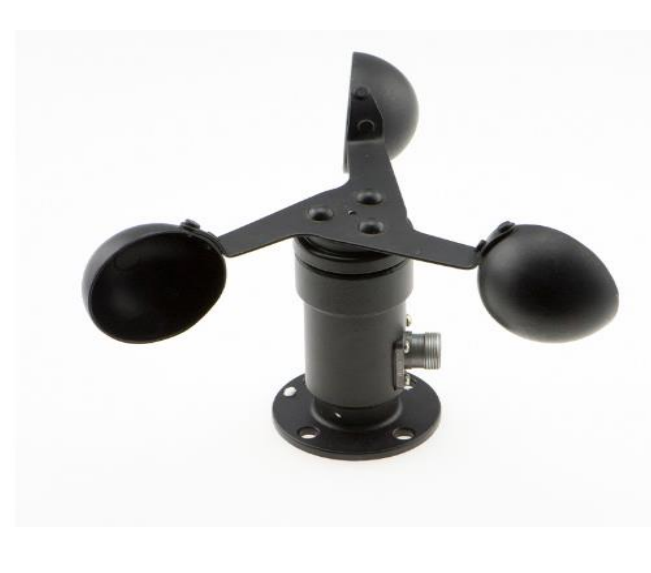

الشكل )10-2(: متحسس سرعة الرياح.
**1.6.1.2 كيف يقوم الجهاز بقياس السرعة**

يحتوي الجهاز بداخله على حساس يعرف باالنكودر )encoder )وهو يتكون من جزأين )1( عجلة تحتوي على مجموعة من الثقوب )2( فوتو كبلر (coupler photo )وهو عبارة عن حساس يتكون من جزأين أحدهما باعث للضوء )LED )واألخر كاشف للضوء مصنوع من مواد شبة موصلة [15] كما مبين في الشكل)11-2(.

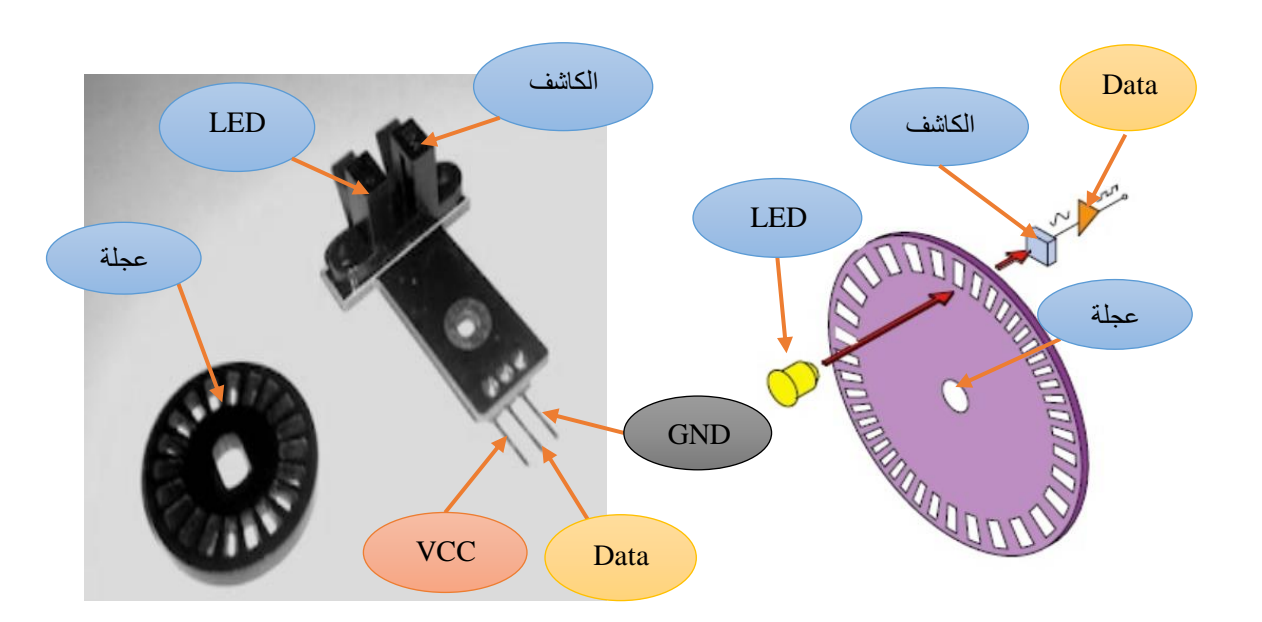

الشكل )11-2(: أجزاء متحسس االنكودر)encoder).

لحساب سرعة الرياح نفرض عدد الثقوب الموجودة في العجلة تساوي 9 وهي النبضات التي يستلمها الكاشف خالل دورة واحدة، ولحساب عدد النبضات خالل مدة زمنية محددة مثال 40 نبضة في الثانية نستخدم المعادلة التالية ]،10 15[:

السرعة = عدد النبضات \*الزمن \ عدد الثقوب

 $4.4$ m/s=السرعة

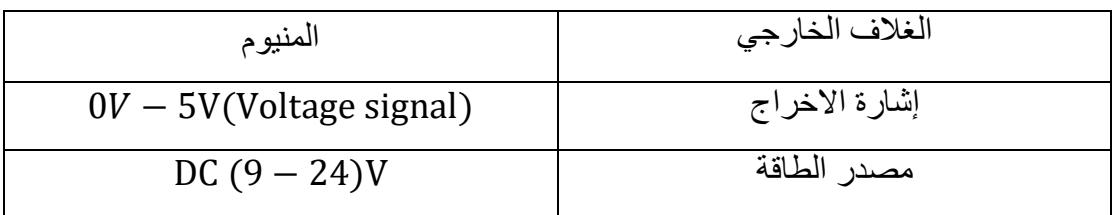

الجدول (2-6): مواصفات جهاز قياس سرعة الرياح حسب الشركة المصنعة.

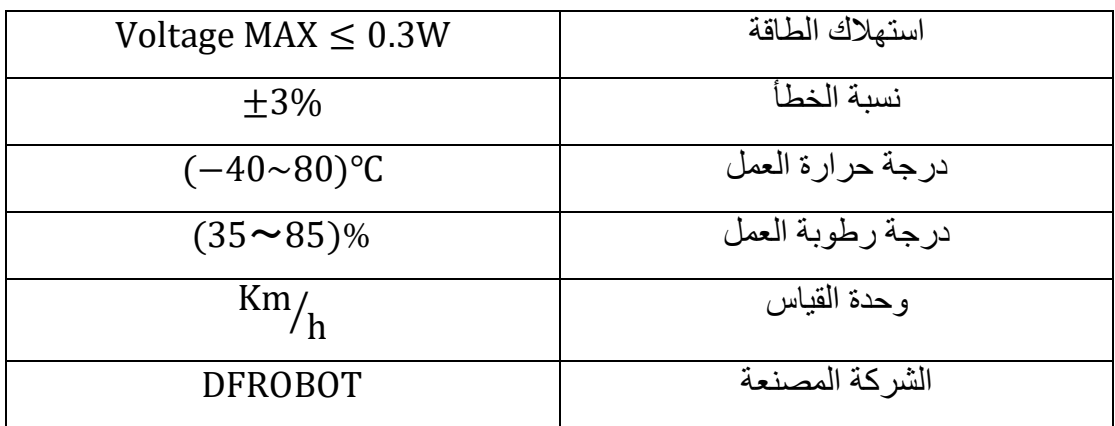

**7.1.2 حساس تساقط االمطار**

يتكون حساس تساقط االمطار من قطعتين كما مبين في الشكل )12-2(، وله المواصفات الموضحة في الجدول (2-7).

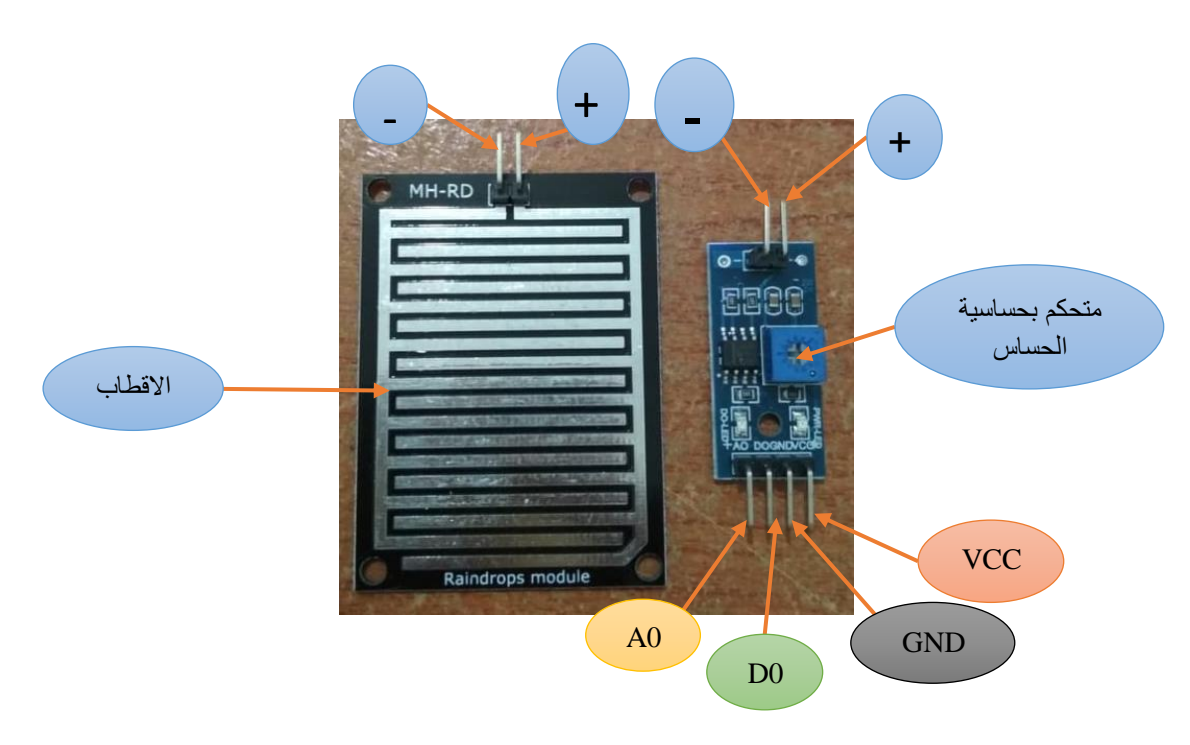

الشكل (2-12): متحسس تساقط الامطار .

- -1 قطعة تتكون من مجموعة من األقطاب مضادة للتأكسد عندما تسقط قطرات المطر يحدث توصيل بين هذا األقطاب فترسل إشارة الى الرقاقة.
- -2 الرقاقة: تعمل على استالم اإلشارة االتية من لوحة األقطاب والمسؤولة عن تحليل البيانات من خالل المنفذ التماثلي الذي يمكن من خالله قراءة قيم من .0-1023
	- إذا كانت قراءة الحساس بين القيمتين )1023-900( هذا يدل على عدم وجود مطر.
- إذا كانت قراءة الحساس بين القيمتين )900-400( يدل على وجود مطر.
- إذا كانت قراءة الحساس بين القيمتين )400-0( يدل على وجود مطر غزير.
- هذا يعني انه عندما يكون الجو مشمساً يكون جهد االخراج عاليا وعندما يكون الجو ممطر أ يكون جهد الإخراج واطنًا.

يمكن أيضاً ضبط الحساسية عن طريق تحويل مقياس الجهد الموجود على جهاز المقارنة لذلك يمكن أن يرسل اشارة عند اقل قطرة ماء.

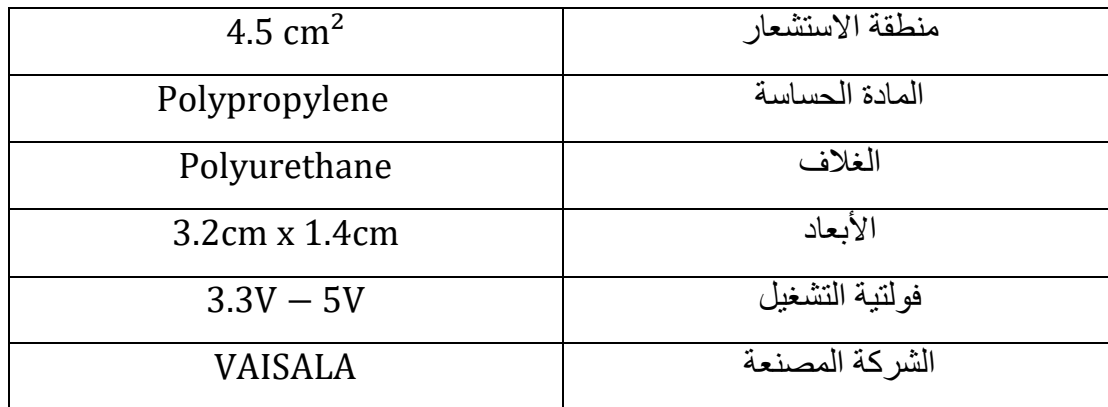

الجدول )7-2(: مواصفات حساس تساقط االمطار حسب الشركة المصنعة.

#### **8.1.2 حساس كمية االمطار**

وهو عبارة عن حساس يقيس مستوى ارتفاع االمطار ويتكون من مغناطيس، قمع، مكان لجمع االمطار، Relay Reed، والذي تم تصميمه بواسطة برنامج AutoCAD وطباعته باستخدام طابعة ثلاثية الابعاد (3D) والموضح في الشكل (2-13).

Relay Reed: هو عبارة عن انبوب مفرغ من الهواء يحتوي على سلك نحاسي مفصول من المنتصف، وتغلق الدائرة الكهربائية عند اقتراب المغناطيس من الحساس.

### **1.8.1.2 كيفية قياس مستوى االمطار**

جامع االمطار يتكون من منطقتين، عند تساقط المطر يقوم الجامع بجمع االمطار بكمية معينة مثال ml5 للمنطقة األولى وبعد ذلك ينتقل جمع االمطار الى المنطقة األخرى، وبهذا يكون المغناطيس قد تحرك فيحدث توصيل للسلكين الموجودين في حساس Relay Reed، ويعطي ايعاز لالردوينو بان منطقة من مناطق الجامع قد امتألت. كمية الامطار التي تجمع تقاس بالملي لتر(ml) ومستوى الارتفاع يقاس بالملي متر)mm )لذلك يجب تحويل الوحدات بالطريقة التالية.

بما ان كمية االمطار التي تجمع تساوي ml5 للمنطقة الواحدة ومساحة السقوط تم حسابها وتساوي 102cm<sup>2</sup> (القمع). ولحساب الارتفاع يتم تقسيم الحجم على المساحة، إذا االرتفاع يساوي mm.0.5

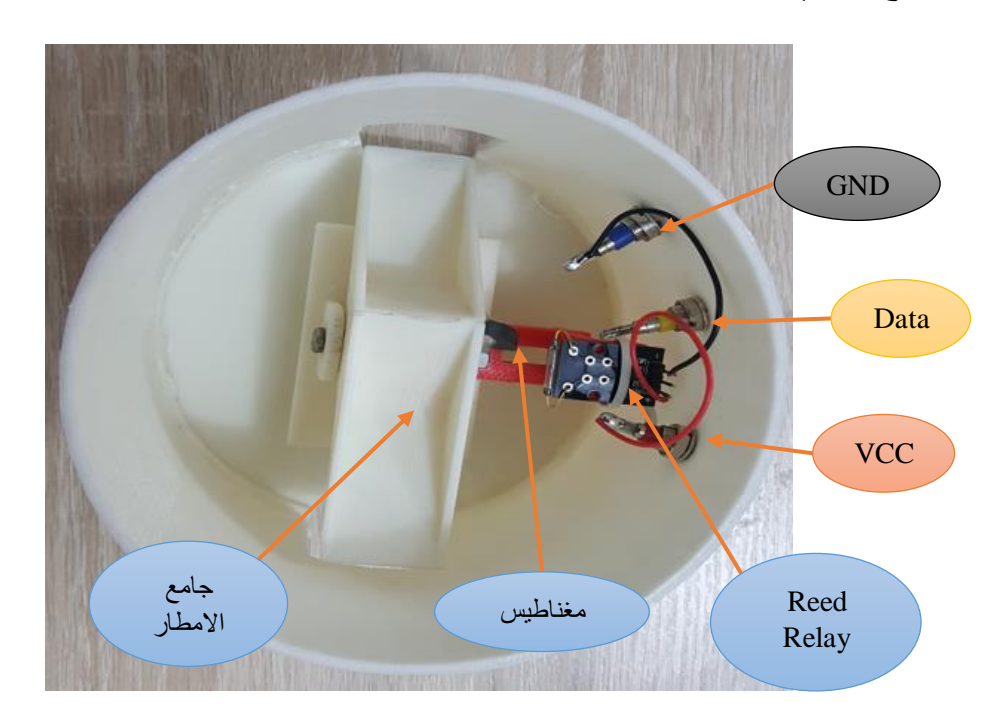

الشكل )13-2(: متحسس مستوى االمطار.

#### **9.1.2 مصدر الطاقة**

تم تزويد المنظومة بمصدرين للطاقة )supply Power )أحدهما من شركة Link-Hi له المواصفات التالية (DC output 5V-0.6A) ، (AC input 100V-240V) لتغذية (DC output 12V-2A) (AC input 100V-240V) MAX شركة من واألخر ،GSM لتغذية لوحة االردوينو وبقية المتحسسات، وتم استخدام منظم جهد لتقليل الفولتية الداخلة الى لوحة االردوينو للحد المطلوب.

#### **2.2 جهاز استقبال البيانات**

## **Node MCU لوحة 1.2.2**

وهي عبارة عن لوحة مفتوحة المصدر تحتوي على شريحة 8266Esp( هي عبارة عن شريحة واي فإي )Fi-Wi )ومتحكم دقيق مصنعة من قبل شركة Espressif )والموضحة في الشكل )14-2( قابلة للبرمجة وتوفر خاصية انترنت األشياء )things of internet )والتي تسمح بربط األشياء مع بعضها والتفاهم معها عبر شبكة االنترنت. ويقصد بعبارة االشياء جميع األجهزة الذكية مثال على ذلك التلفاز، الساعات، الجوال وغيرها ]51-49[.

## **1.1.2.2 نظرة عامة على اللوحة:**

-1 األطراف: تحتوي اللوحة على عشرة أطراف )1D10-D )يمكن استخدامها كمدخل أو مخرج )input او output )وتدعم خاصية PWM وتحتوي على طرف 0D ال يدعم خاصية PWM.

وتحتوي على طرف (A0) يمكن استخدامه كمدخل تماثلي (analog input).

- -2 المفاتيح: تحتوي اللوحة على مفتاحين، المفتاح االول (button flash )يستخدم عند تثبيت نظام Node MCU والمفتاح الثاني (rest button) يستخدم عند رفع الكود البرمجي الجديد على اللوحة.
- -3 الطاقة: شريحة 8266ESP تعمل بجهد V3.3 وكذلك قيمة اإلخراج في الشريحة هي V3.3ولكن لوحة MCU Node يمكن تشغيلها على جهد يتراوح بين V3.3 و V10 والسبب أنها مزودة بنظام للجهد يخفض الجهد الى 3.3 فولت. وتيار تشغيل اللوحة درجة حرارة العمل (-40°~12°).  $\rm 80mA$

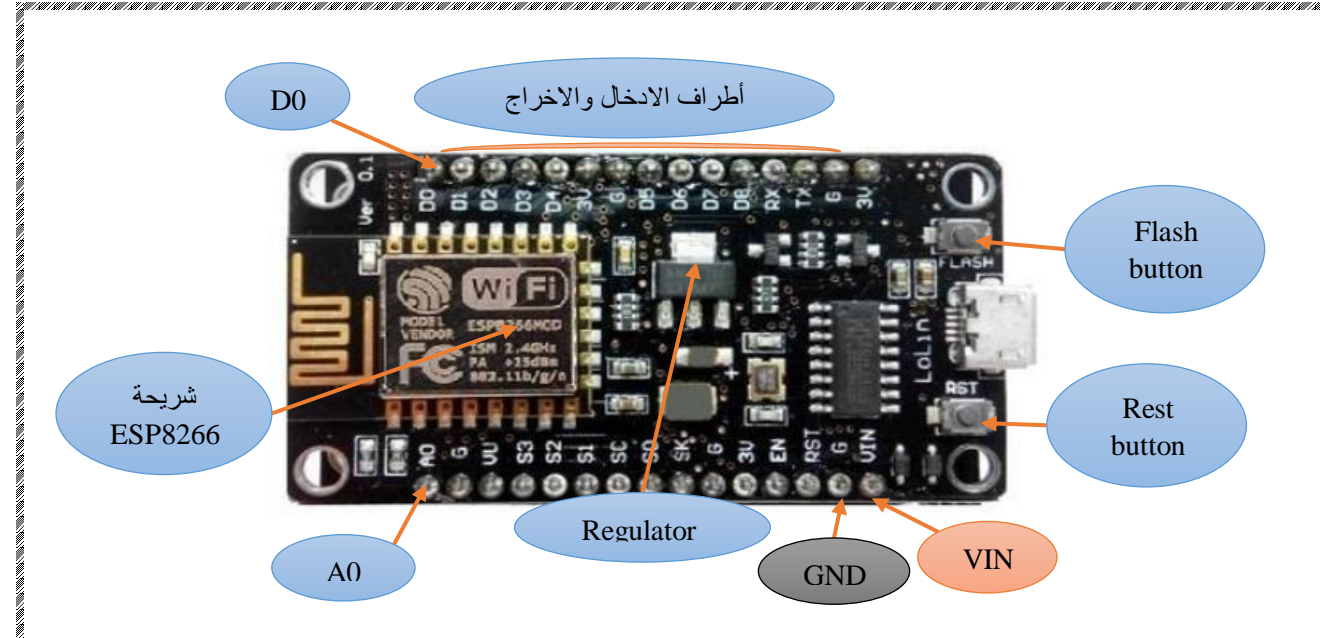

الشكل )14-2(: لوحة MCU Node.

#### **GSM 2.2.2**

استخدم GSM اخر لاستقبال البيانات من منظومة الأرصاد الجوية وتكون البيانات على شكل رسائل نصية بعد ذلك تحول الى جداول البيانات عن طريق لوحة MCU Node.

**3.2.2 مصدر الطاقة**

تم استخدام مصدر للطاقة )Supply Power )من شركة Link-Hi لتغذية ال GSM ومحولة من شركة Samsung لتغذية MCU Node.

## **3.2 كيفية ارسال البيانات**

بعد استالم لوحة االردوينو البيانات من المتحسسات تقوم بتوجيهها الى الGSM عن طريق منفذي TX و RX لترسل الى جهاز االستقبال على شكل رسائل نصية )SMS)، يمكن برمجة الGSM بأكواد خاصة تعرف Commands-AT( وهي أوامر تستخدم للتحكم بالGSM يبدأ كل سطر باألحرف AT او at لذلك يطلق عليها Commands-AT[ (47]، مثال على ذلك CMGF-AT يستخدم ألرسال الرسائل و CMGI-AT يستخدم لعرض الرسائل على شكل قائمة، كما موضح في الكود التالي:

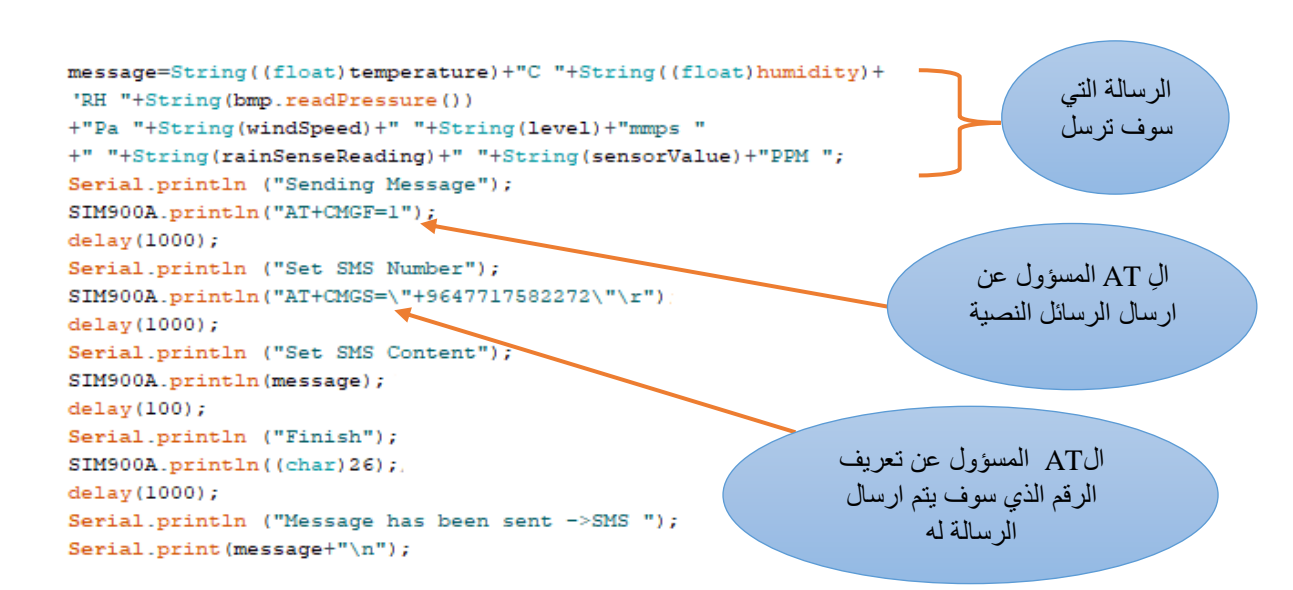

#### **4.2كيفية استقبال البيانات**

يتم استقبال البيانات بوسطة GSM وتعريفها عن طريق AT الموضح في الشكل التالي. والذي يقوم بتوجيهها الى لوحة MCU Nod عن طريق منفذ TX و RX لتحويلها الى جدول .)google sheet( البيانات

SIM900.print("AT+CMGF= $1\$ r"); ال AT المسؤول عن  $delay(100);$ استالم الرسائلSIM900.print("AT+CNMI=2,2,0,0,0\r");  $Serial.println()$ ; Serial.println $()$ ; Serial.print("Connecting to");

#### **5.2 كيفية عرض البيانات**

تعرض البيانات بأربعة انماط، في حال وجود شبكة االنترنت تعرض على جداول البيانات (google sheet) وتطبيق على الهاتف النقال وفي حال عدم وجود شبكة الانترنت تعرض على تطبيق الرسائل النصية (SMS) الموجود في الهاتف النقال وSerial monitor.

### **1.5.2 جداول البيانات )Sheets Google)**

عند استالم جهاز االستقبال البيانات المحولة من منظومة االنواء الجوية يقوم بأرسالها الى جداول البيانات عن طريق لوحة MCU Node بعد اتصاله بموقع com.pushingbox.api الذي يقوم بترتيبها داخل جداول البيانات واالتصال يكون بالشكل التالي: -

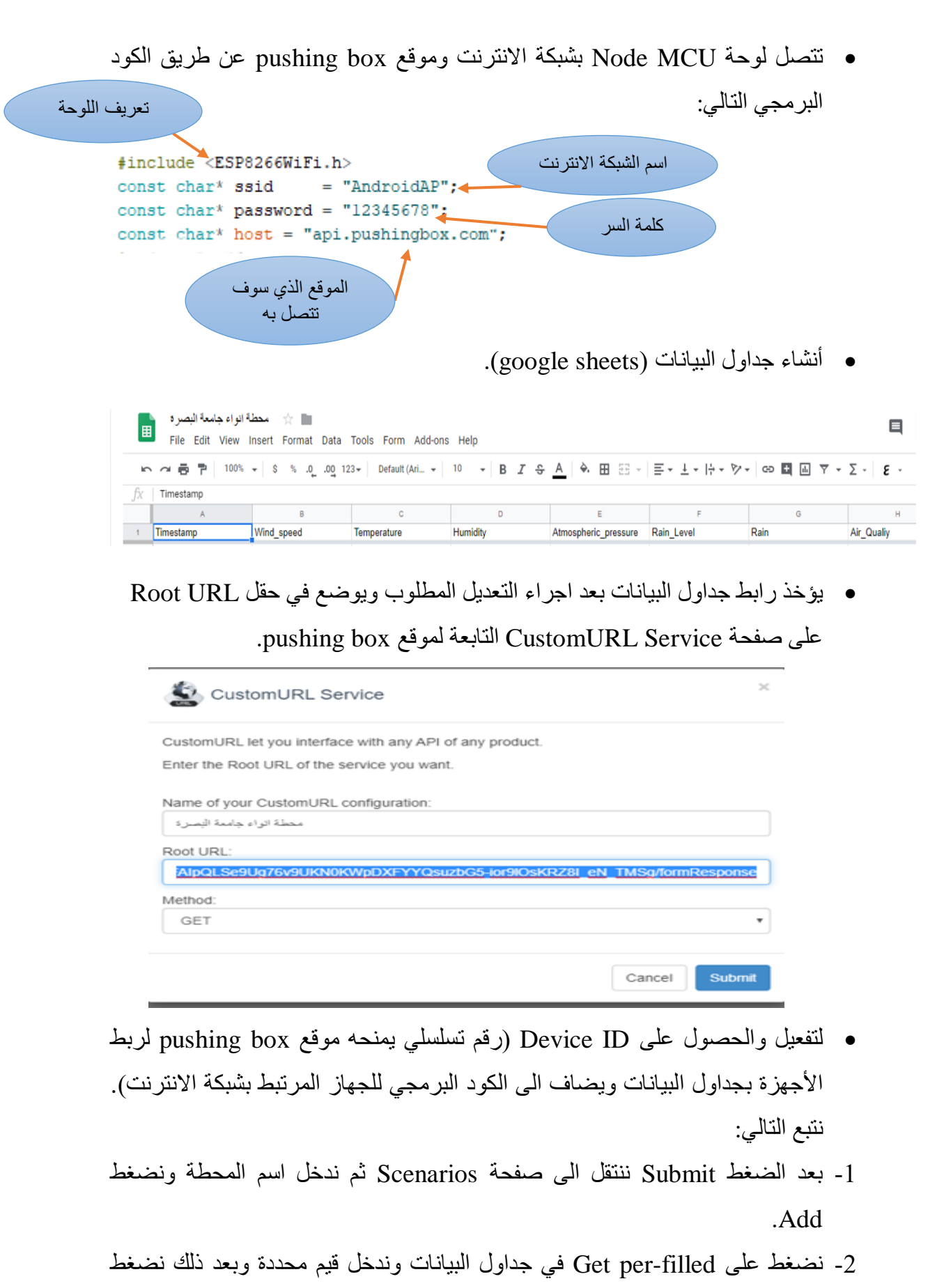

**THE REAL PROPERTY AND STATE OF THE REAL PROPERTY.** 

*<u>CONTRACTORS CONTRACTORS (IN A SECOND CONTRACTORS) CONTRACTORS (IN A SECOND CONTRACTORS) CONTRACTORS (IN A SEC*</u>

GetLink للحصول على الرابط. الموضح في الشكل التالي:

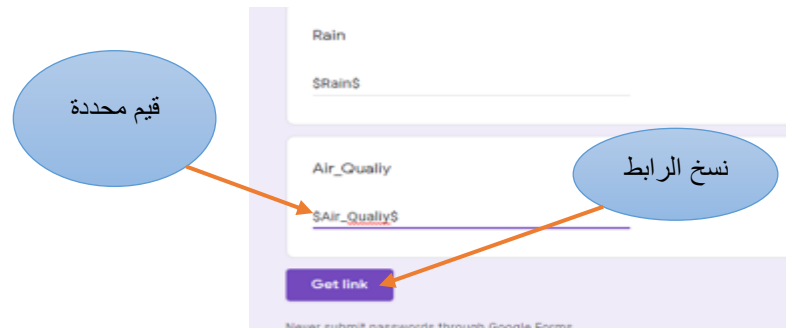

- 3- نضغط Add action في صفحة Scenarios وبعد ذلك نضغط Add action with .this device
- -4 نضع الرابط الذي تم نسخه في حقل Data بعد اجراء التغيير الالزم عليه. كما في الشكل ادناة:

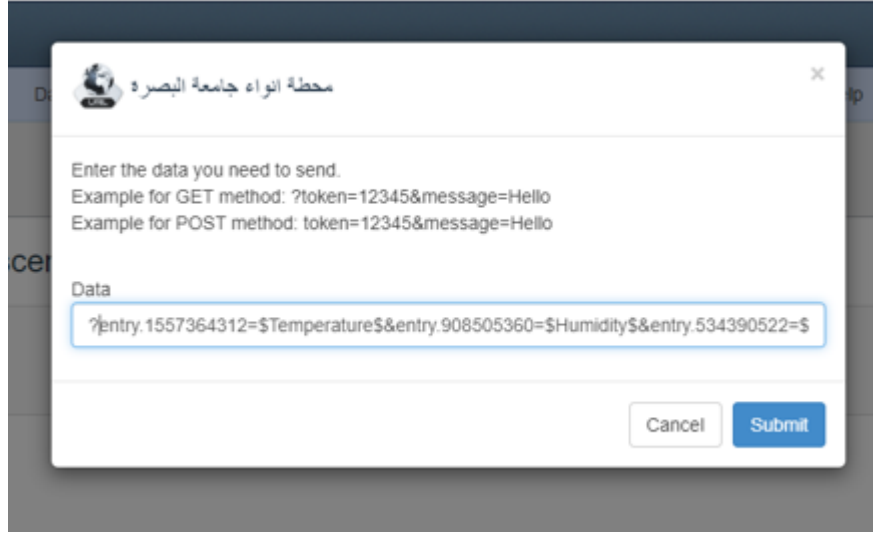

-5 يمكن عمل اختبار وذلك بالضغط على Test لضمان عدم وجود أخطاء.

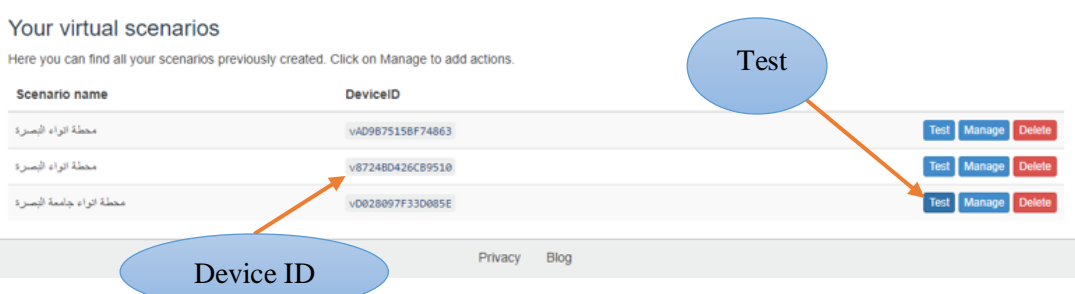

purhingbox

Dashboard

My Services

My Scenarios

محطة أنواء جامعة البصرة

The scenario الله جمعة الواء جامعة الواعد with the DeviceID : vD028097F33D085E was successfully runl

い ~ ● ア│ 100% -│ \$ % 0\_ 0g 123-│ Default(Ari\_ -│ 10 - │ B *I* -<del>S</del> A │ → 田 ⊞ -│ ⊟ - 上- ├- > シ-│ ∞ 國 国 マ - ∑ -│ g -

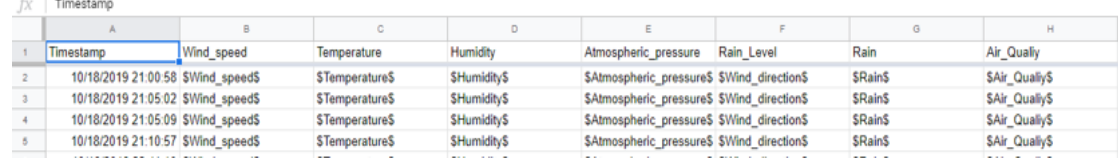

وبهذا يكون تم الارسال بنجاح وتعرض النتائج كما في الشكل (2-15).

| $\Lambda$ | <b>U</b>                 |             |         |                      |            |                   |      |               |
|-----------|--------------------------|-------------|---------|----------------------|------------|-------------------|------|---------------|
|           | $\sim$                   | в           |         | D                    |            |                   |      |               |
|           | Timestamp                | Temperature |         | Atmospheric pressure | Wind speed | Rain-Level        | Rain | Air Qualiy    |
|           | 9/15/2019 8:51:07 25.20C |             | 36.80RH | 100220hPa            | 15km/h     | 0.5 <sub>mm</sub> |      | 538 104.00PPM |
|           | 9/15/2019 8:53:56 25.20C |             | 34.5RH  | 100221hPa            | 18km/h     | 1mm               |      | 566 107 00PPM |
|           | 9/15/2019 8:54:11 25.20C |             | 36.6RH  | 100223hPa            | 17km/h     | 1mm               |      | 546 106.00PPM |

الشكل (15-2): يوضح طريقة عرض القراءات في جداول البيانات (Google Sheets).

نضع ID Device في الكود البرمجي لجهاز االستقبال ألرسال بيانات المنظومة الى

جداول البيانات (google sheet).

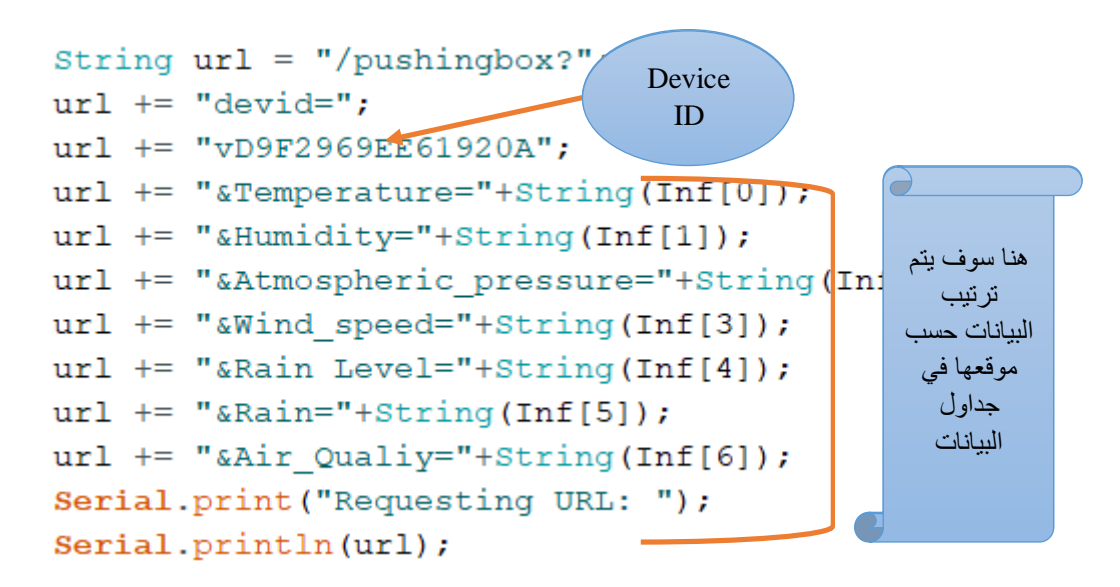

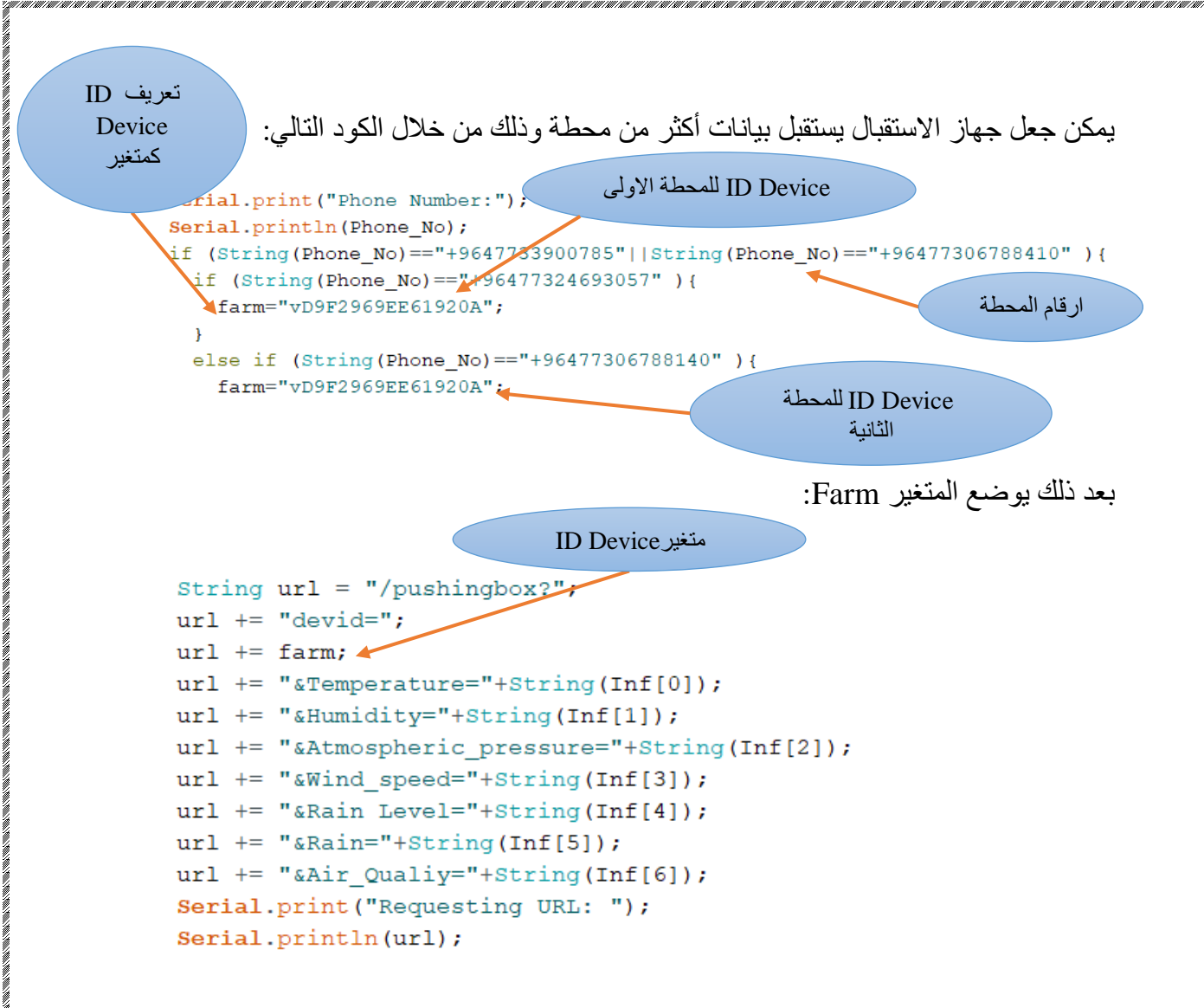

## **2.5.2 تطبيق االنواء الجوية )Station Weather App)**

تم تصميم تطبيق خاص لعرض بيانات منظومة االنواء الجوية على النقال من خالل موقع MIT App inventor (وهو موقع خاص بأنشاء التطبيقات على الهاتف النقال) يأخذ التطبيق معلوماته من جداول البيانات التابعة للمحطات. يتكون التطبيق من جداول بيانات خاصة به يحتوي على اسماء المحطات ورابط تلك المحطات كما موضح في الشكل التالي:

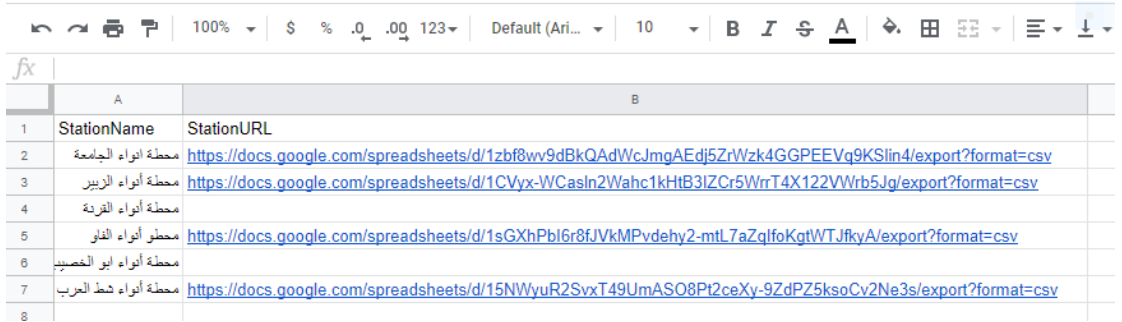

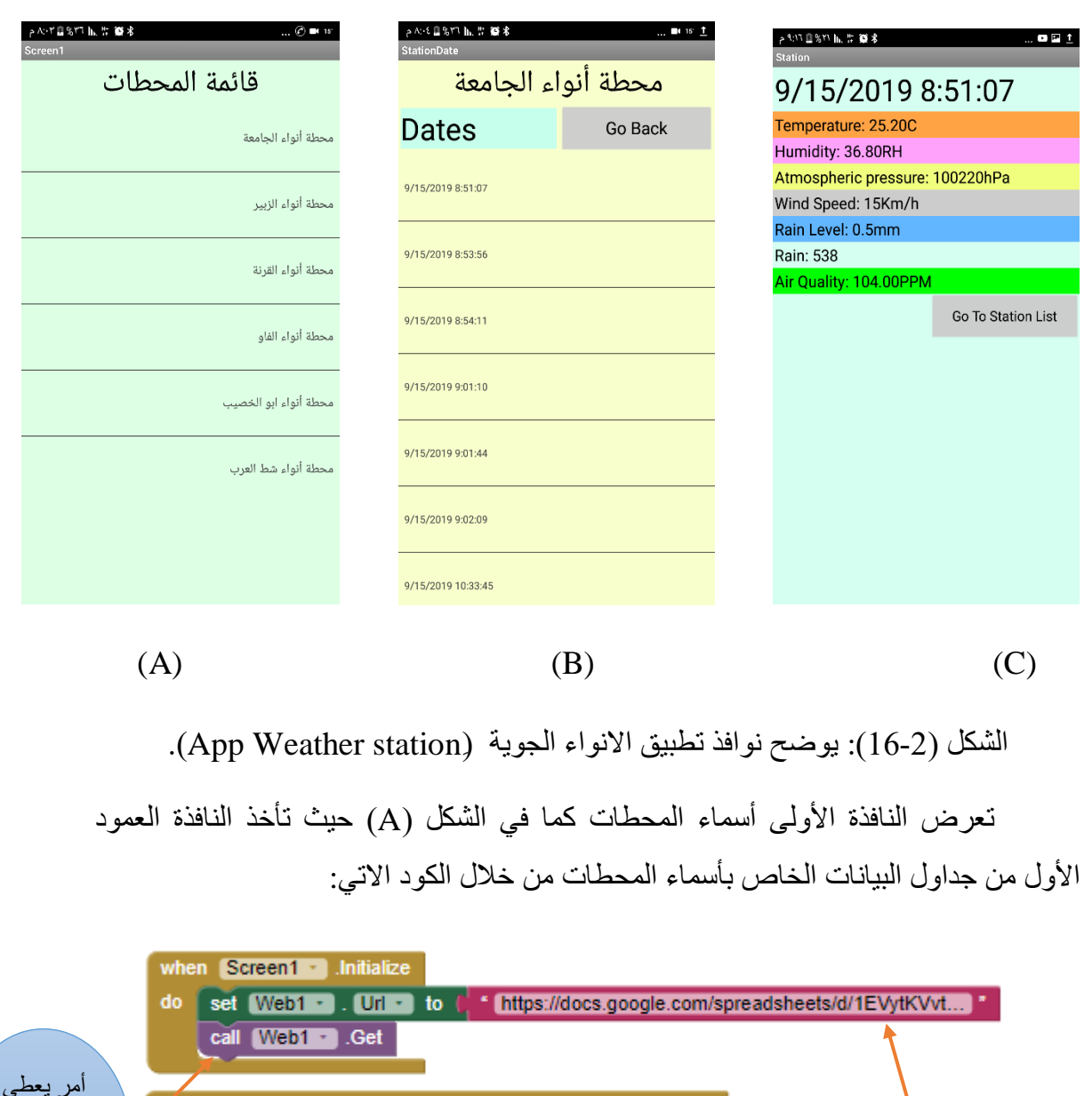

لالتصال بشبكة االنترنت

> امر يعطى لعرض أسماء المحطات

**Zhen** Web1 - GotText

call format -

[url] [responseCode] [responseType] [responseContent]

do set global Station Table · to a list from csv table text b get responseContent

set ListView1 · ]. Elements · ] to [ get global Stationcall ·

يحتوي التطبيق على ثلاث نوافذ كما في الشكل (2-16).

رابط جدول بيانات أسماء المحطات بعد تغير نهاية الرابط الى format=csv بينما تعرض النافذة في الشكل )B (اسم المحطة وتواريخ البيانات من خالل الكود المبين

أدناه:

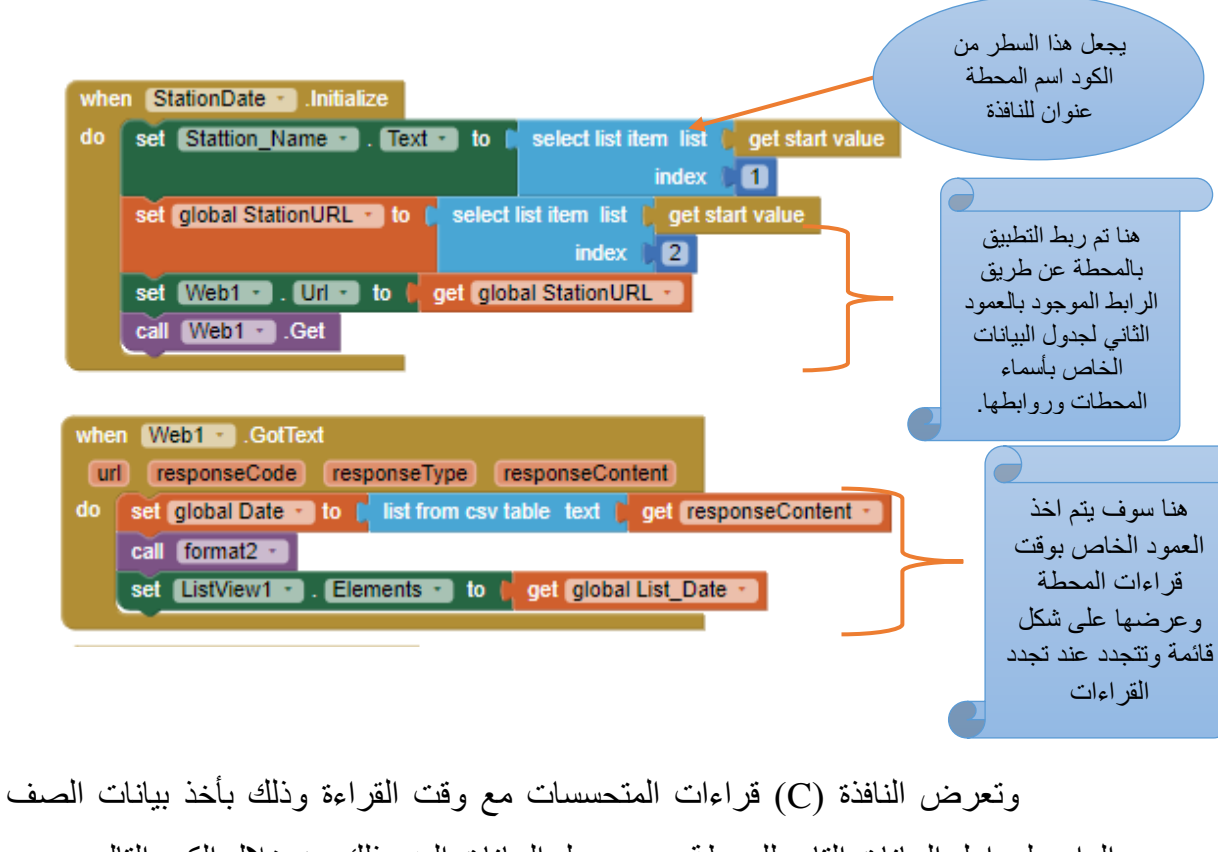

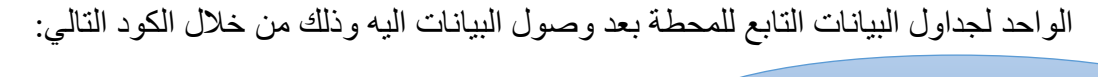

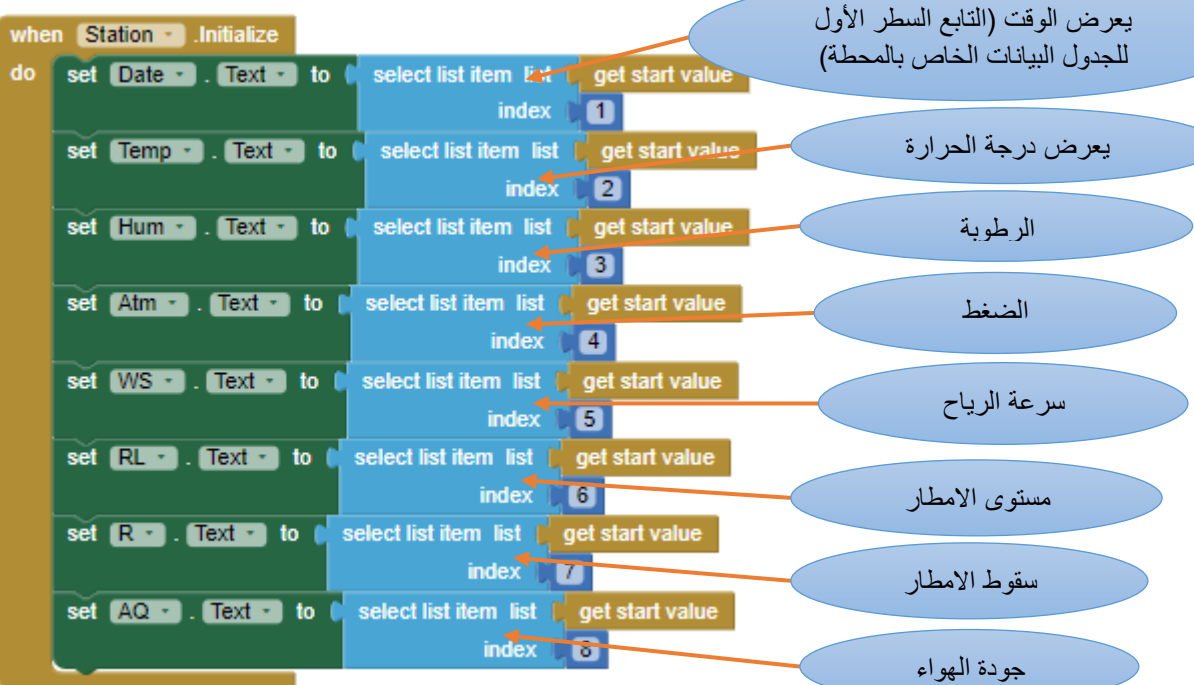

**3.5.2 تطبيق الرسائل النصية**

يمكن عرض البيانات على تطبيق الرسائل النصية الموجود في الهاتف النقال وذلك بوضع رقم الهاتف المراد ارسال البيانات اليه. كما موضح في الكود البرمجي التالي:

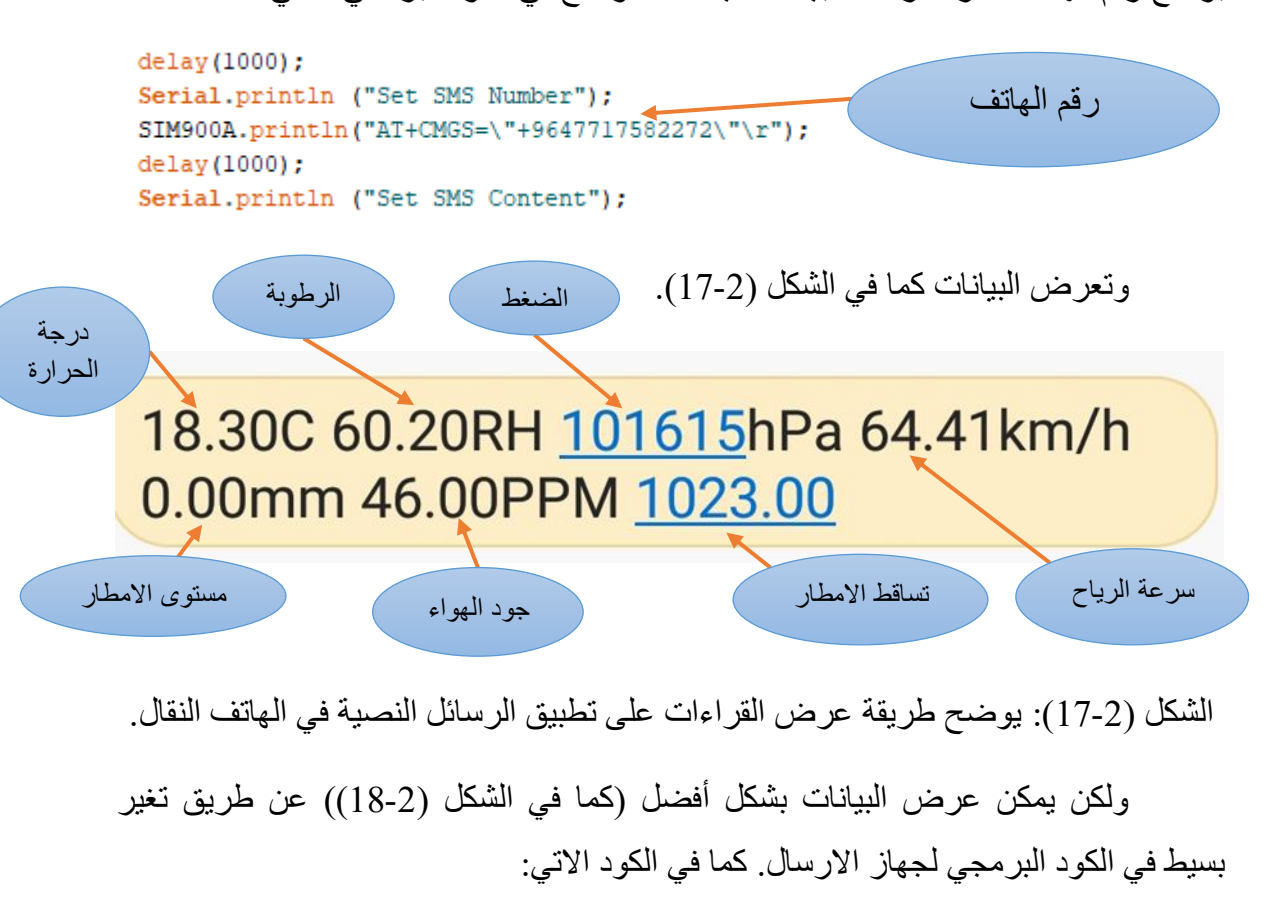

message=" Temperature: "+String((float)temperature)+"C Humidity:"+ String((float)humidity)+"RH Atmospheric pressure:"+String(bmp.readPressure())+ "hPa Wind speed: "+String(windSpeed) +"Km/h Rain Level: "+String(level) +"mm"+ " Rain: "+String(rainSenseReading)+" Air Qualiy"+String(sensorValue)+"PPM";

> Temperature: 26.60C Humidity:36.90RH Atmospheric pressure: 101303hPa Wind speed:0.00km/h Rain Level: 0.5ml Rain: 413.00 Air Qualiy341.00PPM

الشكل )18-2(: يوضح طريقة عرض القراءات على تطبيق الرسائل النصية في الهاتف النقال.

## **4.5.2 واجهة االتصال التسلسلية (Monitor Serial(**

وهي أداة على الكمبيوتر توجد في برنامج االردوينو تعمل على التواصل مع االردوينو اثناء تشغيله ويمكن استخدامها لعرض معلومات من االردوينو الى شاشة الكمبيوتر وهي مفيدة جدا بالذات في مرحلة التشغيل التجريبي للكود وتساعد كثيرا على تتبع المتغيرات أثناء عمل البرنامج. كما مبين في الشكل التالي

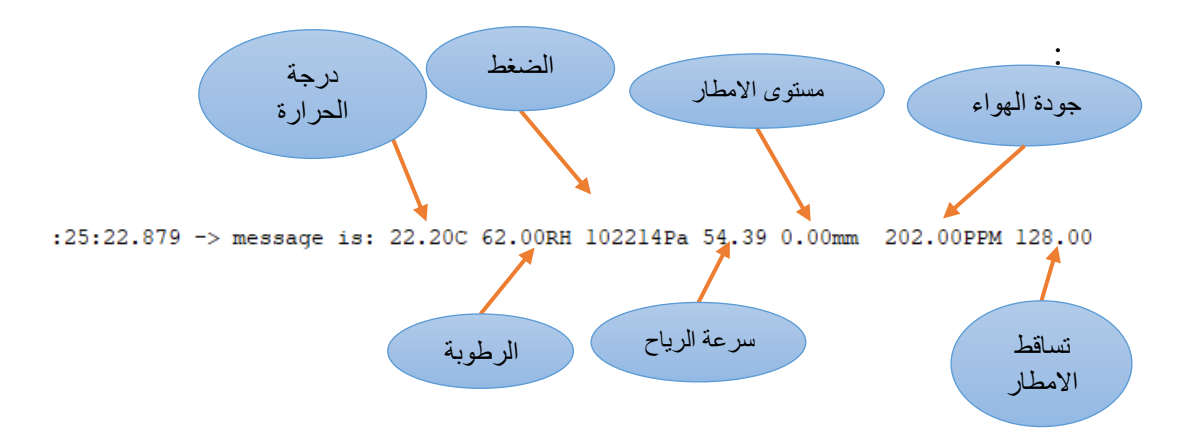

الشكل )19-2(: يوضح طريقة عرض قراءات المنظومة على واجه االتصال التسلسلية .(Serial Monitor)

الفصل الثالث النتائج والمناقشة

**1.1 النتائج والمناقشة**

يناقش هذا الفصل المعايرة التي تمت بين المنظومة المصممة في هذا البحث ومنظومة االنواء الجوية في مطار البصرة الدولي المصنعة من قبل شركة )Weatherinc All ) االمريكية لغرض معرفة دقة المتحسسات المستخدمة وامكانية تصحيح القراءات او استخدام متحسسات أكثر جودة لكي تطابق عمل منظومات معتمدة ويمكن االعتماد عليها مستقبال في تطبيقات عملية. حيث كانت قراءات منظومتي انواء البحث والمطار كما موضح في الجداول أدناه:

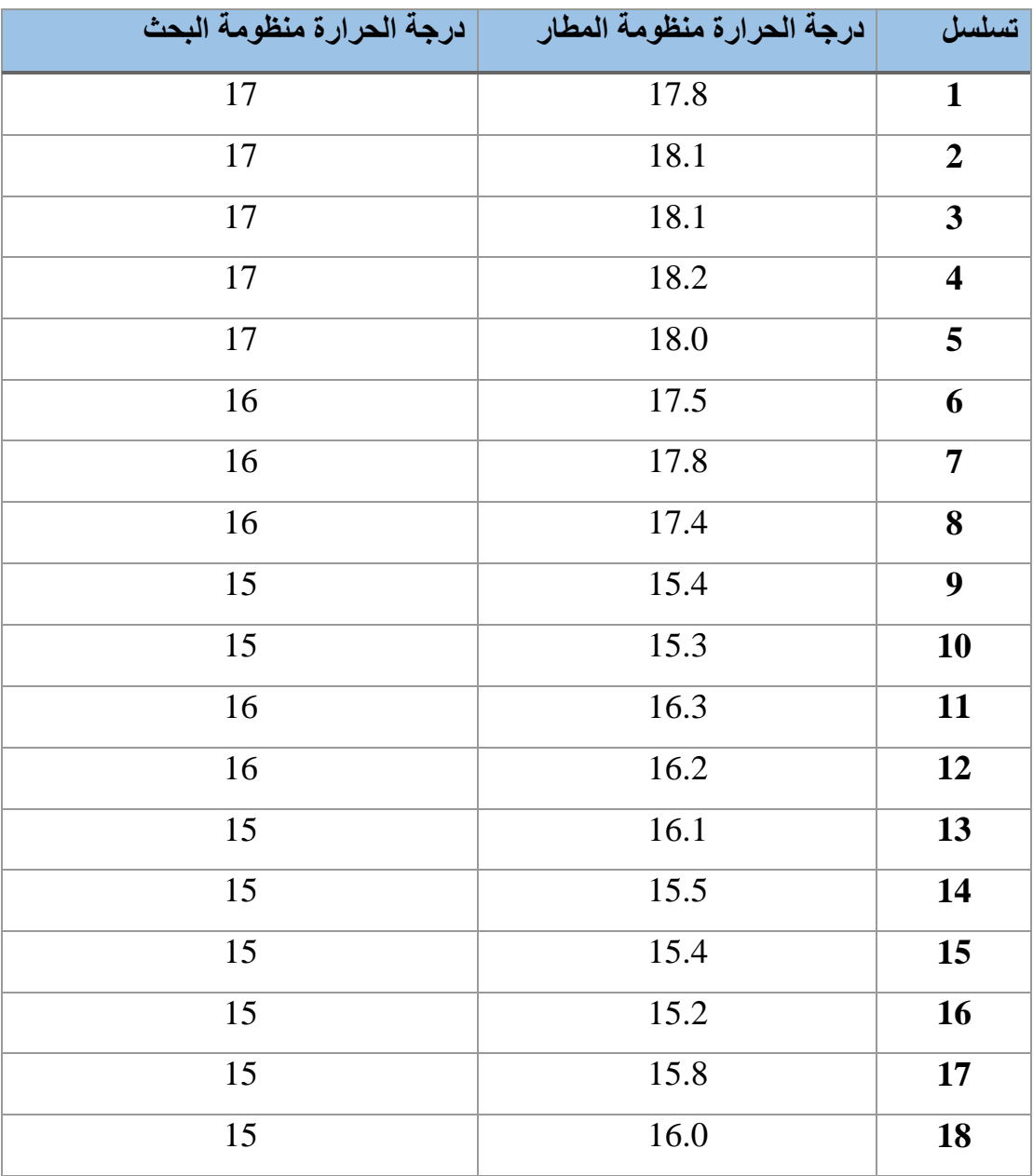

الجدول )1-3(: قراءات منظومتي أنوا ء البحث والمطار بالنسبة لمتحسس درجة الحرارة.

| 15 | 16.1 | 19 |
|----|------|----|
| 16 | 15.8 | 20 |
| 16 | 16.2 | 21 |
| 16 | 15.9 | 22 |
| 15 | 15.5 | 23 |
| 16 | 15.8 | 24 |

الجدول )2-3(: قراءات منظومتي أنوا ء البحث والمطار بالنسبة لمتحسس الرطوبة.

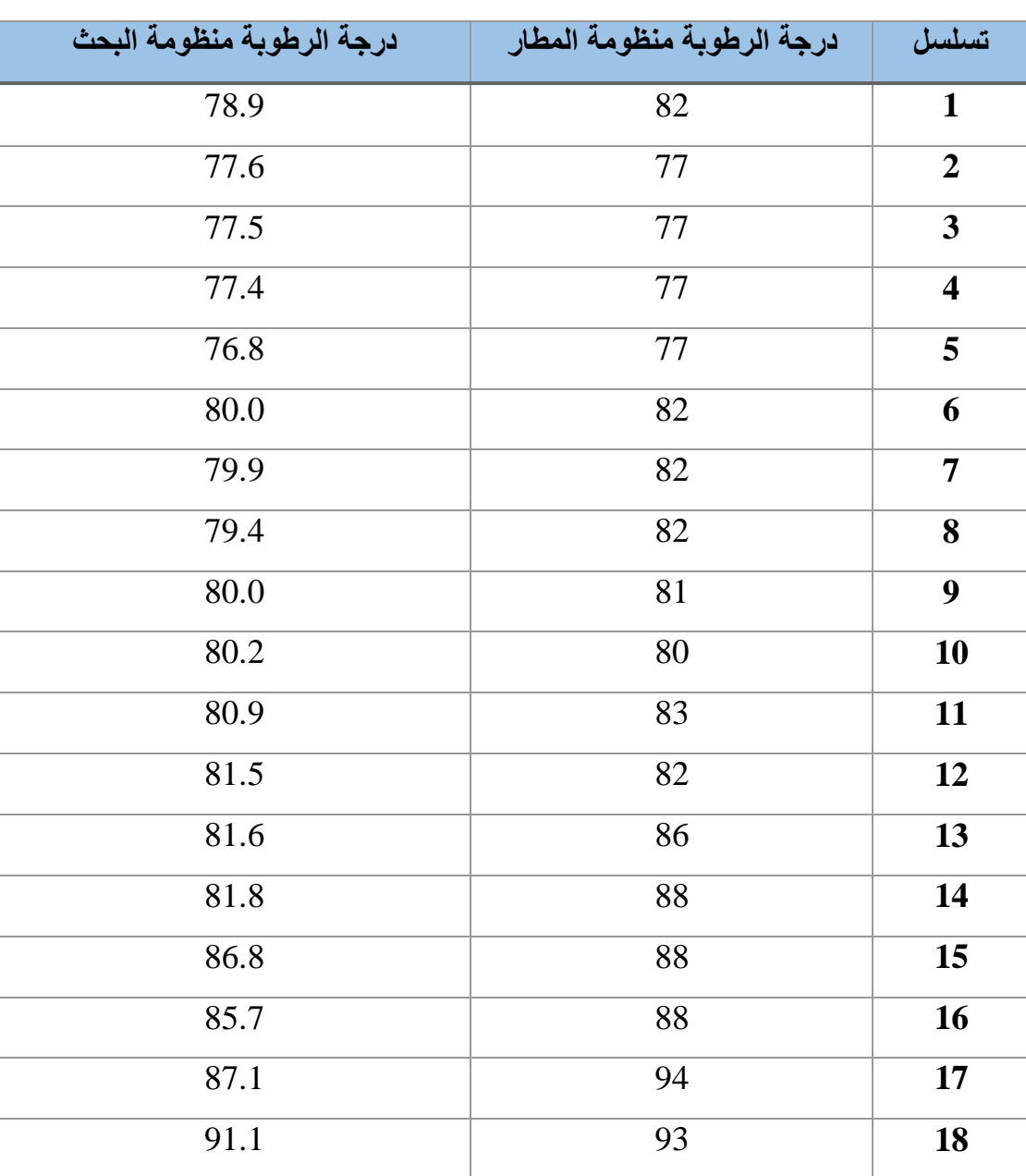

| 91.3 | 94 | 19 |
|------|----|----|
| 90.8 | 93 | 20 |
| 91.2 | 93 | 21 |
| 90.5 | 94 | 22 |
| 90.8 | 90 | 23 |
| 90.6 | 92 | 24 |

الجدول )3-3(: قراءات منظومتي أنوا ء البحث والمطار بالنسبة لمتحسس الضغط الجوي.

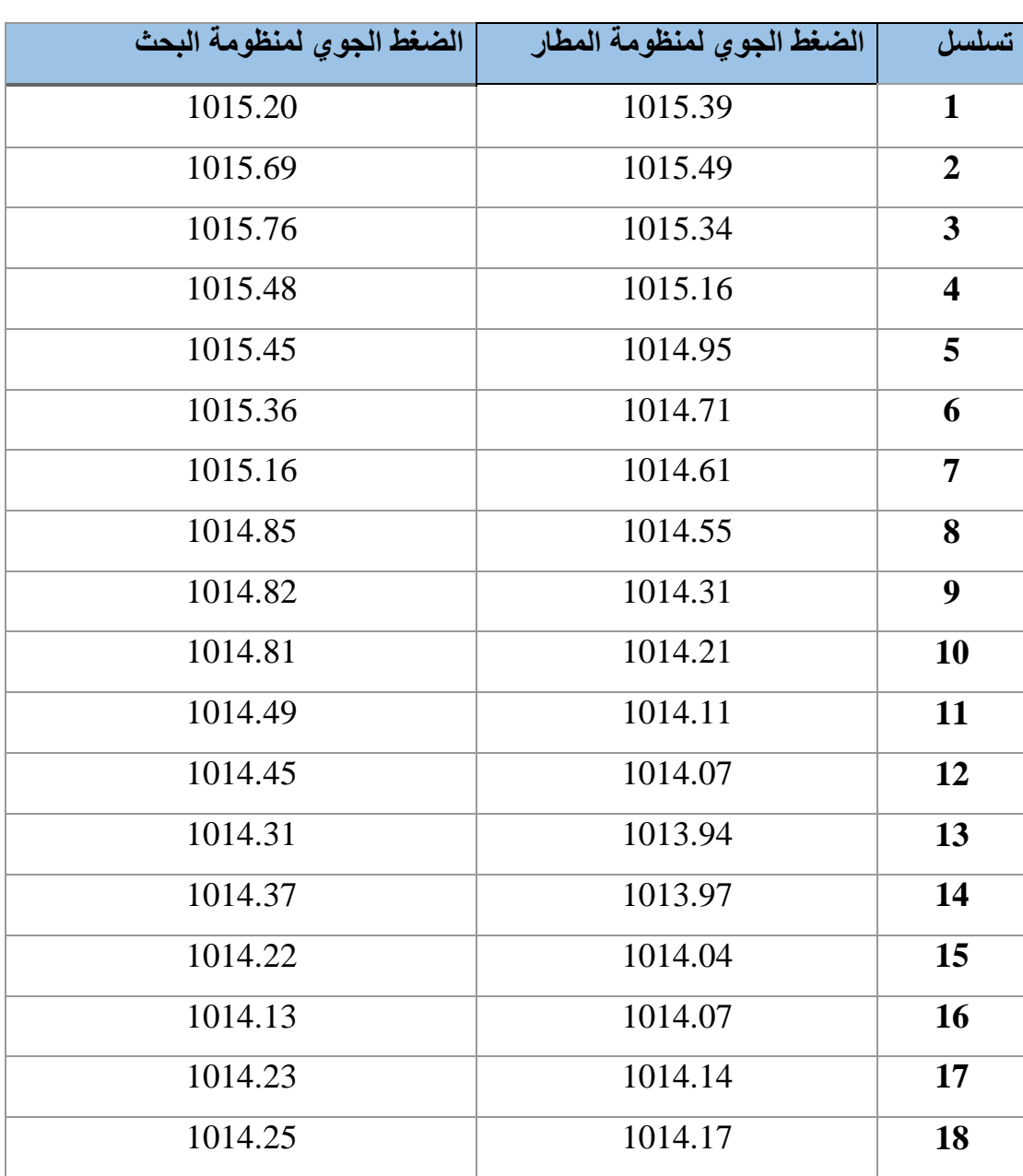

| 1014.36 | 1014.38 | 19 |
|---------|---------|----|
| 1014.34 | 1014.55 | 20 |
| 1014.47 | 1014.68 | 21 |
| 1014.63 | 1014.75 | 22 |
| 1014.83 | 1014.80 | 23 |
| 1014.86 | 1014.95 | 24 |

الجدول )4-3(: قراءات منظومتي أنوا ء البحث والمطار بالنسبة لمتحسس لسرعة الرياح.

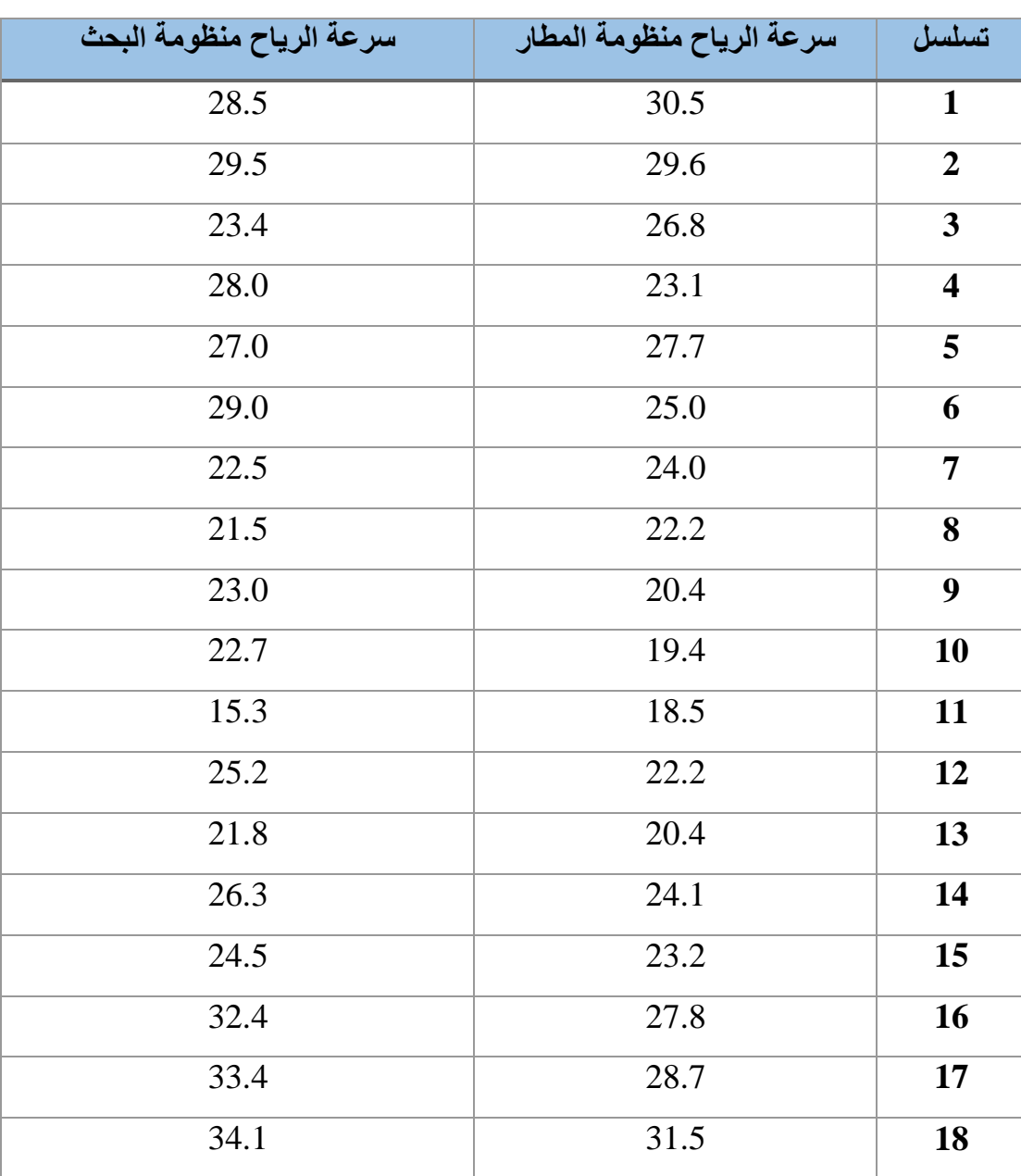

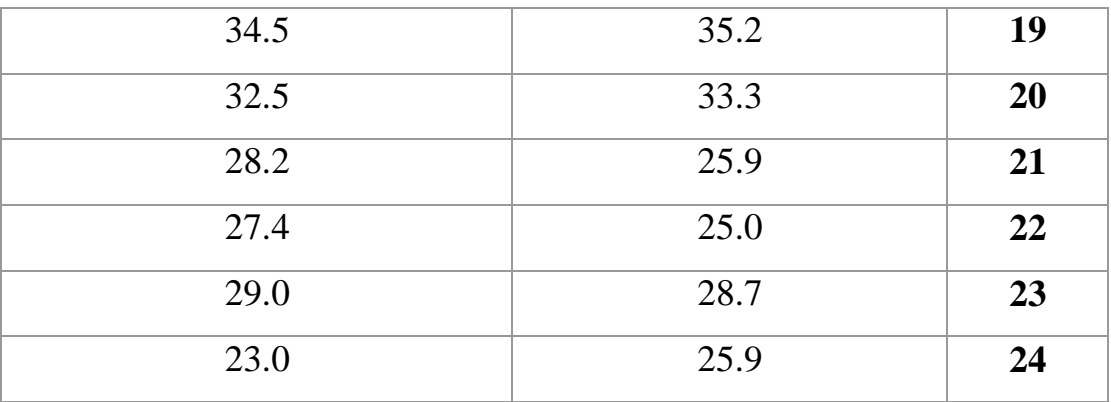

## الجدول )5-3(: قراءات منظومة أنوا ء البحث بالنسبة لمتحسس جودة الهواء.

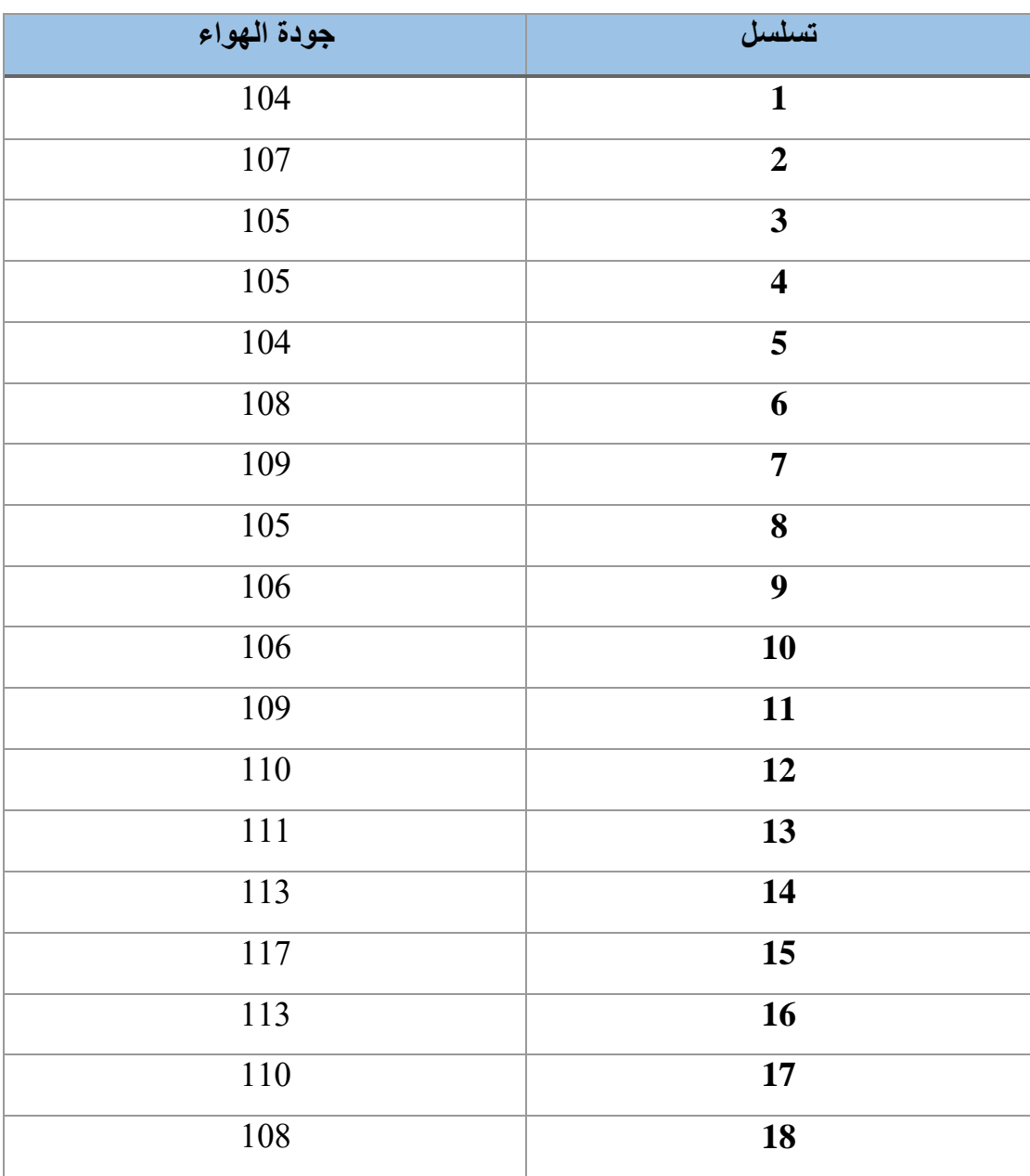

| 106 | 19 |
|-----|----|
| 108 | 20 |
| 107 | 21 |
| 105 | 22 |
| 108 | 23 |
| 106 | 24 |

الجدول (3-6): معدل قر اءات منظو مة البحث و منظو مة المطار و حساب نسبة الخطأ.

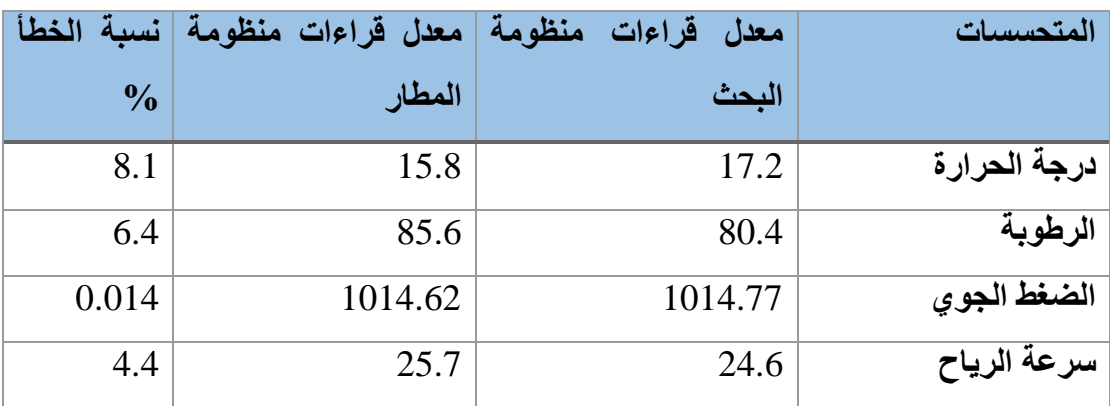

أظهرت متحسسات الضغط وسرعة الرياح المستخدمة نتائج مقاربة لقراءات منظومة انواء المطار كما موضح في الجداول )3-3( و)4-3( اما بالنسبة لمتحسس درجة الحرارة والرطوبة الموضحة قراءاته في الجداول )1-3( و)2-3( اعطى قراءات مقبولة وبنسبة خطأ 8.1 و6.4% للرطوبة كما موضح في الجدول (3-6). وباستخدام المعادلة التالية [52]:

E = (A − B)/B ∗ 100%. . . . . . . . . . . . . . . . . . . (1 − 3)

حيث A يمثل معدل قراءات منظومة المطار وB يمثل معدل قراءات منظومة البحث و E يمثل نسبة الخطأ.

ولعدم تزامن هطول االمطار مع أوقات اجراء المعايرة أجريت معايرة متحسس كمية االمطار عن طريق إضافة كميات محددة من الماء باستخدام ماصات دقيقة )Micropipette ) لغرض معرفة كمية االمطار التي يمكن للمتحسس جمعها، ووجد ان الكمية التي يجمعها المتحسس هي ml.5 ونظرا لعدم وجود متحسس اخر يمكن معايرته في منظومة االنواء الجوية في المطار لم تتم معياره متحسس جودة الهواء ولكن كانت النتائج توحي بان التلوث في الهواء خارج حدود النسب المقبولة. كما موضح في الجدول (3-5).

الفصل الرابع االستنتاجات والمشاريع المستقبلية

- **1.2 االستنتاجات**
- -1 متحسس الرطوبة يتأثر أكثر من متحسس الحرارة بالظروف المحيطة لذلك اعطى نتائج ادق عند وضعه تحت الظل مع تدوير الهواء بسرعة ثابتة.
	- -2 ازدادت كفاءة عمل ال GSM عند تغذيته بمصدر طاقة بمفردة.
		- -3 متحسس الضغط قليل التأثر بالظروف المحيطة.
			- **2.4 المشاريع المستقبلية**
- -1 إضافة متحسسات أخرى مثل اتجاه الرياح ومدى الرؤية وارتفاع الغيوم وقياس شدة االشعاع الشمسي.
	- -2 انشاء Software لعرض البيانات باستخدام برنامج view Lab.
		- -3 استخدام Pi Raspberry للتحكم بالمنظومة.
- -4 إضافة اكواد برمجية للتحكم عن بعد بزمن ارسال واستقبال البيانات دون الحاجة الى تغيير الكود البرمجي.

المصادر

n nan kalaman ka kanan ka hara ka ka ka ka kanan ka hasa ka hasa ka ka ka ka ka ka ka ka ka ka ka kanan ka kana

- .1 جابو، م.آ.ا،. al et،. دراسة وتحليل العناصر المناخية )درجة الحرارة–الضغط الجوي– سرعة الرياح والرطوبة النسبية(. :(1)**8** 2019. ,Journal university Alsalam .p. 41-50
	- .2 الموسوي، ع.ص.ط،. المناخ والبيئة. :2017 مطبعة الميزان النجف االشرف.
- Kramm, Lectures in Meteorology. 2014: .Molders, N. and G .3 .Springer International Publishing
- .4 مجول، ف.ا.و.ح،. فيزياء الجو والفضاء-االنواء الجوية، ed. ا. االول. :1982 وزارة التعليم العالي والبحث العلمي العراقية.
- ،Henson, R., Meteorology Today: An Introduction to Weather .5 .Climate, and the Environment. 2018: BROOKS COLE
- :Atmospheric Physics. 2016 الجوي الغالف فيزياء ،.Al-Muhyi, A.H .6 مركز علوم البحار-جامعة البصرة.
	- .7 عبدالمجيد، ا.ق،. مبادئ الطقس والمناخ. :2008 دار اليازوري العلمية.
		- 8. غانم، ع.ا.، المناخ التطبيقي. 2010: دار المسيرة للنشر و التوزيع.
- 9. الشاعر، ج.ع،. تغير المناخ واثره في الصحة البشرية. :2010 منشورات جامعة دمشق.
	- .Soloman, S., Sensors Handbook. 2010: McGraw-Hill Education .10
		- .Boloor, A.J., Arduino by Example. 2015: Packt Publishing .11
			- .Nussey, J., Arduino For Dummies. 2013: Wiley .12
				- 13. عبدهللا، ع.ع،. اردوينو ببساطة.
- King, J.C. and J. Turner, Antarctic Meteorology and Climatology. .14 .2007: Cambridge University Press
- Bitson, T., Weather Toys: Building and Hacking Your Own 1-Wire .15 .Weather Station (ExtremeTech). 2006: John Wiley & Sons, Inc
- 16. باقر، ط،. مقدمة في تاريخ الحضارات القديمة حضارة وادي النيل الجزء الثاني .- :2011 دار الوراق للنشر المحدودة.
	- .17 السيد، و.ج.ب.ت.ر.س،. مناخ ما قبل التاريخ. :2017 المركز القومي للترجمة.
		- 18. غانم، ع.أ،. الجغرافيا المناخية. :2011 دار المسيرة للطباعة والنشر.
		- .braganza, M., Earth Science' 2005 Ed. Rex Bookstore, Inc .19
- Loyson, P., Galilean thermometer not so Galilean. Journal of .20 .Chemical Education, 2012. **89**(9): p. 1095-1096
- Zeman, Going Higher: Oxygen, .Houston, C.S., D.E. Harris, and E .21 .Man, and Mountains. 2005: Mountaineers Books
	- .22 خضير ، ع.ع.ا.و.ث.ك.، المناخ و الإنسان. 2010: دار المسيرة.

.23 حسن، م.ع. Musa .H.A and، األوزون الجوي. :1999 دار الفكر المعاصر للطباعة والنشر والتوزيع.

Khotimah, P.H., D. Krisnandi, and B. Sugiarto. Design and .24 implementation of remote terminal unit on mini monitoring weather station based on microcontroller. in 2011 6th International Conference on Telecommunication Systems, Services, and .Applications (TSSA). 2011. IEEE

- Abraham, S. and X. Li, A cost-effective wireless sensor network .25 system for indoor air quality monitoring applications. Procedia .Computer Science, 2014. **34**: p. 165-171
- Chawla, A., et al., Bluetooth based weather station. International .26 Journal of Engineering Trends and Technology (IJETT), 2015. .)**28**(2
- Savić, T. and M. Radonjić. One approach to weather station design .27 based on Raspberry Pi platform. in 2015 23rd Telecommunications .Forum Telfor (TELFOR). 2015. IEEE
- Krishnamurthi, K., et al., Arduino based weather monitoring .28 system. International Journal of Engineering Research and General .Science, 2015. **3**(2): p. 452-458
- Katyal, A., R. Yadav, and M. Pandey, Wireless arduino based .29 weather station. International Journal of Advanced Research in Computer and Communication Engineering, 2016. **5**(4): p. 274- .276
- Saini, H., et al. Arduino based automatic wireless weather station .30 with remote graphical application and alerts. in 2016 3rd International Conference on Signal Processing and Integrated .Networks (SPIN). 2016. IEEE
- Kedia, P., Localized Weather Monitoring System. International .31 Journal of Engineering Research and General Science, 2016. **4**(2): .p. 315-322
- Mahmood, S.N. and F.F. Hasan, Design of weather monitoring .32 based database implementation. Journal of system using Arduino Multidisciplinary Engineering Science and Technology (JMEST), .2017. **4**(4): p. 7109
- Kong, M.A.B.L., Universidad De Zamboanga Weather Station: .33 Monitoring on Wind Speed and Wind Direction. International Journal of Applied Engineering Research, 2017. **12**(24): p. 14914- .14926

- Abdul-Niby, M., et al., A Low Cost Automated Weather Station .34 for Real Time Local Measurements. Engineering, Technology & .Applied Science Research, 2017. **7**(3): p. 1615-1618
- et al., A cost effective weather monitoring device. ،.Ukhurebor, K .35 .Archives of Current Research International, 7 (4), 2017: p. 1-9
- Sidqi, R., et al. Arduino Based Weather Monitoring Telemetry .36 System Using NRF24L01+. in IOP Conference Series: Materials .Science and Engineering. 2018. IOP Publishing
- Netto, G. and J. Arigony-Neto, Open-source Automatic Weather .37 Station and Electronic Ablation Station for measuring the impacts .of climate change on glaciers. HardwareX, 5, e00053. 2019
- Nsabagwa, M., et al., Towards a robust and affordable Automatic .38 .Weather Station. Development Engineering, 2019. **4**: p. 100040
	- .39 عدنان، ف،. arduino عالم االردوينو. :2018 منشورات الرافد.
- .40 مسلماني، م،. االردوينو كما لم تعرفه من قبل-الجزء االول. 2017.
- for Beginners: Essential Skills Every Maker Baichtal, J., Arduino .41 .Needs. 2013: Pearson Education
- .42 الشرقاوي، ط.ض،. دليل احتراف 2017 .Arduino: المركز المصري لتبسيط العلوم.
	- .43 ناصر، ن.ع،. ابدأ مع اردوينو. :2016 جيكور للطباعة والنشر والتوزيع.
		- 44. الوفائي، ح،. اردوينو من البداية الى االحتراف. 2018.
			- 2017. قرامي، س.، برمجة الأردوينو. 2017.
	- .46 الازرق، ف.ع.، المتحكمات الالكترونية. 2019: المكتبة الاردنية الوطنية.
- Ibrahim, D. and A. Ibrahim, GSM/GPRS Projects: Based on PIC .47 .Media Microcontrollers and Arduino. 2017: Elektor International
- Santos, R.S.a.S., Ultimate Guide For Arduino Sensors And .48 .Modules. 2015
	- .Kurniawan, A., NodeMCU Development Workshop. PE Press .49
	- .50 بسيوني، ج.ط،. التحكم الالسلكي من خالل الواجهات االلكترونية 8266ESP شريحة.
		- [.http://www.nodemcu.com/docs/index](http://www.nodemcu.com/docs/index) .51
- Thomsett, M.C., Mastering Fundamental Analysis: How to Spot .52 Trends and Pick Winning Stocks Like the Pros. 2000: .Wrightbooks

الملحق

## **-1 كود منظومة االنواء الجوية**

كود جهاز ارسال البيانات

```
©© Station_1 | Arduino 1.8.10
File Edit Sketch Tools Help
    6
  Station_1 §
#include <SimpleDHT.h>
#include <Wire.h>
#include <Adafruit BMP085.h>
#include <SoftwareSerial.h>
#define Tx 10
#define Rx 11
SoftwareSerial SIM900A(Tx, Rx);
String Station number="Station 1";
// DHT2 Sensor Connect DATA pin: Digital 2
// Pressure Sensor Connect SCL pin: Analog 5
// Pressure Sensor Connect SDA pin: Analog 4
// Air Quality Sensor Connect AO pin: Analog 0
// Rain Sensor Connect AO pin: Analog 1
int oldtime=0;
#define bucketSize 0.11 // bucket size to trigger tip count
int Tipping= 3;
double rainlevel=0;
double level=0;
int TippingSt=0;
int serial in;
//Setup Variables
 \langle
```

```
@ Station_1 | Arduino 1.8.10
File Edit Sketch Tools Help
  Station_1 §
double y = 0;
double a = 0;
double b = 0;const int sensorPin = A2;
const int numReadings = 10;
int readings[numReadings];
int readIndex = 0;
int totalWind= 0;
int averageWind = 0;
int sensorValue = 0;
float sensorVoltage = 0;
float sensorVoltage2 = 0;
float windSpeed = 0;
float voltageConversionConstant = .004882814;
float Minute Delay = 60 ; //Delay in minute
float voltageMin = .4;
float windSpeedMin = 0;
float voltageMax = 2.0;
 \leq
```

```
©® Stations | Arduino 1.8.10
File Edit Sketch Tools Help
          BEL!
     ۰
```
float voltageMax =  $2.0$ ; float windSpeedMax =  $30$ ;

Stations §

```
Adafruit BMP085 bmp;
int pinDHT22 = 2;
SimpleDHT22 dht22(pinDHT22);
String message="";
int airquality=A0;
int rainSensePin= Al;
```

```
void setup() {
  SIM900A.begin(9600);
  Serial.begin(9600);
  pinMode(Tipping, INPUT);
  for (int this Reading = 0; this Reading < num Readings; this Reading++) {
    readings[thisReading] = 0;
    \mathcal{A}if (!bmp.begin()) {
    Serial.println("Could not find a valid BMP085 sensor, check wiring!");
    while (1) \{\}\left\{ \right.J
```

```
CO Station_1 | Arduino 1.8.10
File Edit Sketch Tools Help
                \color{red} \blacklozengeł
  Station_1 §
void loop() {
  int cnt = 0;
  int err cnt = 0;
  for (i) {
    sensorValue = analogRead(sensorPin);totalWind=totalWind-readings[readIndex];
    readIndex] = sensorValue;totalWind = totalWind + readings[readIndex];readIndex = readIndex + 1;
    sensorVoltage2 = sensorValue * voltageConversionConstant;
     if (readIndex >= numReadings) {
          readIndex = 0;
           averageWind = totalWind / numReadings;sensorVoltage = averageWind * voltageConversionConstant;
            if (sensorVoltage <= voltageMin) {
         windSpeed = 0;\} else {
           windSpeed=((sensorVoltage-voltageMin)*windSpeedMax/(voltageMax-voltageMin))*2.232694;
           \mathcal{H}//Max wind speed calculation
           x = windSpeed;if (x > = y) {
             y = x;\langle
```
# CO Station 1 | Arduino 1.8.10 File Edit Sketch Tools Help  $\overline{1}$ E Station 1 § else {  $y = y;$ //Max voltage calculation  $a =$  sensorVoltage; if  $(a \ge b)$  {  $b = a;$  $\mathcal{F}$ else {  $b = b$ ;  $cnt++$ float rainSenseReading =  $analogRead(rainsensePin)$ ; float sensorValue =  $analogRead(airquality);$ float temperature =  $0$ ; float humidity =  $0$ ; int err = SimpleDHTErrSuccess; TippingSt=digitalRead(Tipping); if (TippingSt==HIGH & rainSenseReading>=700){rainlevel++;} else if(rainSenseReading>700){rainlevel=0;} level=rainlevel\*0.5; Serial.println(String(level)); if ((err = dht22.read2(&temperature, &humidity, NULL)) != SimpleDHTErrSuccess) { Serial.print("DHT22 read failed "); Serial.print(err); err cnt++;} else if (!bmp.begin()){ Serial.println("Could not find a valid BMP085 sensor, check wiring!");}

**THE REAL PROPERTY AND STATE OF THE REAL PROPERTY AND STATE OF THE REAL PROPERTY.**
©© Station 1 | Arduino 1.8.10

File Edit Sketch Tools Help

```
ø
          \blacklozenge٠
       圖
 Station 1 §
   else if (!bmp.beqin()){ Serial.println("Could not find a valid BMP085 sensor, check wirinq!");}
   else {
     message=String((float)temperature)+"C "+String((float)humidity)
     +"RH "+String(bmp.readPressure())+"KPa "+String(windSpeed)
     +" "+String(level)+"mm "+" "+String(rainSenseReading)+" "+String(sensorValue)+"PPM ";
     Serial.println ("Sending Message");
     SIM900A.println("AT+CMGF=1"); //Sets the GSM Module in Text Mode
     delay(1000);
     Serial.println ("Set SMS Number");
     SIM900A.println("AT+CMGS=\"+9647717582272\"\r"); //Mobile phone number to send message
     delay(1000);
     Serial.println ("Set SMS Content");
     SIM900A.println(message);// Messsage content
     delay(100);Serial.println ("Finish");
     SIM900A.println((char)26);// ASCII code of CTRL+Z
     delay(1000);
     Serial.println ("Message has been sent ->SMS ");
     Serial.print(message+"\n");
     float Delay=Minute Delay*60000;
     delay(Delay);
   4
   delay(2500);
 -1
P
```
• كود جهاز الاستقبال

@ weatherStation\_node | Arduino 1.8.10

File Edit Sketch Tools Help

### ٠

weatherStation\_node §

```
#include <SoftwareSerial.h> // Library
#include <ESP8266WiFi.h>
const char* ssid
                    = "SSID"; //replace with your own SSID
const char* password = "password"; //replace with your own password
const char* host = "api.pushingbox.com";
#define Rx D7
#define Tx D6
String farm;
SoftwareSerial SIM900(Tx, Rx); // software serial pins
```

```
String incomingData;
String Data="";
//String Inf[7]={"", "", "", "", "", "", ""};
void setup()
\overline{f}Serial.begin(115200);
  SIM900.begin(19200);
```

```
// set SMS mode to text mode
SIM900.print("AT+CMGF=1\r");
delay(100);
```
SIM900.print ("AT+CNMI=2, 2, 0, 0, 0\r");

```
Serial.println();
```

```
@ weatherStation_node | Arduino 1.8.10
File Edit Sketch Tools Help
                ∣₩
     ٠
         Fo
            \blacktriangleweatherStation_node §
  Serial.print("Connecting to");
  WiFi.mode(WIFI STA);
  WiFi.begin(ssid, password);
  while (WiFi.status() != WL COMNECTED) {
     delay(500);Serial.print(".");
   1
  Serial.println("");
  Serial.println("WiFi connected");
  Serial.println("IP address: ");
  Serial.println(WiFi.localIP());
  delay(100);
 ł
void loop()
 Ŧ
  String Inf[7]={"", "", "", "", "", "", "", ""};
  int inf ind=0;
  if (SIM900.available() > 0)ſ
     incomingData = SIM900.readString();
```
@ weatherStation\_node | Arduino 1.8.10

File Edit Sketch Tools Help

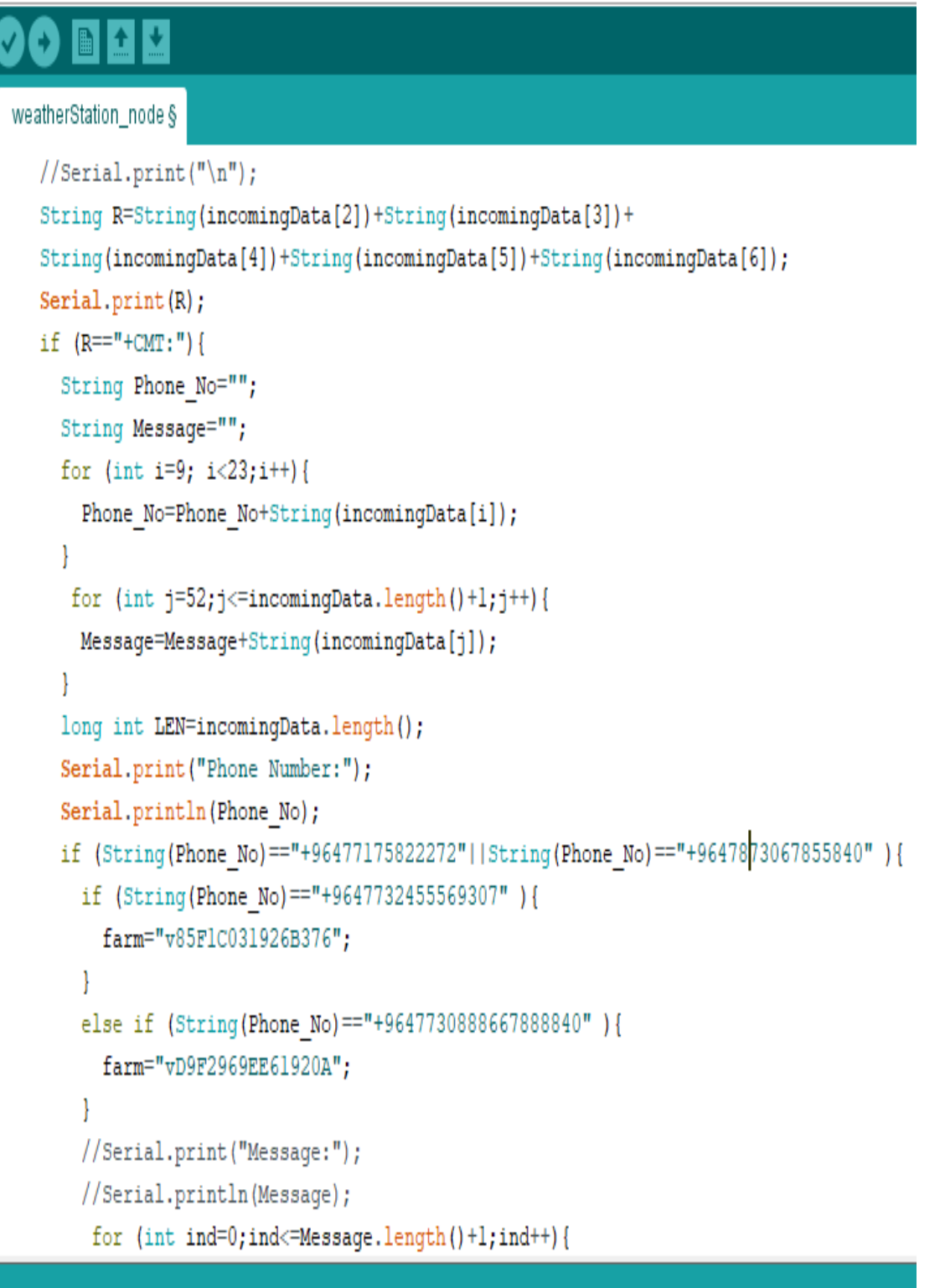

WeatherStation\_node | Arduino 1.8.10

File Edit Sketch Tools Help

weatherStation node §

```
Serial.print("Teperature:"); Serial.println(String(Inf[0]));
  Serial.print("Humidity:"); Serial.println(String(Inf[1]));
  Serial.print("Atmospheric Pressure:"); Serial.println(String(Inf[2]));
  Serial.print("Wind Speed:"); Serial.println(String(Inf[3]));
  Serial.print("Wind Direction:"); Serial.println(String(Inf[4]));
  Serial.print("Rain:"); Serial.println(String(Inf[5]));
  Serial.print("AirQuality:"); Serial.println(String(Inf[6]));
  Serial.print("connecting to");
  Serial.println(host);
// Use WiFiClient class to create TCP connections
WiFiClient client:
const int httpPort = 80;
if (!client.connect(host, httpPort)) {
  Serial.println("connection failed");
  return;
// We now create a URI for the request
```

```
String url = "/pushingbox?";
```

```
url += "devid =";
```

```
url \t= farm:
```

```
url \pm "sTemperature="+String(Inf[0]);
```

```
url += "&Humidity="+String(Inf[1]);
```

```
url \pm "&Atmospheric pressure="+String(Inf[2]);
```

```
url \pm "&Wind speed="+String(Inf[3]);
```
@ weatherStation node | Arduino 1.8.10

File Edit Sketch Tools Help

weatherStation\_node §

```
url \models farm:url \leftarrow "&Temperature="+String(Inf[0]);
url += "&Humidity="+String(Inf[1]);
url \pm "&Atmospheric pressure="+String(Inf[2]);
url \pm "&Wind speed="+String(Inf[3]);
url \pm "&Wind direction="+String(Inf[4]);
url \leftarrow "gRain="+String(Inf[5]);url \pm "sAir Qualiy="+String(Inf[6]);
Serial.print ("Requesting URL: ");
Serial.println(url);
```

```
client.print(String("GET ") + url + " HTTP/1.1\r\n" +
             "Host: " + host + "\rm \rceil \rceil +"Connection: close\r\n\r\n");
 unsigned long timeout = millis();
 while (client.available() == 0) {
   if (millis() - timeout > 5000) {
   Serial.println(">>> Client Timeout !");
   client.stop();
   return;
  1
ł
```

```
while(client.available()){
  String line = client.readStringUntil('\r');
```
@ weatherStation node | Arduino 1.8.10

File Edit Sketch Tools Help

## $\blacksquare$   $\blacksquare$   $\blacksquare$

weatherStation\_node §

```
client.print(String("GET ") + url + " HTTP/1.1\r\n" +
             "Host: " + host + "\r \r \r +"Connection: close\r\n\r\n");
  unsigned long timeout = millis();
  while (client.available() == 0) {
    if (millis() - timeout > 5000) {
    Serial.println(">>> Client Timeout !");
    client.stop();
    return;
  -1
J.
while(client.available()){
  String line = client.readStringUntil('\r');
  Serial.print(line);
  Serial.print("Data Sent!");
1
```

```
Serial.println();
Serial.println("closing connection");
Ŧ
    else{
      Serial.println("Unauthorized number is trying to contact the node");
    1
  delay(10);
```
63

**-2 كود تطبيق االنواء الجوية**

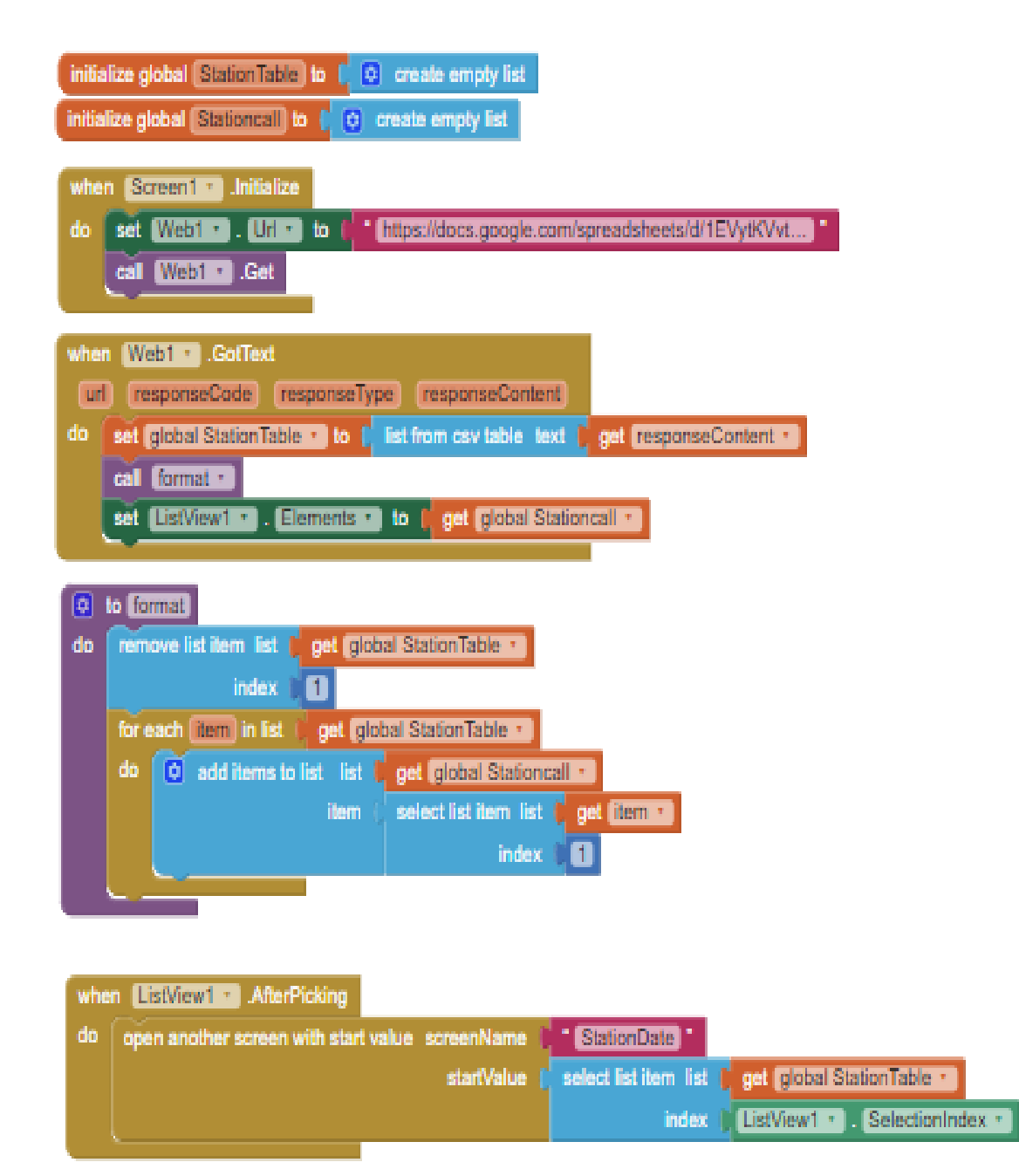

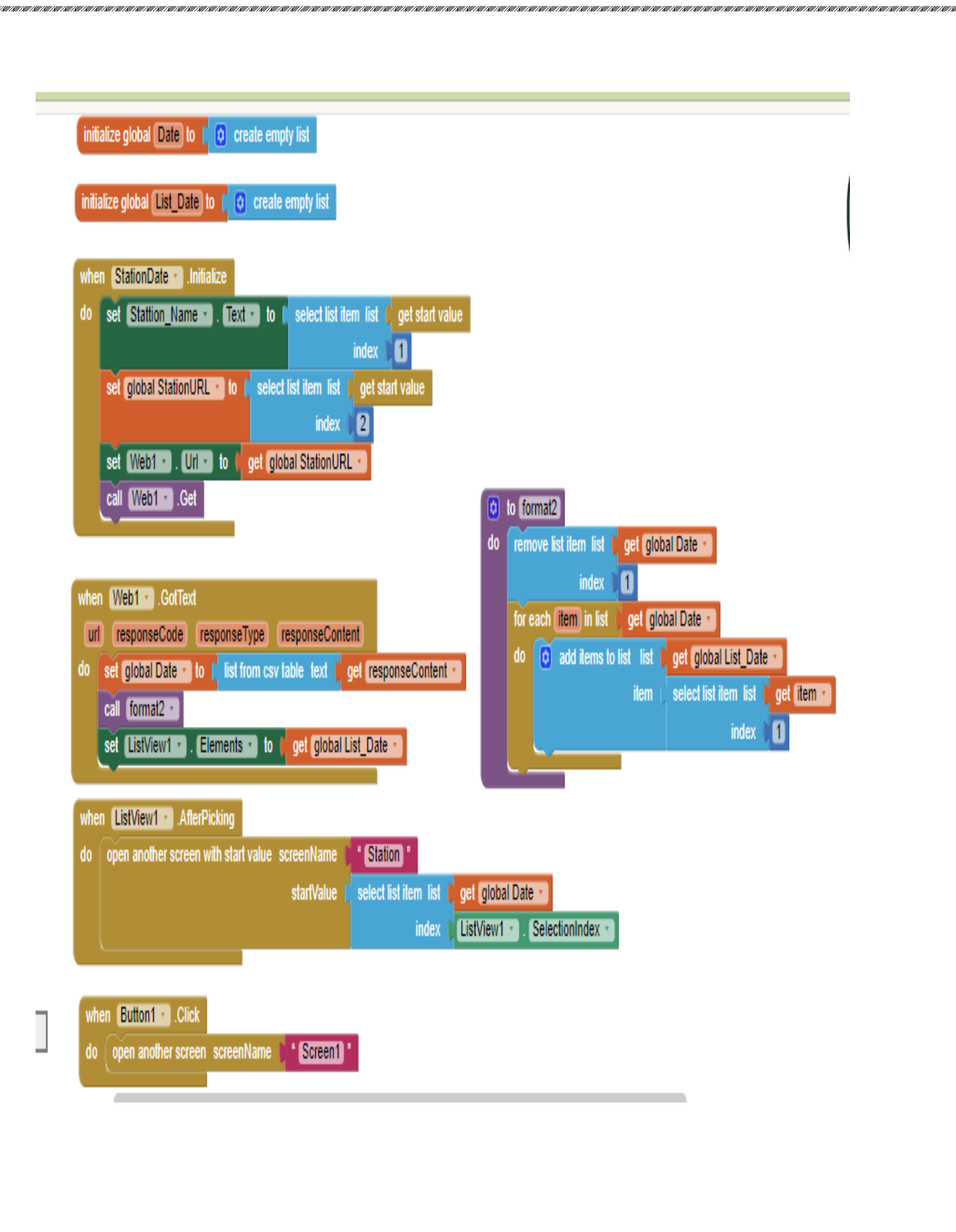

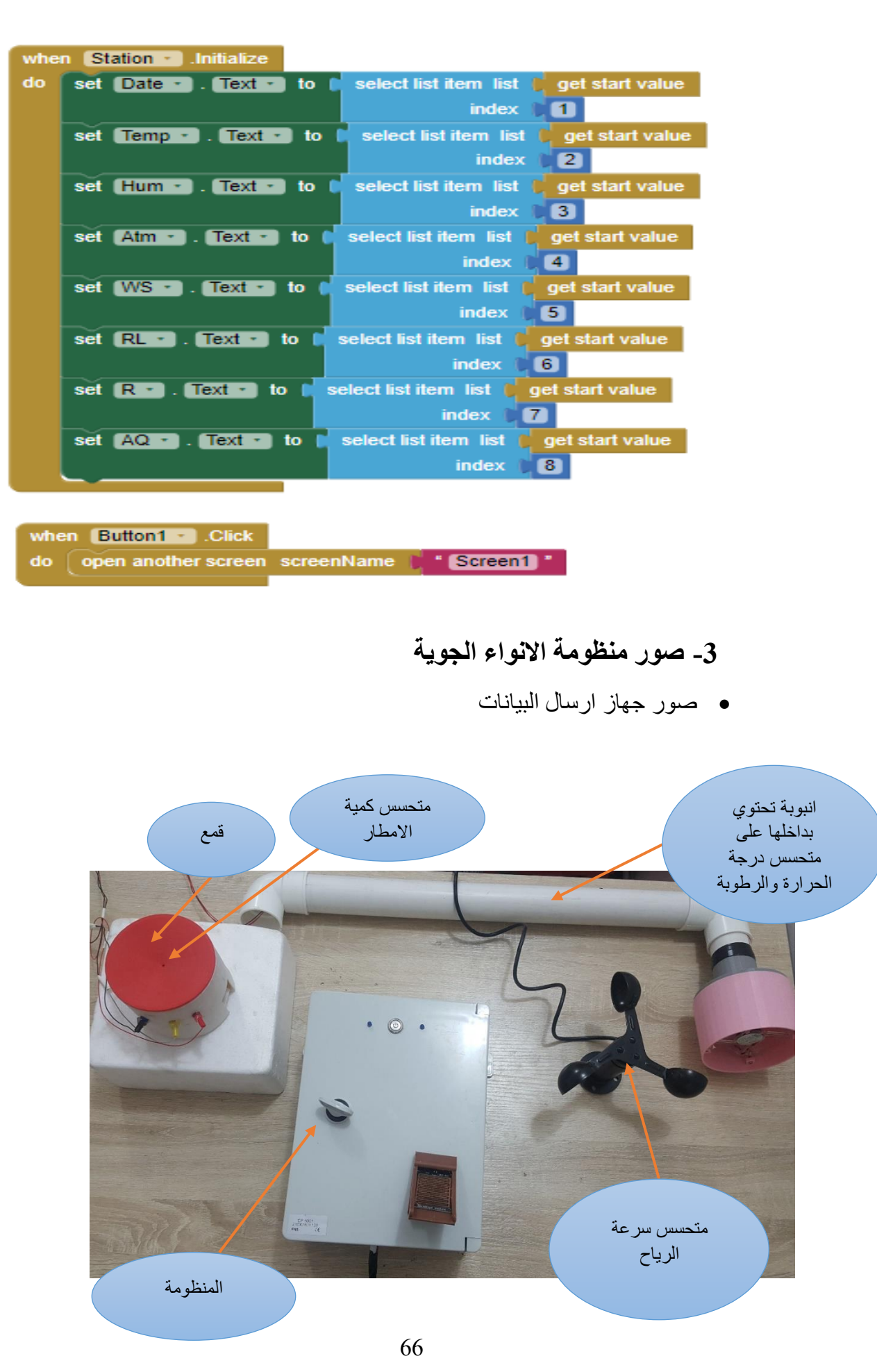

,他们也不能在这里,他们还没有,他们还是这么多,我们也不能不能在这个人,我们也不能不能不能不能不能不能不能不能不能不能,我们也不能不能不能不能不能不能不能不能,他

IN IN THE SEARCH IN THE STATE OF THE STATE OF THE STATE OF THE STATE OF THE STATE OF THE STATE OF THE STATE OF THE STATE OF THE STATE OF THE STATE OF THE STATE OF THE STATE OF THE STATE OF THE STATE OF THE STATE OF THE STA

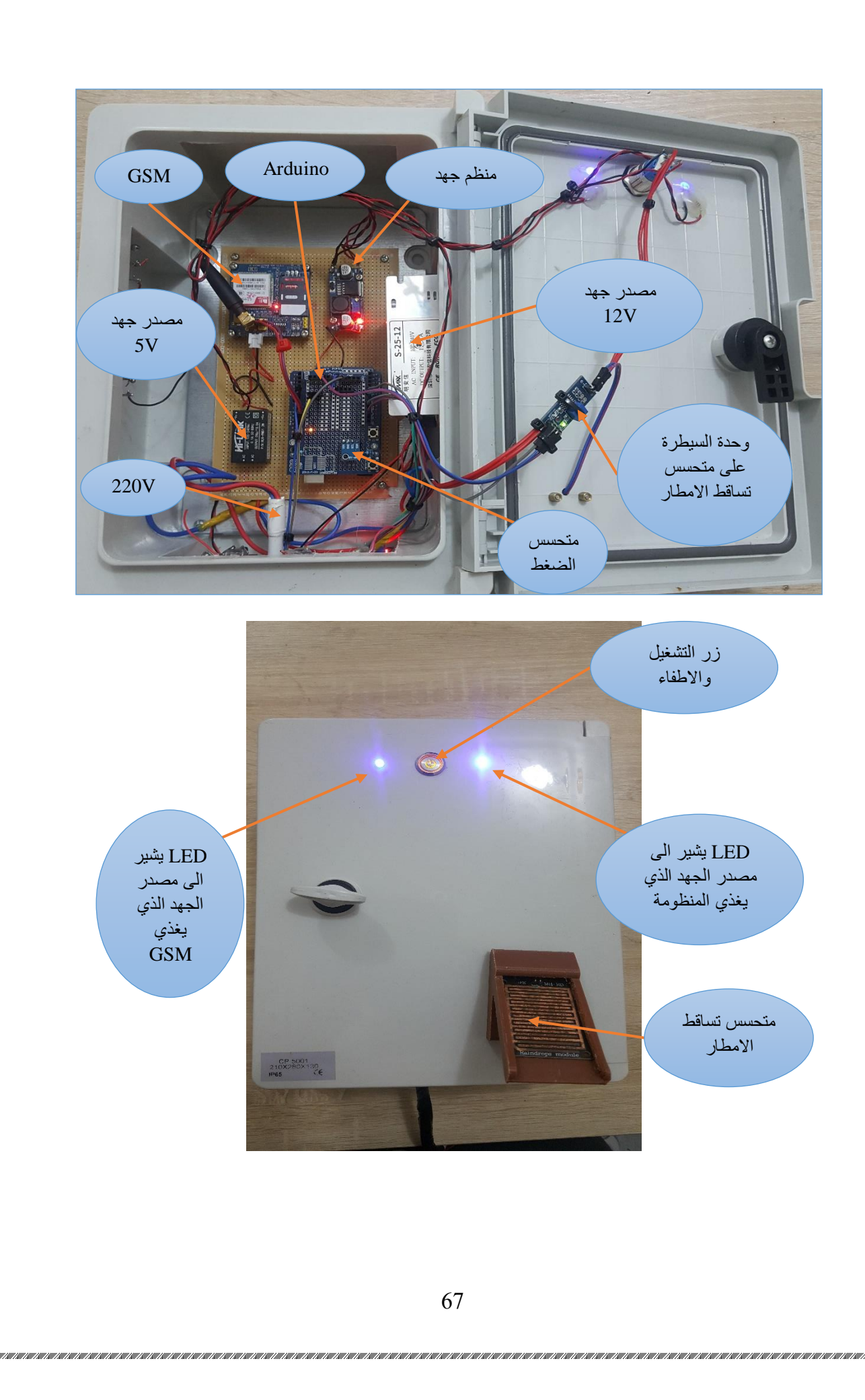

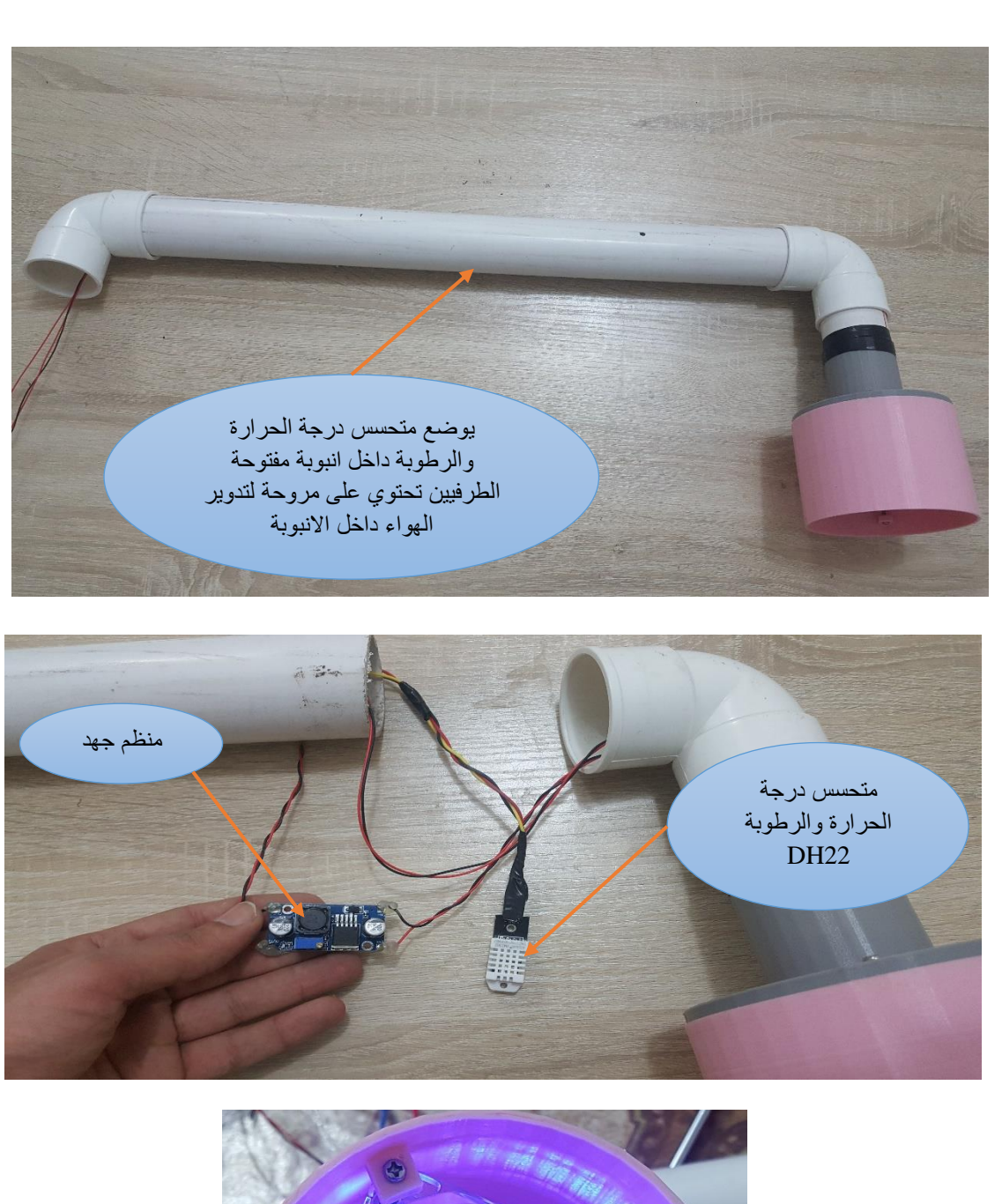

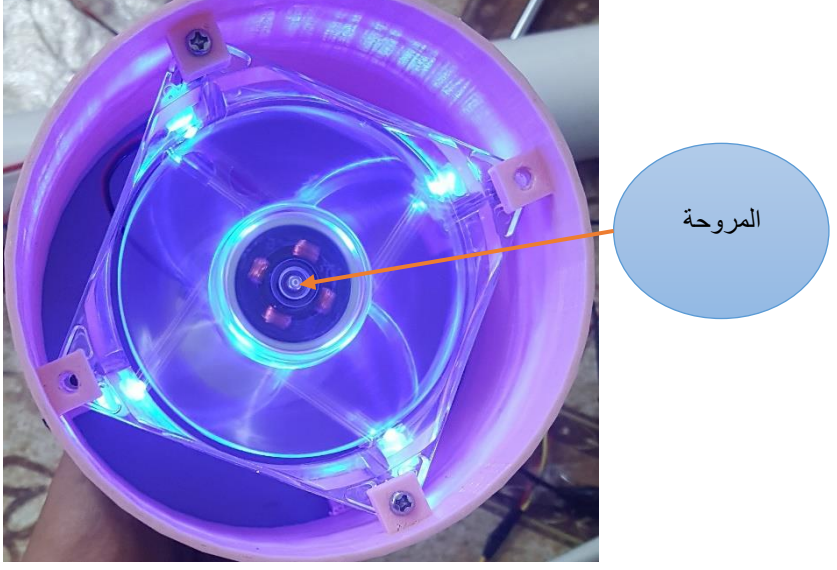

صور جهاز االستقبال

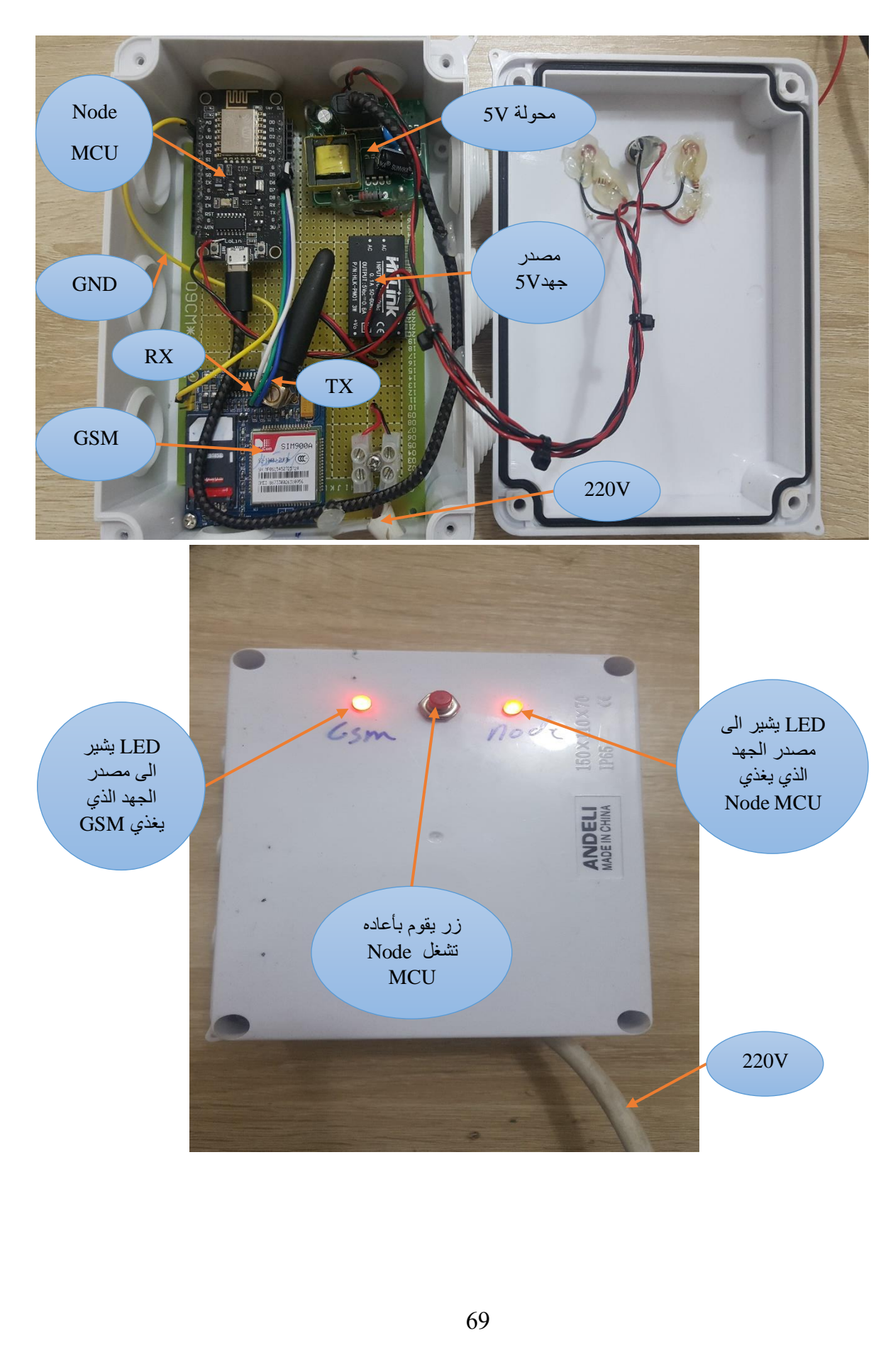

#### **Abstract**

A meteorological system has been created that includes sensors of air pressure, temperature, humidity, wind speed, rain level, rainfall sensitivity and air quality. The system sends its data via Global System for Mobile Communications (GSM) in the form of text messages and displays them on data sheets (Google sheets) and a special application to display the system data was created by the MIT App inventor website and also in the form of text messages received by the mobile phone and the serial communication interface, the system was controlled by the Arduino board and programmed by the programming language: C++.

The system was calibrated with the meteorological system of Basra International Airport. The results for the atmospheric pressure and wind speed sensors were close to each other. As for the temperature and humidity sensors, the difference was within acceptable limits. Rain level sensor was designed by AutoCAD software, printed with 3D printer, and calibrated by micropipette.

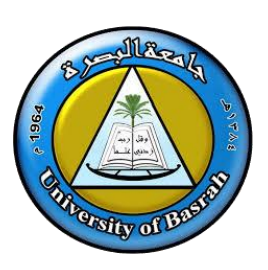

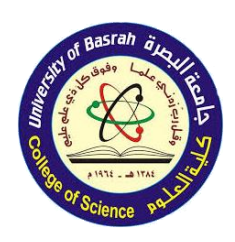

**Ministry of Higher Education and Scientific Research Basra University - College of Sciences**

# **Manufacturing a meteorological, transferring and recording data via the communications network and the Internet system**

A research submitted to

Basra University - College of Sciences

It is part of the requirements for obtaining a higher

Diploma in instrument physics

By

## **Abdullah Kamel Abdullah Abbas**

Physics Science Bachelor - University of Basra

2015

Under the supervision of

**Assistant Professor Dr. Satar Jabbar Qasim**

2020 AD 1441 HD